بسم الله الرحمن الرحيم

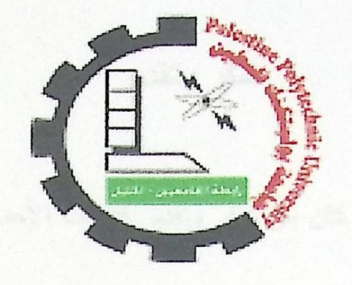

جامعة بوليتكنك فلسطين كلية العلوم الإدارية ونظم المعلومات تخصص نظم معلومات

نظام مراقبة وترقيم الحيوانات في المزارع

باستخدام تكنولوجيا "تحديد الهوية باستخدام موجات الراديو(RFID)"

فريق البحث

عباس سويطي (نظم المعلومات) رازي المكركر (نظم المعلومات) أدهم ابو شيخة؛ (نظم المعلومات)

المشرف

أ. رامي الدراويش

قدم هذا البحث لإنهاء متطلبات مقدمه مشروع التخرج

في تخصص نظم المعلومات في جامعة بوليتكنك فلسطين

 $1.15 - 1.17$ 

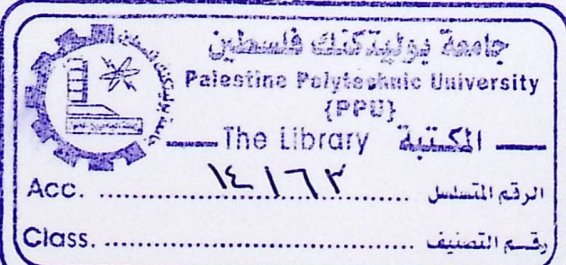

#### شكر وتقدير

#### إن كان من شكر وتقدير فللواحد الأحد

قال رسول الله صلى الله عليه وسلم لهن لا يشكر الناس لا يشكر الله}

حديث حسن صحيح ..........سنن الترميذي

لابد لنا ونحن نخطو خطواتنا الأخيرة في الحياة الجامعية من وقفة نعود إلى أعوام قضيناها في رحاب الجامعة

مع أساتذتنا الكرام الذين قدموا لنا الكثير باذلين بذلك جهودا كبيرة في بناء جيل الغد لتبعث الأمة من جديد… وقبل أن نمضي نقدم أسمى آيات الشكر والامتنان والتقدير والمحبة إلى الذين حملوا أقدس رسالة في الحياة…

إلى الذين مهدوا لنا طريق العلم والمعرفة...

إلى جميع أساتذتناالأفاضل........

"كن عالما .. فإن لم تستطع فكن متعلما، فإن لم تستطع فأحب العلماء "

ونخص بالشكر إلى من بذل وقته وجهده في النصح والإرشاد للوصول إلى أفضل ما يمكن

إلى مشرفنا العزيز أبرامي الدراويش

الذين ساعدنا وقدم لنا المشورة في كثير من الأمور

وفي النهاية نقدم كل الشكر والاحترام إلى مزرعة كامل مجاهد للالبان وكل من ساهم في

هذا المشروع المتواضع

## الإهداء

إلى منارة العلم والامام المصطفى إلى سيد الخلق إلى رسولنا الكريم سيدنا محمد صلى الله عليه وسلم

إلى من جرع الكأس فارغاً ليسقيني قطرة حب إلى من كلّت أنامله ليقدم لنا لحظة سعادة إلى من حصد الأشواك عن دربي ليمهد لي طريق العلم إلى القلب الكبير (والدي العزيز) إلى حكمتى .....وعلمى إلى أدبي ........وحلمي إلى طريقى .... المستقيم إلى طريق ........ الهداية (أمي العزيزة)

إلى من أحس بدفء قلوبهم وأرى ابتسامتهم (إخوتي الأعزاء) إلى من أضاء دربي بالعلم(الأساتذة ) إلى من ضحى بعمره لأجلنا(شهدائنا) إلى من فقد الحرية لأجلنا(أسرانا خلف القضبان) إلى رجال المستقبل(أطفال الخلافة) إلى من كانوا ملاذي وملجئي إلى من تذوقت معهم أجمل اللحظات إلى من سأفتقدهم ...... وأتمنى أنيفتقدوني إلى من جعلهم الله أخوتي بالله ...... و من أحببتهم بالله( أصدقائي)

#### الملخص:

يعتبر علم دراسة أوضاع الحيوانات خاصة بالابقار والذي هو جزء من علم التسويق من العلوم الحديثة التي جاءت لتدرس أوضاع الحيوانات مستخدماً عدة طرق منها التقليدية مثل المقابلة ومنها طرق حديثة تستخدم التكنولوجيا الحديثة مثل تكنولوجيا تحديد الهوية باستخدام موجات الراديو (RFID) ، ،وهي تكنولوجيا لاسلكية تستخدم لتعريف وتحديد الأجسام بشكل فريد.

ومن هنا ارتأى فريق العمل في التركيز على استخدام هذه التكنولوجيا في دراسة أوضاع الحيوانات والمتمثلة في تتبع حركة الحيوان في المزرعة وايضا اعطاء تقارير ونتائج عن أوضاعها وكميات الانتاج من الحليب.

وقد توصل فريق العمل الى امكانية تطبيق هذا النظام في المزارع والى أهمية تبني هذه التكنولوجيا من قبل السوق المحلي، وقد أشار الفريق إلى ضرورة التوسيع والتطوير على هذا النظام.

#### Abstract:

The study of the conditions of the animals, especially cows , which is part of the science of marketing of modern science that came to examine the conditions of the animals, using several methods, including traditional, such as the interview, including modern methods using modern technology such as technology, a wireless technology used to identify and locate objects uniquely . (RFID ) identification using radio waves

Hence felt team to focus on the use of this technology in the study of the conditions of the animals and of tracking the movement of animals on the farm and also give reports on the results of their positions and production quantities of milk.

The team reached to the possibility of the application of this system in the farms and to the importance of the adoption of this technology by the local market, the team has pointed to the need for expansion and development of this system .

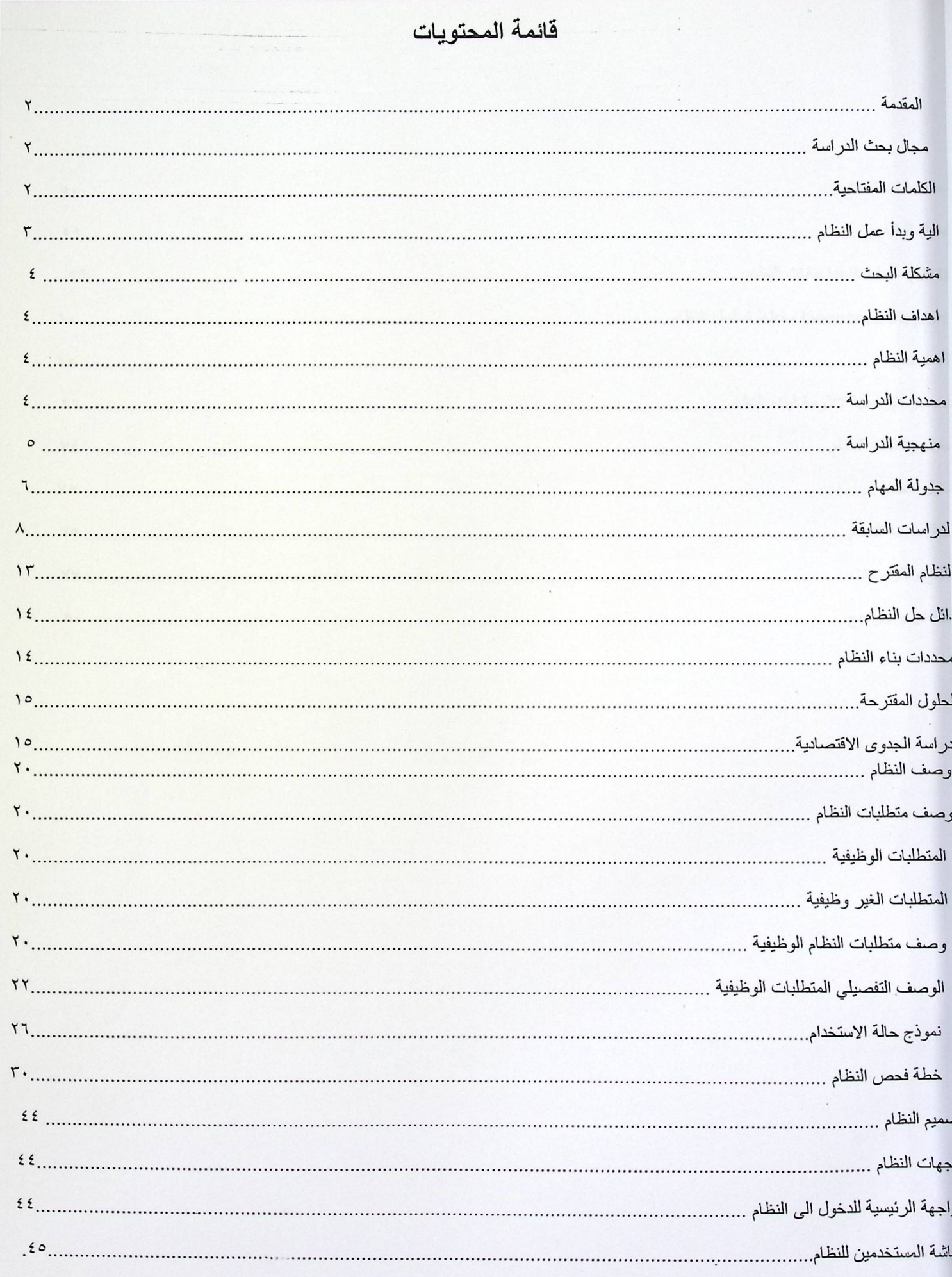

# قائمة المحتويات

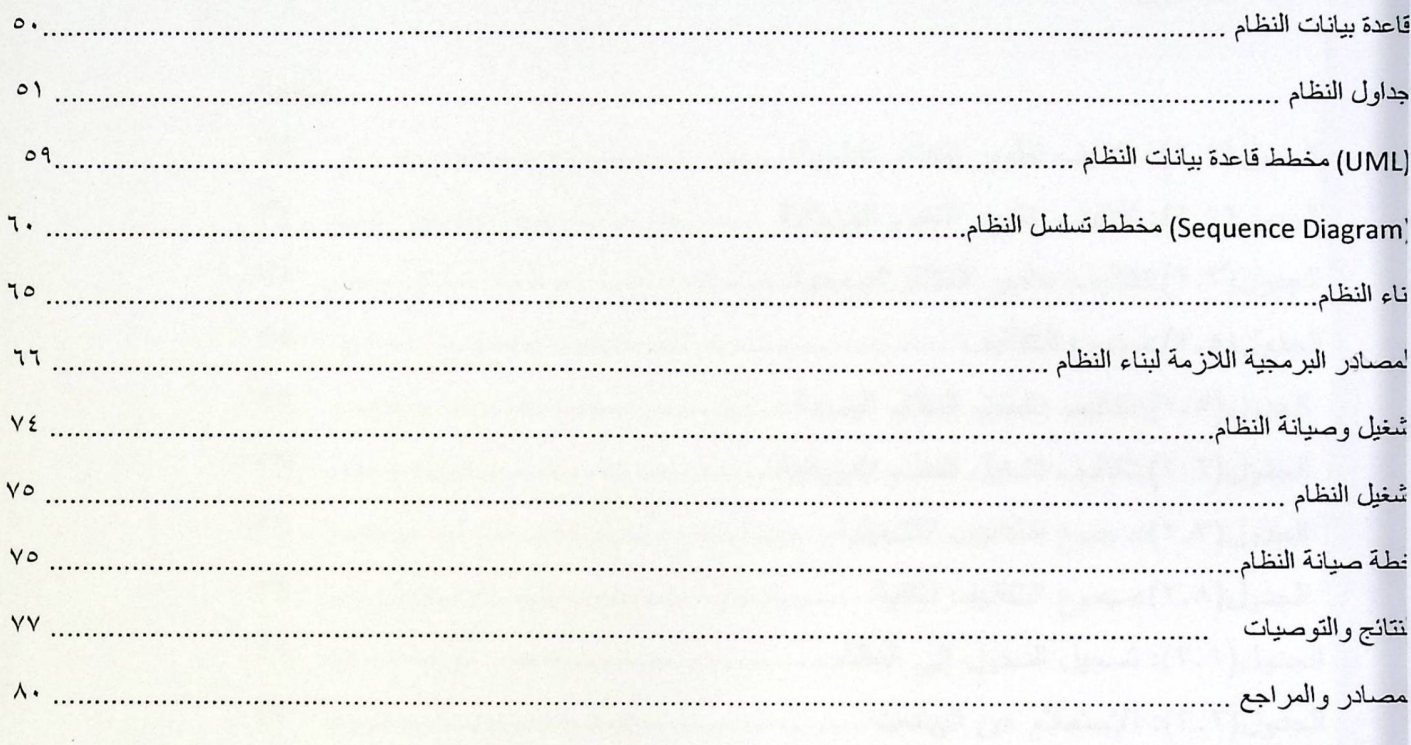

# قائمة الجداول

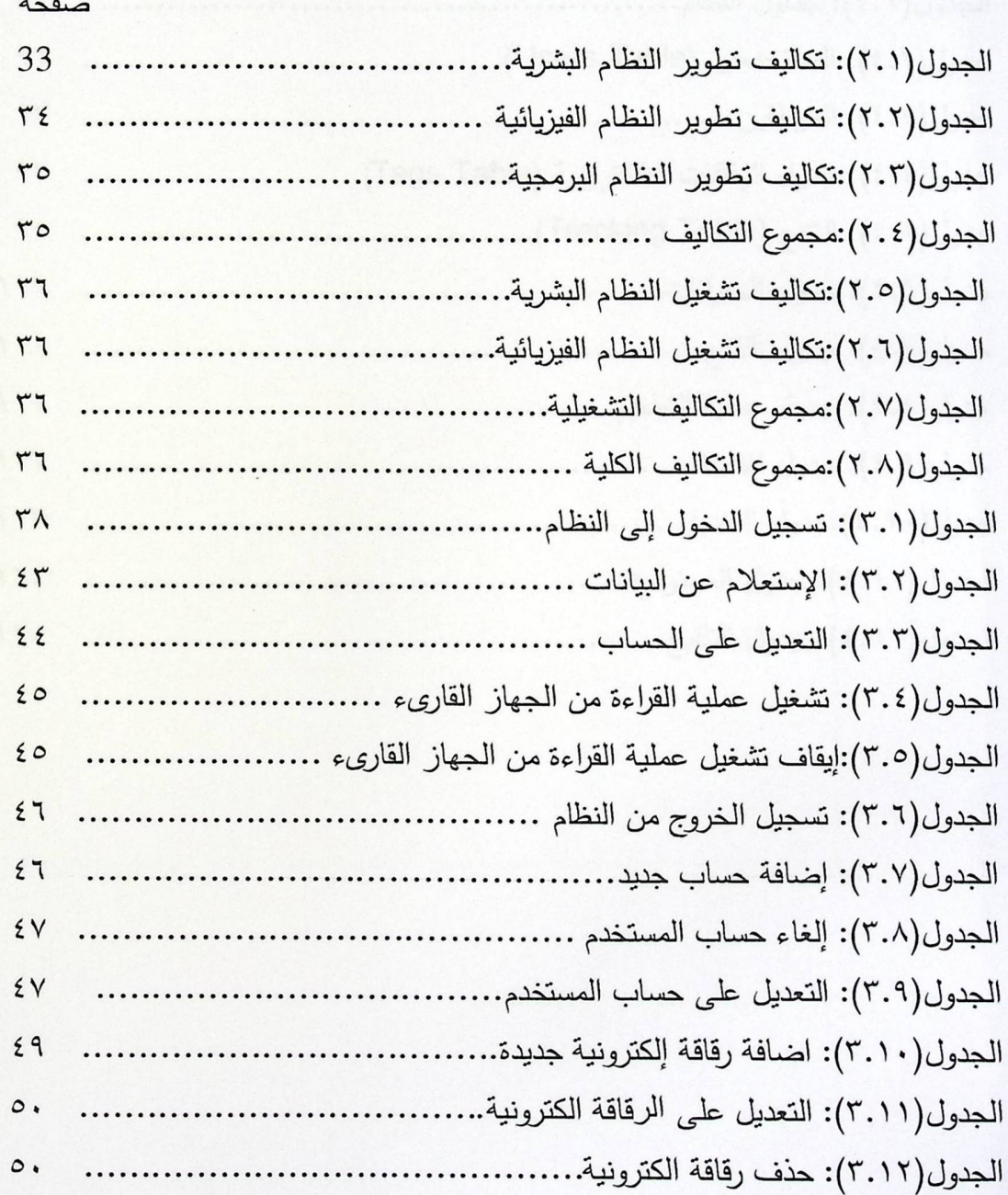

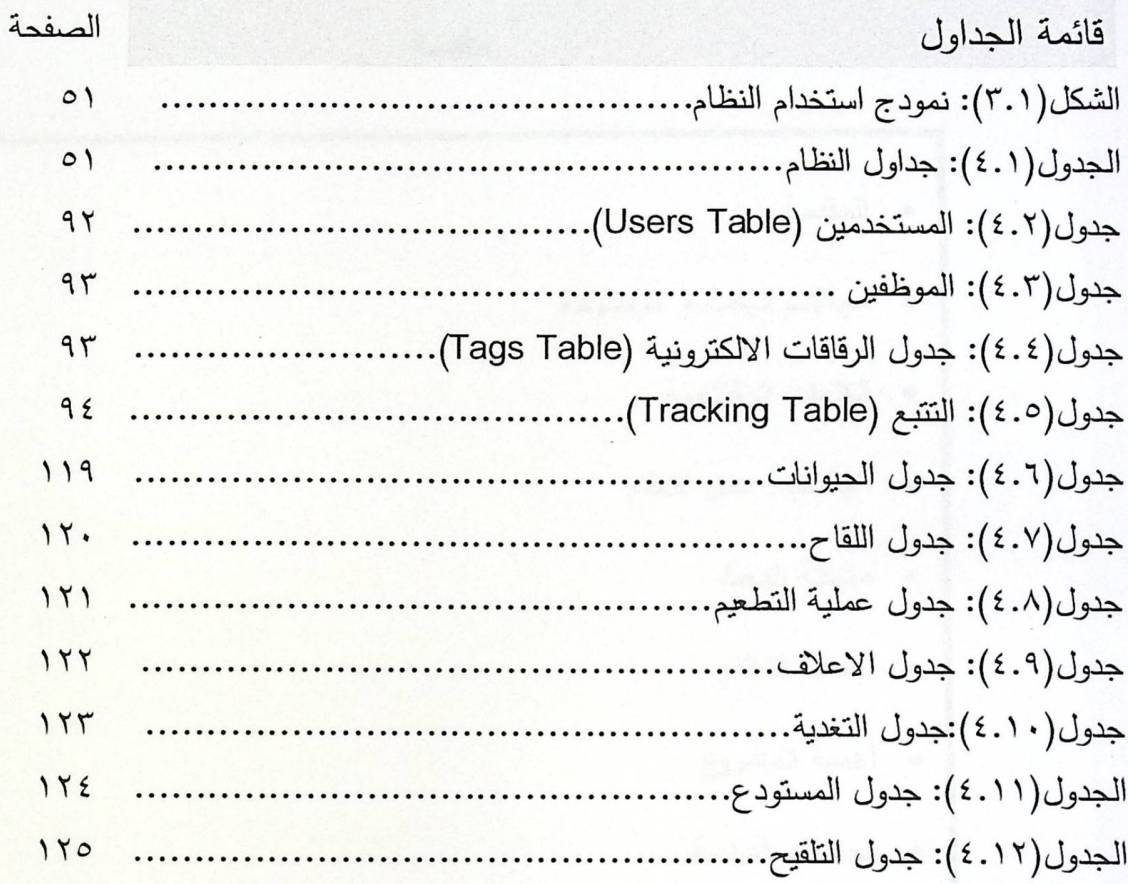

الفصل الأول

 $\mathbb{E}[\mathbb{E}[\mathcal{N}]\cup\mathbb{E}[\mathcal{N}]]$ 

مقدمة

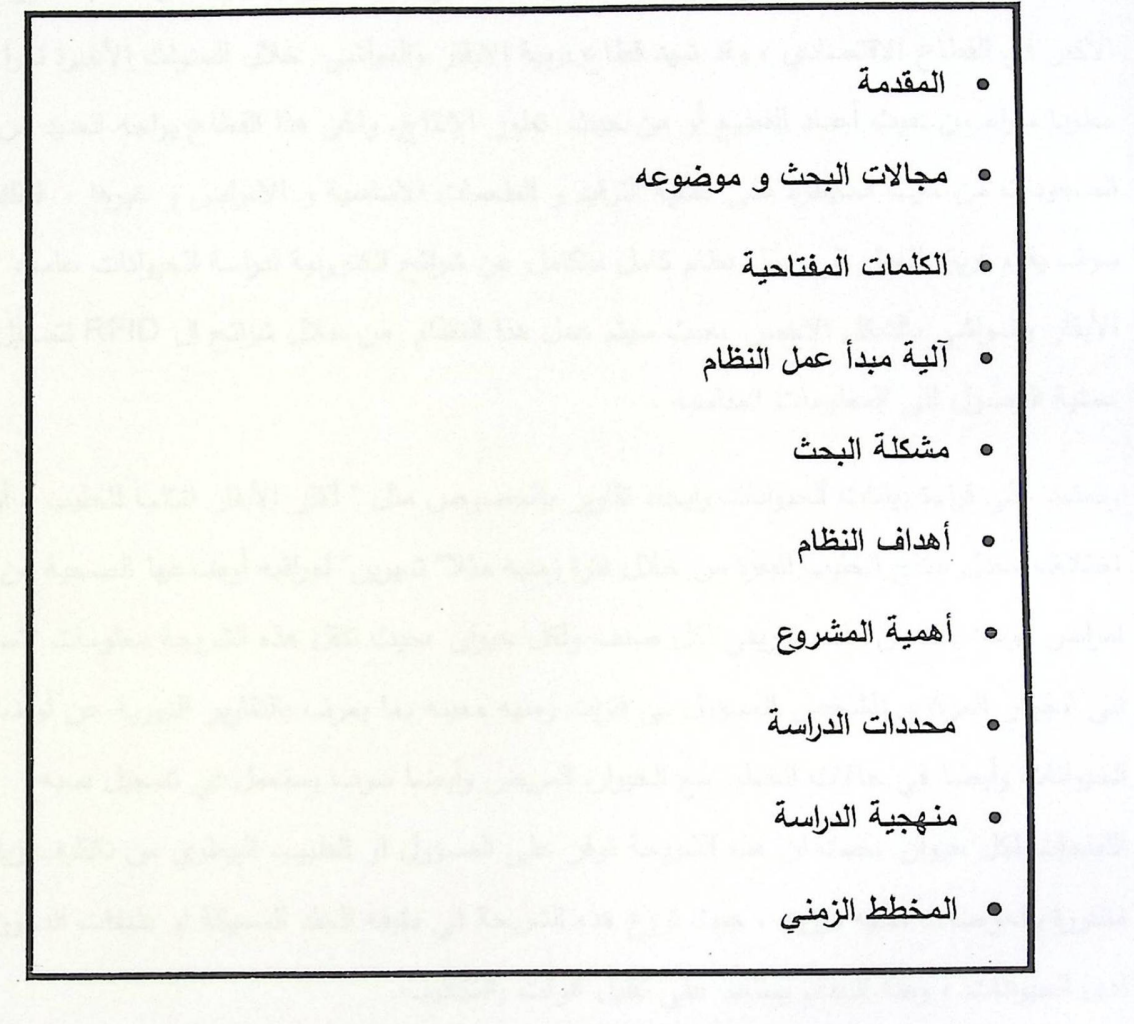

 $\backslash$ 

1. الفصل الأول :

المقدمة

#### 1.1 المقدمة:

تعتبر تربية الابقار و المواشي من اهم مصادر الغذاء في حياتنا اليومية حيث انها تلعب الدور الأكبر في القطاع الاقتصادي ، وقد شهد قطاع تربية الابقار والمواشي خلال السنوات الأخيرة نموا مطردا سواء من حيث أعداد القطيع أو من حيث تطور الإنتاج. ولكن هذا القطاع يواجه العديد من الصعوبات من حيث السيطرة على عملية الترقيع و الطعمات الاساسية و الامراض و غيرها ، لذلك سوف يقوم فريق العمل إلى عمل نظام كامل متكامل عن شرائح الكترونية لدراسة الحيوانات عامة، الأبقار والمواشي بالشكل الاخض ،حيث سيتم عمل هذا النظام من خلال شرائح ال RFID لتسهيل عملية الوصول الى المعلومات المناسبة .

وتعتمد على قراءة بيانات الحيوانات وايجاد تقارير بالخصوص مثل " أكثر الأبقار انتاجا للحليب ، أو اختلاف معدل انتاج الحليب للبقرة من خلال فترة زمنيه مثلا" شهرين" لمراقبه أوضاعها الصحية من امراض ،وهذا يتضمن ملف تعريفي لكل صنف ولكل حيوان ،حيث نتقل هذه الشريحة معلومات لاسلكية إلى الجهاز المركزي للشخص المسؤول في فترات زمنيه معينه بما يعرف بالتقارير الدورية عن أوضاع الحيوانات وأيضا في حالات الخطر مع الحيوان المريض وأيضا سوف يستعمل في تسجيل نسبه اللقاحات لكل حيوان ،حيث ان هذه الشريحة توفر على المسؤول او الطبيب البيطري من تكاليف زيارات متكررة وفحوصات طبيه دوريه ، حيث تزرع هذه الشريحة في طبقه الجلد السميكة او طبقات الدهون لدى الحيوانات ، وهذا النظام يساعد على نقليل الوقت والتكاليف.

#### ١,٢ مجال البحث و موضوعه:

في الوقت الحاضر ، تعتبر تربية الابقار و المواشى نقطة مهمة و اساسية بالنسبة للنشاط الغذائي بـحيث يـعتمد عليـها المستـهلك بشكل مباشر و اساسـي ولا يستطيـع الاستغنـاء عن منتـجاتـها ،حيث تتفق العديد من المزارع ميزانيات ضخمة في مجالات البحث و الدراسة من اجل تطوير انتاجية الحيوانات و الحفاظ عليها بشكل سليم.

و في هذا المشروع سوف يتم تبني دراسة نظام تتبع و رصد الابقار و المواشي من خلال نظام RFID حيث تبحث هذه الدراسة سبل و امكانية تطوير و تطبيق هذا النظام على المزارع ، فهذا النظام من

خلاله يقوم المشرف داخل المزارع بمعرفة تفاصيل اكثر عن المزرعة من حيث الطعمات و النظام الغذائي المناسب ،و بالنالي تمكنهم من اتخاذ القرارات التي تؤدي الى تطوير المزرعة و تنميتها بشكل افضل كذلك سوف تؤدي الى زيادة الربحية و تحقيق انتاجية اعلى و تحكم اكبر للمزرعة.

1.4 الكلمات المفتاحية:

## \*تحديد الـهويـة باستخدام موجات الراديو (RFID):

النقنية عباره عن تحديد المهوية بشكل تلقائي بالاعتماد على جهاز يسمى .(RFID Tags) هذا الجهاز (RFID Tags) عباره عن كائن صغير يمكن ادراجه بالمنتجات أو الحيوانات أو الإنسان. يحتوي هذا الكائن على شريحة مصنوعه من السيلكون وهوائي (انتينا) لكي يستطيع استقبال وارسال البيانات والاستعلامات من خلال موجات الراديو.

(RFID-A Guide to Radio Frequency Identification book)

#### \*رفَائق الـRFID :

تكون على شكل بطاقات يمكن لصقها أو تثبيتها على الأشياء، وهذه الرقائق الصغيرة جداً تحتوى على هوائي لاستقبال الموجات والذي يكون على شكل سلك رفيع ملفوف داخل البطاقة.

(RFID-A Guide to Radio Frequency Identification book)

\* الهوائي:

الذي يستقبل الموجات المغناطيسية الصادرة من جهاز القراءة ، ويشغل الدارة الإلكترونية الموجودة داخل البطاقة والتي بدورها نندأ عملية البث اللاسلكي للقارئ وتصل المعلومات عند نقلها إلى جهاز الحاسوب أو الشبكة في النهاية .

(RFID-A Guide to Radio Frequency Identification book)

\*واجهة المستخدم :

عبار عن البرنامج الذي يحتوي على قاعدة البيانات و برامج الحاسوب التي سوف يقوم المستخدم من خلالها الى معالجة وحفظ بيانات القراءة المرسلة من الشريحة المزروعة في جسم الحيوان. (RFID-A Guide to Radio Frequency Identification book)

١,٤ الية و مبدأ عمل النظام:

للتعرف على مبدأ عمل رقاقات RFID علينا أن نتعرف على أجزائها أولاً. تكنولوجيا RFID تتكون من ثلاثة أجزاء رئيسية هي: ١. البطاقة التي تحتوي على جهاز الإرسال والمعلومات. ٢. جهاز القراءة والإرسال. ٣. برامج الحاسوب وقواعد البيانات.

رقائق الـ RFID تكون على شكل بطاقات يمكن لصقها أو تثبيتها على الأشياء، وهذه الرقائق الصغيرة جداً تحتوي على هوائي لاستقبال الموجات والذي يكون على شكل سلك رفيع ملفوف داخل البطاقة.

يقوم هذا الهوائي باستقبال الموجات المغناطيسية الصادرة من جهاز القراءة ويشغل الدارة الإلكترونية الموجودة داخل البطاقة والتي بدورها تبدأ عملية البث اللاسلكي للقارئ وتصل المعلومات عند نقلها إلى جهاز الحاسوب أو الشبكة في النهاية كما هو مبين في الشكل 1.1 :

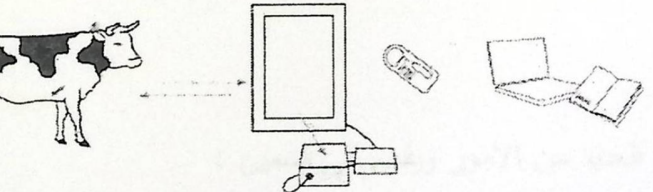

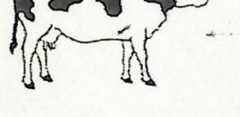

1. Electronic ID device: Bolus trasponder/Eartag

2. Radio-frequency reading devices: 3. Computer Interface for seamless data integrations

Raceway/Handheld Reader

 $\mathfrak{c}$ 

الشكل(١,١) : مبدأ عمل نظام ال(RFID) في مزارع المواشي.

٥.١ مشكلة البحث: مستخدمة

يواجه النظام التقليدي العديد من المشاكل و المعيقات التي تواجه اصـحاب المزارع من خلال استخدام النظام التقليدي ،حيث سيقوم النظام المقترح على حلها .ومن خلال دراسة النظام التقليدي تم التوصل البي عدة معوقات و منها :

 $\mathbb{R}^{\mathbb{N}}$ 

- عدم الدقة في المعلومات التي ترسل للشخص المسؤول عن اوضاع الحيوانات .
	- مشاكل في نظام اللقاح التقليدي لكل حيوان .
	- معانات الموظفين في مراقبه اوضاع الحيوانات لأنه بحتاج لوقت وجهد .
		- عدم الدقة فيما ينتجه كل حيوان من الانتاج الكلي للطيب .
- صعوبة التعرف على الحيوانات الحاملة للمرض إلا بعد ظهور الاعراض عليها .
- في بعض الاحيان يرتكب بعض الموظفين اخطاء في اعطاء جرعات الأدوية المناسبة للحيوان المريض .

١,٦ أهداف النظام:

يهدف هذا النظام الى العديد من الامور ويقسم الى قسمين :

١. أهداف قريبه المدى:

١. تحديد وتنظيم المزرعة.

- ٢. ايجاد المرجعية للمزرعة لتسهيل عملية تربية و ادارة المزرعة بشكل يجعلها اكثر دقة و جودة و تتطور .
	- ٣. تحسين اداء المزرعة من خلال تتظيم جميع العمليات بداخلها.

 $\circ$ 

٢. أهداف بعيدة المدى:

- ١. نقليل النكاليف و زيادة انتاجية المزرعة.
- ٢. ايجاد جيل جديد من المواليد بحيث يكون افضل من الجيل السابق عن طريق معرفه وتحديد سلاله كل حيوان في حاله التلقيح الاصطناعي.

١,٧ أهمية النظام:

تكمن أهمية النظام بوضع حلول مناسبة لمساوئ النظام التقليدي وحلها :

أولا: بالنسبة لمستخدم النظام:

- توفير قاعدة بيانات بحيث تحتوي على كل المعلومات المهمة عن كل حيوان داخل هذه المزرعة.
- يساهم هذا النظام على نقليل الاخطاء التي من المتوقع ان يقع فيها الموظف ائتاء حقن اللقاحات وحساب انتاجها .
	- نقليل التكلفة ،التقليل من استخدام السجلات الورقية من خلال التوثيق الإلكتروني .
		- اتخاذ القرارات على نحو أكثر صحة ودقة في ما يخص انتاجية الحيوان.
- تصميم وتتفيذ نظام الكتروني يتمتع بخصائص أمان واعتمادية عالية جدا وقابل للانساع الأفقي والرأسي.

ثانيا: بالنسبة للطبيب:

- الدقة والسرعة وارتفاع درجة إناحة المعلومات الخاصة بكل حيوان ، والحد من نكرار العمل والمعلومات .
	- سهولة الاطلاع على معلومات كل حيوان موجود داخل المزرعة.
	- تحسين القدرة على مراقبة و إدارة اوضاع الحيوانات داخل المزارعة .

ثالثًا: بالنسبة لفريق البحث :

- تطوير مهارات فريق البحث البرمجية.
- القدرة على تحليل المشاكل و ايجاد حل مناسب لها.
- تنمية مهارة الاتصال و التواصل لدى فريق البحث.

١,٨ محددات الدراسة:

\* بالرغم من أن هذا النظام الإلكتروني المخصص لمراقبة اوضاع الحيوانات سيعود بالفائدة بشكل كبير الأصحاب المزارع ،لكن هناك عدة محددات تحول دون تطبيق هذا النظام.

\* ومن أهم المحددات التي تواجه المشروع تكمن فيما يلي :

- المحددات الزمنية: الافتقار إلى الرؤية المستقبلية ، معظم اصحاب المزارع سواء كانت مملوكة من اشخاص عاديين او كانت شركات يفتقرون الى الرؤية المستقبلية لهذا النظام.
	- المحددات المكانية: ضعف البنية التحتية للمعلومات.
	- المحددات الاجتماعية : المخاوف الموجودة في المجتمع التي تسبب مقاومة ما هو حديث ، لذلك يجب نوعية المجتمع لأهمية هذه الانظمة في سير حياة الانسان.
- التكاليف مقابل المميزات : وهي أهم التحديات الاقتصادية أمام نظام الشرائح الإلكترونية ، فكلما زادت الخواص والمميزات المطلوبة زادت في المقابل تكاليف إنتاجها وتوفيرها ، ومن الضروري أن يتم الوصول إلى توازن مناسب بينهما .

١,٩ منهجية الدراسة:

سيتبع فريق العمل في تحليل وتطوير هذا النظام باستخدام المنهجية التقليدية في بناء و تطوير انظمة المعلومات وهي منهجية دورة حياة النظام ،وتسمى هذه منهجية System Development Life SDLC) Cycle)،والتي تبدأ من التخطيط للنظام ثم تحليل المتطلبات ثم تصميم النظام ثم تطوير وتشغيل النظام ثم فحص النظام وتنتهي هذه الطريقة بتطبيق وصيانة النظام. وسيتم تجميع البيانات ِ المتعلقة بهذا النظام من خلال الدراسات السابقة وعمل مقابلات مع الاشخاص ذوي الصلة المباشرة للقيام ببناء النظام .

١,١٠ جدولة المهام ( Gant Chart )

سوف يقوم فريق العمل بإنجاز المشروع بناءٌ على هذا الجدول المبني "جدولة المهام" و الذي بدوره يقوم بتفصيل المهام و الوقت لإنجاز هذه المهام :

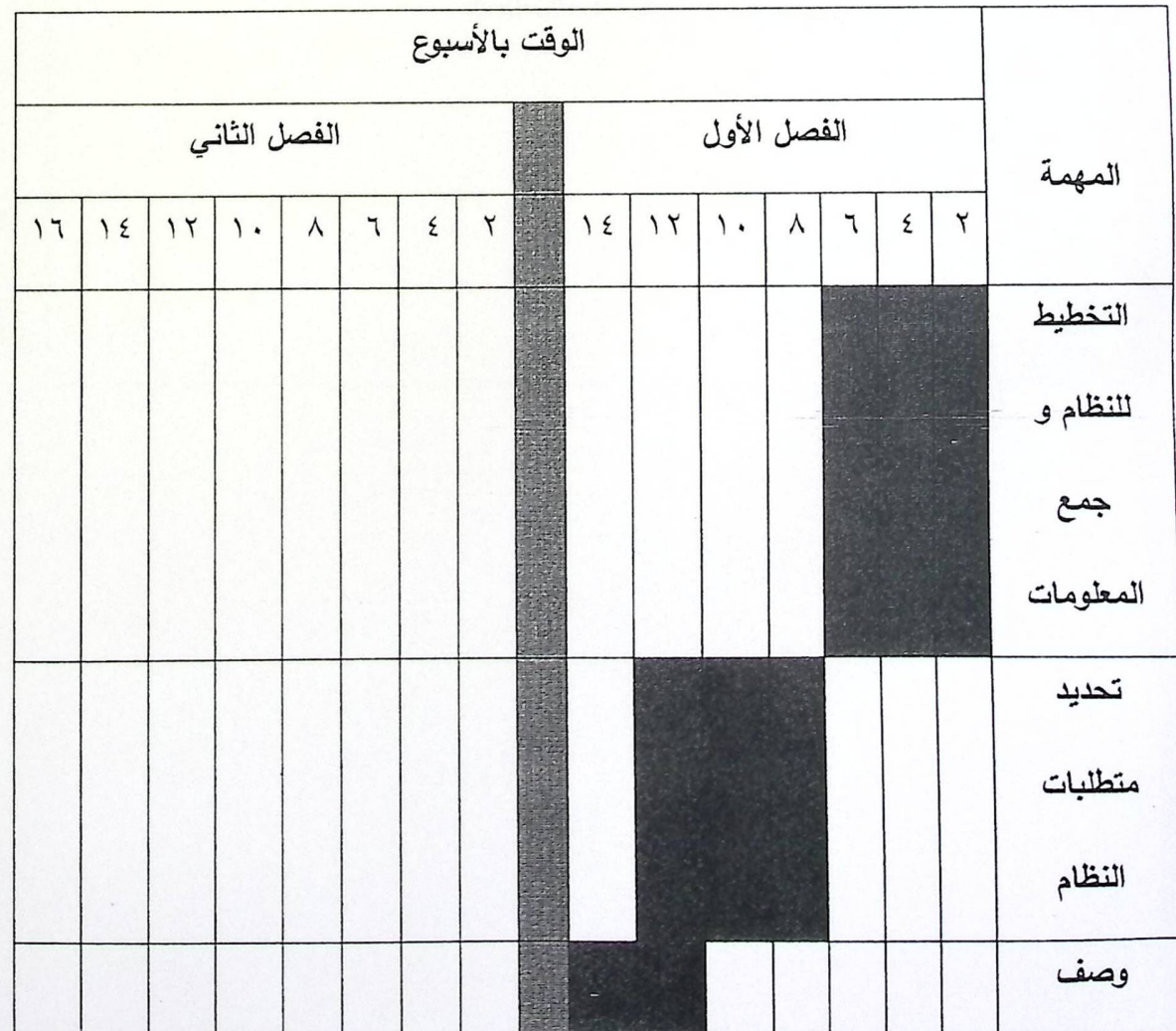

 $\lambda$ 

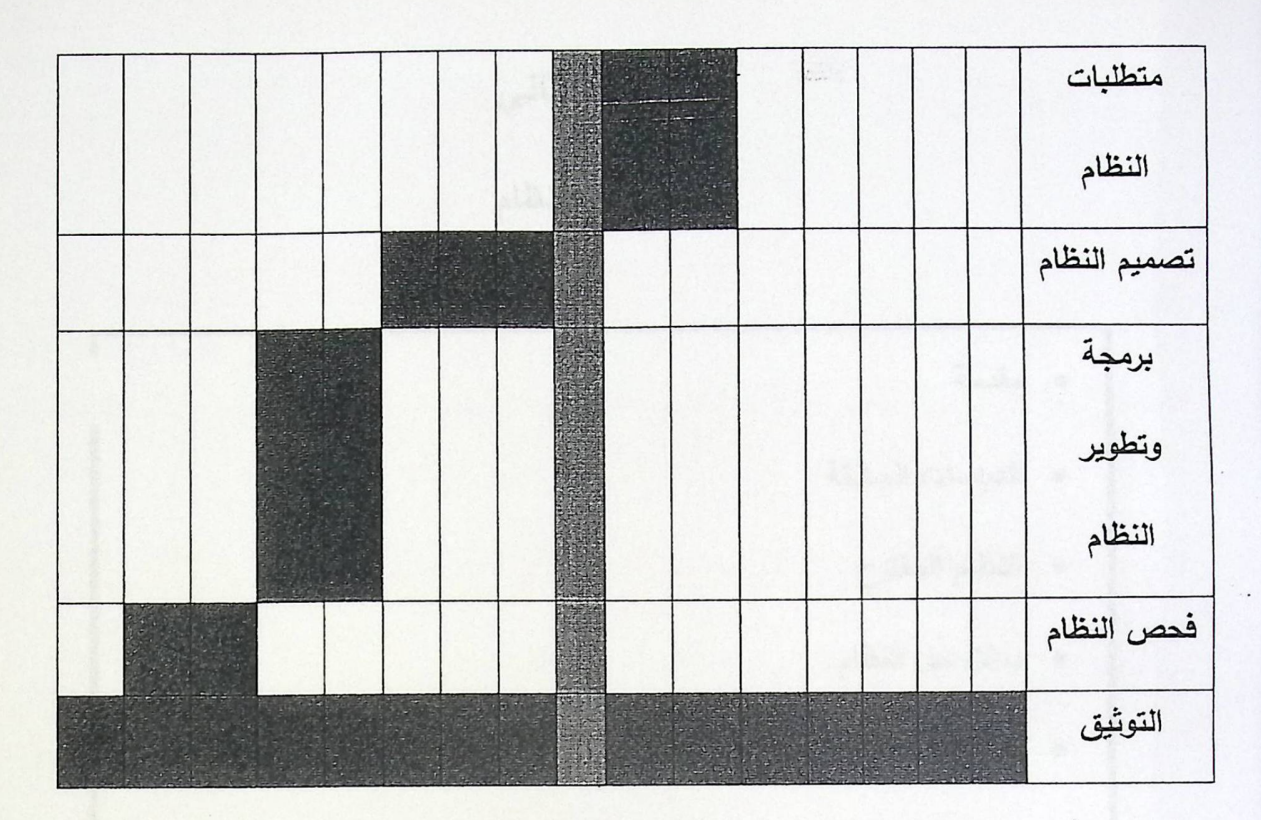

معهم شكل ١.٢ : توزيع المهام طي الوقت Gent Chart

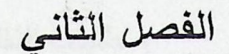

متطلبات النظام

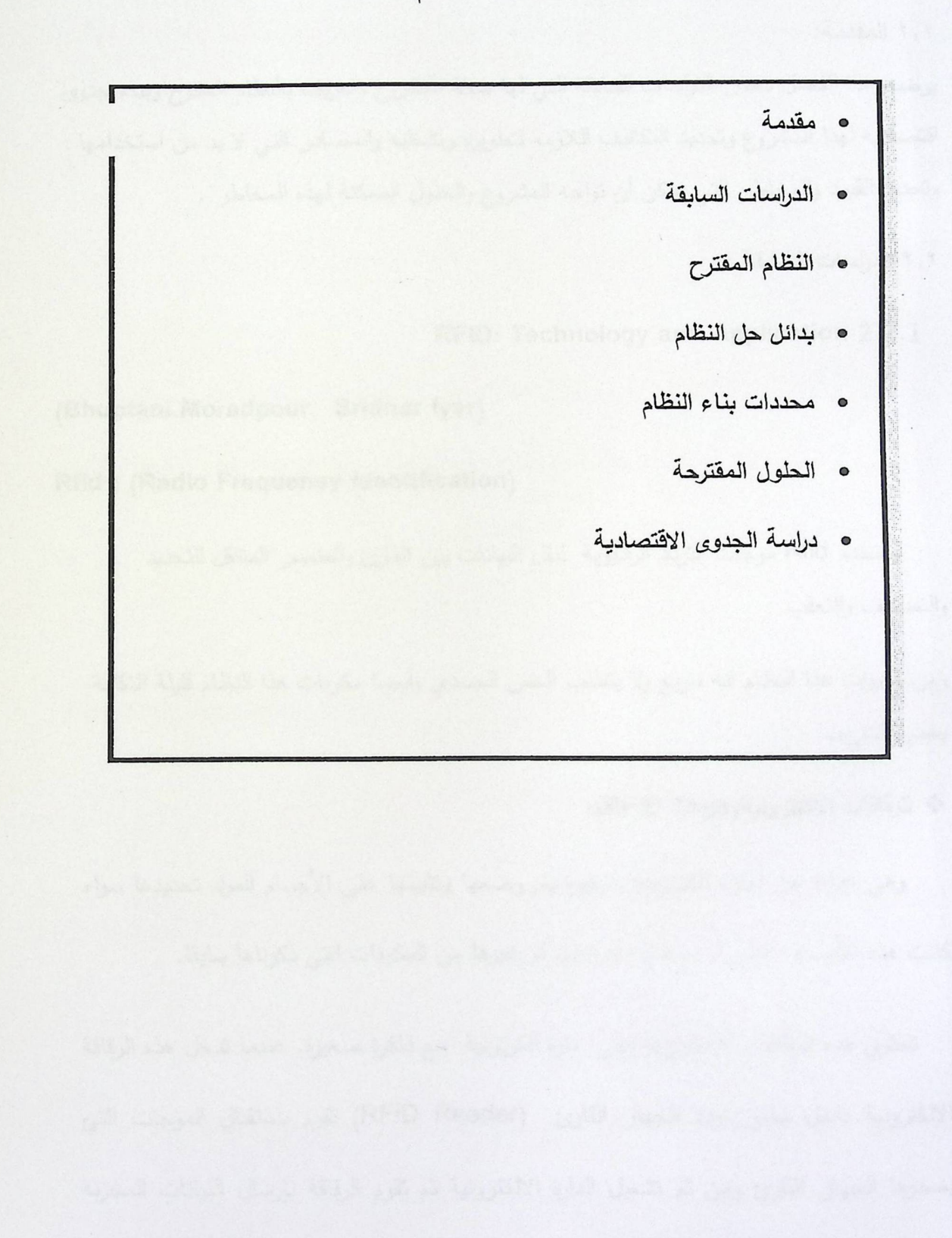

 $\backslash$  .

متطلبات النظام

٢,١ المقدمة:

يوضح هذا الفصل بعض الدراسات السابقة التي لها صلة المشروع وتعريف بالنظام المقترح وبناء جدوى اقتصادية لهذا المشروع وتحديد التكاليف اللازمة لتطويره وتشغليه والمصادر التي لا بد من استخدامها وتحديد القيود والمخاطر التي يمكن أن تواجه المشروع والحلول الممكنة لهذه المخاطر .

٢,٢ الدراسات السابقة:

RFID: Technology and Application 2.2.1

(Bhuptani.Moradpour, Sridhar lyer)

Rfid: (Radio Frequency Identification)

يستخدم Rfid موجات التردد الراديوية لنقل البيانات بين القارئ والعنصر المتتقل للتحديد والتصنيف والتعقب

ومن مميزات هذا النظام انه سريع ولا يتطلب الحس الجسدي وأيضا مكونات هذا النظام قليلة التكلفة بعض الشيء.

\* الرقاقات الالكترونية(RFID Tags):

وهي عبارة عن أجزاء الكترونية صغيرة يتم وضعها وتثبيتها على الأجسام المراد تحديدها سواء كانت هذه الأجسام أناس أو بضاعة أو آلات أو غيرها من المكونات التي ذكرناها سابقا.

تحتوي هذه الرقاقات الالكترونية على دارة الكرتونية ً مع ذاكرة صغيرة. عندما تدخل هذه الرقاقة الإلكترونية داخل نطاق تردد الجهاز القارئ (RFID Reader) نقوم باستقبال الموجات التي يصدرها الجهاز القارئ ومن ثم تشغيل الدارة الالكترونية ثم تقوم الرقاقة بإرسال البيانات المخزنة داخلها عن طريق بث الإشارات اللاسلكية للجهاز القارئ. تستطيع هذه الرقاقة القراءة والكتابة وحتى إجراء العمليات على البيانات الموجودة في الذاكرة. وتحتوي هذه الذاكرة على رقم فريد يميز الرقاقات الإلكترونية عن بعضها البعض. كما أن لهذه الذاكرة عدة أنواع فقد تكون للقراءة فقط Read Only (RO) أو للقراءة ويمكن الكتابة عليها مرة واحدة Write Once–Read Many (WORM) وقد نكون للقراءة وهي عدة انواع :

ا . الرقاقات النشطة (Active Tags) :

تَحتَوِي على بطارية وهذا يجعلها أكثر دقة. وتستطيع التواصل مع القارئ من مسافة بعيدة. كما أنها تستطيع تبادل ببيانات أكثر تعقيداً. يستطيع هذا النوع إرسال بيانات إلى القارئ بدون الحاجة إلى تحفيز من الجهاز القارئ . يمتاز هذا النوع بالتكلفة العالية نسبياً، ومعدل حياته تكون بضعة سنوات. ويمكن استخدامه في عمليات الشحن في الإمدادات الحربية .

(Bhuptani.Moradpour, 2005).

2. الرقاقات الخاملة أو السلبية (Passive Tags):

يمتاز هذا النوع بعدم احتوائه على ۖ بطارية مما يجعله أقل قدرة على بث الإشارات إلى القارئ. أما مصدر الطاقة له فهو من خلال الموجات الكهرومغناطيسية الصادرة عن الجهاز القارئ.

يمتاز هذا النوع بقلة تكلفته بالمقارنة مع النوع الأول. كما أن حجمه يكون أصغر ومدة حياته تكون أطول. يمكن استخدام هذا النوع في تطبيقات التحكم بالوصول . (Bhuptani.Moradpour, 2005).

\* الجهاز القارئ (RFID Reader):

هو عبارة عن جهاز يقوم بتحديد الرقاقات الالكترونية. وقراءة البيانات الموجودة داخلها. ويمكن أيضا أن يقوم بالتعديل على هذه البيانات. وهو مسئول عن نقل هذه البيانات إلى التطبيقات البرمجية في جهاز الحاسوب. فهو يتفاعل مع الرقاقات الإلكترونية من جانب ومع الحاسوب من جانب آخر فهو يعمل كوسيط ما بين جهز الحاسوب و الرقاقة. كما أنه يزود الرقاقة الالكترونية (في حال كانت خاملة أو شبه خاملة) بالطاقة عندما تصبح داخل مجال هذا القارئ.

\*\* وظائف القارئ:

- ١. يعطي الطاقة للرقاقة الالكترونية عن بعد . ٢. هو عبارة عن وصله او وسيط ثنائي الانجاه لنقل البيانات . ٣. من خلاله يمكن التواصل مع خادم الشبكة .
	- ٤. يمكنه قرائه من ١٠٠ الى ٣٠٠ رقاقة في الثانية .

\* ملخص عن موجات الراديو ( RFID summary) :

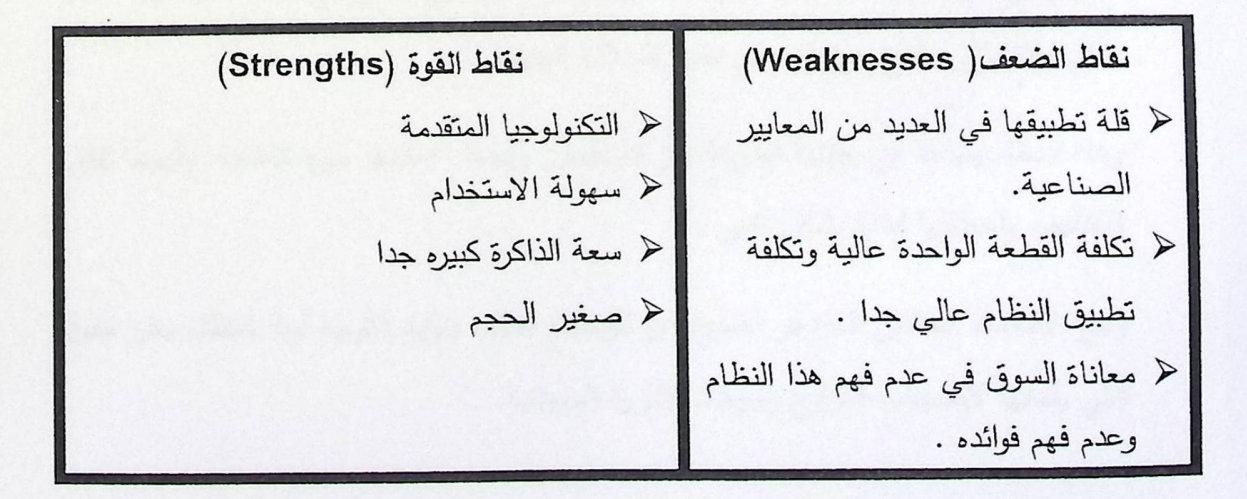

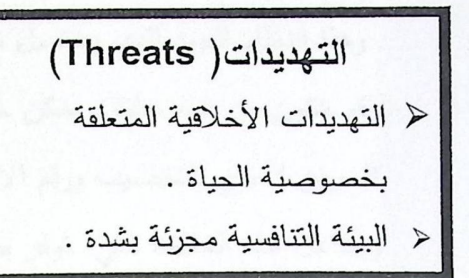

(Opportunities) الفرص ح يمكن ان يحل محل البار كود ﴿ زِيادة الطلب من قبل المستخدم عليه بشكل كبير < فرص الاسواق تزيد في العديد من الاعمال

#### Animal RFID Management 2.2.2

Shiva Nagar, Rajaji Nagar,

RFID عبارة عن نظام الكتروني كامل متكامل يستخدم لأغراض عديدة ومنها كتبع ومراقبه أوضاع الحيوانات هذا الأمر الذي مكن من مربي الماشية بسهوله تتبع الحيوانات ومراقبه معدلات نموها ، وايضا ساعد في تحديد أنماط التغذية والإحصاءات الصحبة لكل حيوان في القطيع . وايضا ساعد في تحديد كميه الانتاج العام لهذه الحيوانات من انتاج الحليب وساعد في تحديد الحيوانات الملقحة والحيوانات الحاملة وأيضا الحيوانات التي تعانى من أمراض .

وهذا النظام فعال جدا حيث انه يعطى المسئول السيطرة الكاملة على معرفه نسبه إعداد الحيوانات وأصنافها من حيث الجنس وأيضا من حيث الحيوانات الملقحة وأيضا ساعد بالشكل الكبير في تحديد وتنظيم النسل لحيوانات من حيث تحديد نوع اللقاح في حاله التخصيب الامر الذي يؤدي الى انتاج حيوانات من نفس السلالة الجينية .

وهذا النظام يساعد في حماية الشركة من المنافسين وأيضا إعطائها ميزه تنافسيه وأيضا تقليل التكاليف وإعطائها فائدة بشكل كبير .

ومع الاقتصاد العالمي المزدهر أصبح من الواضح بشكل متزايد التوجه لهذا النظام نظرا للفوائد التي يقدمها لأصحاب المزارع وشركات الثروة الحيوانية.

<sup>(</sup>Sridhar lyer)

وهذا النظام الفريد الذي يستعمل شرائح تحتوي على علامة فريدة من نوعها حيث تحتوي على رقم مكون من عده خانات يمكن خمس او سته خانات لندل على رقم الاب الذي اخذ منه الحيوان المنوي للتخصيب ورقم الام ورقم السنه التي ولد فيها هذا الحيوان ورقم خاص به ، وتتفاعل هذه العلامة التي توفر طريقة فعالة جدا لتحديد الحيوانات و جمع البيانات بسرعة أكبر .

ويمكن ربط كل علامة RFID فريدة من نوعها إلى قاعدة بيانات تتضمن المعلومات التي تخص الحيوان المحدد مثل تاريخ الميلاد ، التطعيم ، نوعيه الغذاء وكميته ، تفاصيل صحية مثل نوعيه الدم ، وأكثر من ذلك .

هذا النظام أيضا لا يعطي نفاصيل عن الحيوانات فقط ، ولكن يساعد على زيادة الثروة الحيوانية بكثرة وبصحة أفضل وأيضا يساعد على صناعة ثروة حيوانيه الأكثر فعالية من حيث التكلفة و كفاءة وجوده أفضل نظرا للنظام المتبع في تغذيه الحيوانات بشكل أكثر كفاءة من النظام القديم .

وفي الوقت الحاضر ، تحديد الأغنام والأبقار باستخدام تقنية RFID خطوه رائعة نظرا للفوائد التي يعطيها للمزارع والشركات .

وتَثبت هذه الدراسة أن هذه التقنية الأكثر فعالية من الطرق الأخرى المتبعة في تربيه الحيوانات لتحديد الثروة الحيوانية . ويجرى حاليا استخدامه في العديد من الدول الأجنبية. RFID for Animals, Food and Farming 2011-2021: Forecasts, Y,Y,Y **Technologies, Players** 

By Dr Peter Harrop and Raghu Das

من خلال نظام RFID لتحديد مواقع الحيوانات وتتبعها باستخدام الشريحة الذكية وبطاقه التعريف التي تعرف باسم التاج التي توضع على جسد الحيوانات وخاصه المواشي .حيث يتم من خلالها جمع البيانات الشخصية الخاصة بكل حيوان التي سوف يكون لها أثر كبير في زياده الانتاج الحيواني داخل المزارع .

وسوف تساعد هذه البيانات في اعطاء ميزه تنافسيه للمزرعة وايضا زياده انتاجها بجوده افضل واعلى من النظام القديم الذي كان متبع قبل وايضا يساعد في النكائر بشكل سلس والمحافظة على هذه الثروة الحيوانية من الامراض وعوامل اخرى نؤثر فيها مثل الرطوبة داخل المزرعة ودرجه الحرارة ونسبه نلوث الجو .

كما أنه من خلال هذا النظام يمكن من تحديد كميه وأعداد الثروة الحيوانية وتحديد نسبه الانتاج الكلي والانتاج الشخصي لكل حيوان من انتاج الحليب وايضا يساعد في تحديد نوعيه اللقاح لكل حيوان حسب وضعه الصحي وفصيله دمه وايضا يتم تتبع هذه الحيوانات عبر كاميرات مراقبه خاصه داخل اقسام الحضيرة تكون موضوعة عند كل مسار وطريق لهذه الابقار ، وكل شريحه موضوعه على جسد الحيوان، ترسل بيانات دوريه كل (١٥) دقيقه الى جهاز الرادار او اللاقط الذي من خلاله يتم ارسالها جهاز المودم المربوط بأجهزة الحاسوب يمكنه من إدخال البيانات الخاصة به ويتم ربط هذه البيانات مع الموقع الإلكتروني الخاص بالمزرعة.

وهذا النظام مهم جدا لأنه يساعد بشكل كبير ويقلل من نسبه الخسارة والنكاليف على المزرعة لأسباب تتعلَّق بالسلامة و الكفاءة ۖ ومنها انه يساعد في اكتشافِ المبكر للأمراض ومنع انتشاره ۖ ،وأيضا يساعد في مراقبة التكاليف التي تتكبدها المزرعة.

يعتبر هذا النظام RFID من أكثر الأنظمة دقه واكثرها مربحه ،لكونه ثمنا للوقاية من الكوارث مثل الأمراض و التلوث في الانتاج الحيواني لان له نسبه كبير في سد احتياجات الانسان من الاكتفاء الذاتي للغذاء . Animal Identification and Registration Scheme ٢,٢, ٤.

Despo Theodoridou

تطرق الكاتب في هذه الدراسة للتكلم عن عدة امور تتعلق في عملية ترقيم و تعريف الحيوانات، حيث قام بتلخيص خطة لعملية تحديد و تسجيل الماعز و الابقار الى عدة نقاط :

١) تحديد هوية لكل حيوان.

يجب تحديد هوية كل حيوان في غضون ثلاثة اشهر من عملية الولادة. مستخدمت المستخدمة

و هناك عدة انواع من عملية التعريف :

- ١. بطاقة التعريف على الاذن: حيث تحتوي على كود الدولة، نوع و فصيلة الحيوان ،ورقم الحيوان التسلسلي.
	- ٢. شريحة نزرع تحت الجلد : و ايضا تحتوي على كود الدولة و الرقم التسلسلي .

٢) بناء نظام يحتوي على ارقام و هوية كل حيوان .

تتحدث الدراسة ايضا عن النظام المبني لعملية تسجيل جميع الحيوانات داخل قاعدة البيانات بحيث تحتوي على كل المعلومات التي تهم عن الحيوان المسجل مثل :تاريخ الولادة ،عدد عمليات التلقيح ، الطعمات ،وغيرها من المعلومات المهمة.

٢) حركة الحيوانات.

في حال نتقل الحيوانات من دولة الى اخرى يجب ان يكون مسجل داخل سجل الحيوان عدة امور منها مكان الولادة و اماكن تتقل الحيوان.

٤) قاعدة بيانات تحوي كل المعلومات.

يجب ان تحتوي قاعدة البيانات على عدة امور اهمها :عدد الحيون الموجودين في المزرعة و تواريخ وجودهم في المزرعة ،عدد الحيوانات بالنسبة للعمر ،تتقلات الحيوانات ،رقم الحيوان ، وغيرها.

 $4.457$ 

RFID (Identify, Assign, Track & Audit) ٢,٢,٥

Dallam Court , Dallam Lane

نتحدث هذه الدراسة التابعة لشركة (Core RFID) عن نظام ال "RFID" بشكل عام من حيث الفوائد و التطبيقات و غيرها ،حيث تبدأ هذه الدراسة بمقدمة عن هذا الموضوع .

هناك عدة وسائل تكنولوجية تسمح للأعمال التجارية بتسجيل المعلومات المهمة للمصلحة التجارية ،يمكن استخدام نظام ال"RFID" لتسهيل هذه العملية و سيرها، فنظام ال "RFID" نظام سريع و دقيق ويعطى الحل الامثل لعمليات التسجيل و غيرها.

تقوم هذه الدراسة الى تعريف نظام ال"RFID" كما يلي :نظام يحتوي على مجموعة من التقنيات التي تقوم بقرأة المعلومات بفترة قصيرة المدى بأقل تكلفة ،و ببانات. وتتحدث عن مكونات ال"RFID" من بطاقات تعرفة و قارئات وقاعدة بيانات و غيرها ،وطريقة عمل هذا النظام و امكانية استخدامه و الاستفادة منه.

### \* تتطرق الدراسة الى الفوائد لهذا النظام و منها:

- ١) التكلفة المنخفضة و الانتاجية العالية : يؤدي تطبيق نظام "RFID" الى أتمته مجموعة المعلومات عن التحركات و المواقع بسرعة و تكلفة اقل و دقة اعلى من الطريقة اليدوية ،و تفاصيل اكثر من تقنية الترميز المستخدمة .
	- ٢) زيادة العوائد : من خلال السيطرة على عملية التخزين و تدخيل المنتجات و ترتيب عملة المدخلات فذلك سوف يؤدي الى زيادة الدقة في العمل و زيادة الانتاج والعوائد.
- ٣) تحسين نوعية المنتجات : ربط النظام يؤدي الى عملية تسريع و تحسين في عملية المدخلات لذا نقوم بتحسين و دعم الجودة و نوعية المنتجات.
- ٤) وقت اقل : كون هذا النظام يكون متكامل مع سلسلة التوريد فذلك يؤدي الى تحسين الوقت المستغرق في الانتاج.
- ٥) خفض التكاليف الرأسمالية : من خلال مراقبة الانتاج بشكل دقيق و تـحسين السيطرة علـي الاصول المالية تسطيع السيطرة على رأس المال و تخفيضه دون التأثير على المصلحة.
- \* تتطرق الدراسة الى تطبيقات هذا النظام RFID يفسح المجال ل مجموعة واسعة من التطبيقات المحتملة و منها:
	- ١) التذاكر الالكترونية في عملية النقل و المواصلات العامة.
- ٢) الرسوم المفروضة على بعض الطروقات و الشوارع ،مثل الطرق السريعة التي تلزم مستخدمها بالدفع.
	- ٣) السيطرة على مرافق المصنع الانتاجية

\* تقنيات ال "RFID" تقسم الدراسة تقنيات هذا النظام ال قسمين :

- Active tags: البطاقات التي تحتوي على مصدر الطاقة الخاص بها.  $\cdot$
- ٢. Passive tags:البطاقات النبي تعتمد بطاقتها على وجود القارء وهي الاكثر انتشار .
	- \* تشير الدراسة لوجود ٤ انواع بطاقات رئيسية م هي :
	- ١. بطاقات التردد المنخفض( Low Frequency Tags).
		- ٢. بطاقات التردد العالي(High Frequency Tags).
	- ٢. بطاقات التردد العالي جدا( Ultra-High Frequency Tags)
		- ٤. البطاقات التي تعتمد على البطارية( Battery-assisted)
			- \* أمثلة على اشكال البطاقات :
	- ١. التي تكون على شكل حلقة يمكن ان تعيق على جسم الحيوان مثلا.
		- ٢. البطاقات التي تكون على شكل طوق و تعلق في رقبة الحيوان.

٣. البطاقات على شكل بطاقة الاتمان.

٤. البطاقات التي نتحمل حرارة و مواد كيميائية.

تتطرق الدراسة ايضا الى انواع القارئات المستخدمة للاستقبال من البطاقات ،حيث صنفت الدراسة القارئات الى نوعين :

١) الاول : القارء المستقل وهو القارء الذي يكون مستقل عن اي جهاز موجود.

● مثال: Animal tag reader with integral 2x16 character display of .data

٢) القارئ الذي يمكن ربطه بجهاز اخر مثل اللاب توب و غيره.

Compact blue-tooth connected RFID reader/writer for linking : مثال: to desk top or laptop

تتحدث الدراسة ايضا عن codes for RFID tags بحيث تقوم الشركات المصنعة باستخدام معاير محددة و برمجه محددة للبطاقات و القارئات لكي يتم ربطها دون وجود مشاكل و تسهيل عملية ربط النظام . وتتحدث ايضا عن المعاير المحددة التي يجب ان يتم اتباعها في عملية تصنيع البطاقات و القارئات.

2.3 النظام المقترح

يقوم المشروع على بناء نظام الكتروني يزود المسئول او مزارع تربيه الحيوانات المعلومات المناسبة لكل الحيوانات وإعطاءه خطوات منظمه مرتبطة بالنظام الغذائي المتبع وأيضا معلومات عن نسب التطعيمات واللقاحات وأنواعها، بما يتناسب مع صنف الحيوان وما يعطيه من معلومات كافية عن الأوضاع الصحية للحيوانات . ويقوم النظام على تقديم خدمات متنوعة منها تعقَّبَ وتتبع الحيوان منذ الولادةِ وحتى يصبح حيوان بالغ منتج للحليب وحيوانات منتج للحوم وتكمن اهميته في انه نظام تربيه حديثه وتتمثَّل في تعريف وتقييم الخصائص الانتاجية والتناسلية والمتابعة الصحية للقطيع ليستفيد من ذلك في برامج الانتخاب وتحسين النسل ليُمْكِنُ إدارة المزرعةِ القيام بكل عملياتِ المزرعة كالتغذية و إدارة خدمات صبحة وتربية الجيوان والسجلات الإنتاجية والإدارية بالكامل.

2.4 بدائل حل النظام

النظام التقليدي هو النظام البديل لنظام نظام تتبع و رصد الابقار و المواشي من خلال نظام RFIDالذي سوف نقوم بإنشائه، والنظام التقليدي هو النظام الوحيد البديل بحيث يقوم المراقب او الطبيب بالذهاب الى المزرعة مباشرة و مراقبة الوضع الصحي عن قرب و تتبع الحالة الصحية عن قرب ، وسوف نعمل على نوضيح ايجابيات وسلبيات لكلي البديلين

2.4.1 البديل الأولى

البديل الأول هي عبارة عن ترقيم المواشي والأبقار من خلال مادة النيتروجين السائلة حيث توضع ارقام نحاسية محفورة داخل النيتروجين السائل تحت درجة حرارة (-١٩٠) حيث يتم ختم المواشي عند منطقة الظهر.

\* الايجابيات :

- معالم هذا الختم على جلود الابقار لا يزول.
	- توفير تكاليف النظام الالكتروني المقترح.
- من خلاله معرفة كل بقره عن طريق هذا الرقم المختوم على جلود الابقار .

\* السلبيات:

- صعوبة السيطرة على القطيع من اجل ختمهم .
- الاصابات التي تحصل خلال الختم نتيجة الحرق .
- التكلفة الزائدة بسبب زيارة الطبيب المتكررة للمزرعة.
- ضرورة تواجد المشرف في المزرعة للمراقبة المستمرة.

#### 2.4.2 البديل الثاني

البديل الثاني هو النظام الالكتروني المقترح للمزرعة بحيث يحتوي على عدد من أنظمة المعلومات تربط الطبيب و المشرف بالمزرعة بشكل إلكتروني بحيث يستطيع التسجيل ومعرفة ما هو الوضع داخل المزرعة ، وما هو البرنامج الغذائي المتبع ،وفي ما يلي توضيح إيجابيات وسلبيات هذا البديل:

\* الايجابيات:

- تُقليل الوقت والْجهد على المسؤول.
- زيادة مستوى الدقة في مراقبة المزرعة.
- تسهيل عملية التسجيل والمتابعة للطبيب و المسؤول.
- تُقلِّيلُ الاخطاء التي من المتوقع ان يقع فيها المسؤول عن المزرعة
	- تقليل التكلفة.

\* السليبات:

- مقاومة التغيير : هناك احتمالية مقاومة تطبيق النظام الجديد من اصحاب المزارع والأطباء.
	- احتمالية لعدم توفير الشرائح الالكترونية المطلوبة .

2.5 محددات بناء النظام

بالرغم من أن النظام الإلكتروني المقترح للمزرعة بساعد على تطوير المزرعة ، فهناك بعض المحددات التي تحول دون تطبيق النظام الإلكتروني في المزارع المتواجدة في بلادنا، وتبين إن أهم المحددات التي تواجه المشروع تكمن فيما يلي:

- ضعف البنية التحتية للمعلومات.
- الافتقار إلى الرؤية المستقبلية : معظم أصـحاب المزارع سواء كانت مملوكة من أشخاص عاديين او شركات يفتقرون الى الرؤية المستقبلية لمشروعهم.
	- التحديات الاجتماعية : هي التي تتمثَّل بعقلية وتفكير الفرد ومقاومة المجتمع للأنظمة الحديثة ، لذلك يجب توعية المجتمع لأهمية هذه الأنظمة في عملية تطوير المشاريع.

#### 2.6 الحلول المفترحة

- ١. جعل واجهة الاستخدام للنظام سهلة وبسيطة بحيث لا تشكل مشاكل للمستخدم في النعامل مع النظام
- ٢. وكذلك يسترشد من التكاليف المادية التي يستهلكونها في الطريقة التقليدية "تكاليف الطبيب البيطري."
	- ٣. تحديد الصلاحيات المتاحة لكل المستخدمين للنظام.
	- ٤. استخدام خادم احتياطي في حال حدوث خلل في الخادم الرئيسي.
	- 0. استخدام مصدر بديل للطاقة"Electric Generator " في حاث حدوث خلل في الطاقة الكهربائية.
- ٦. التخطيط السليم لمراحل بناء النظام ، وكذلك توزيع المهام والأدوار على أعضاء الفريق من أجل تسليمه في الوقت المحدد.
	- ٧. جمع ودراسة المتطلبات قبل البدء ببناء النظام.

#### 2.7دراسة الجدوى الاقتصادية(Feasible Study):

في هذا البند قسمت التكاليف إلى قسمين، تكاليف التطوير وتكاليف التشغيل لبناء برنامج يقوم على دراسة وتتبع سلوك الحيوانات وانتاجها .

\* المصادر التطويرية

- \* مصادر النظام البشرية:
- تتكون من المصادر البشرية من الأشخاص العاملين في تحليل وبناء النظام : ١) ادهم ابو شيخة. ٢) عباس سويطي.
	- ۳) رازی مکرر .

الجدول النالي يبين فائمة المصادر البشرية والنكاليف التي نحناجها لنطوير النظام.

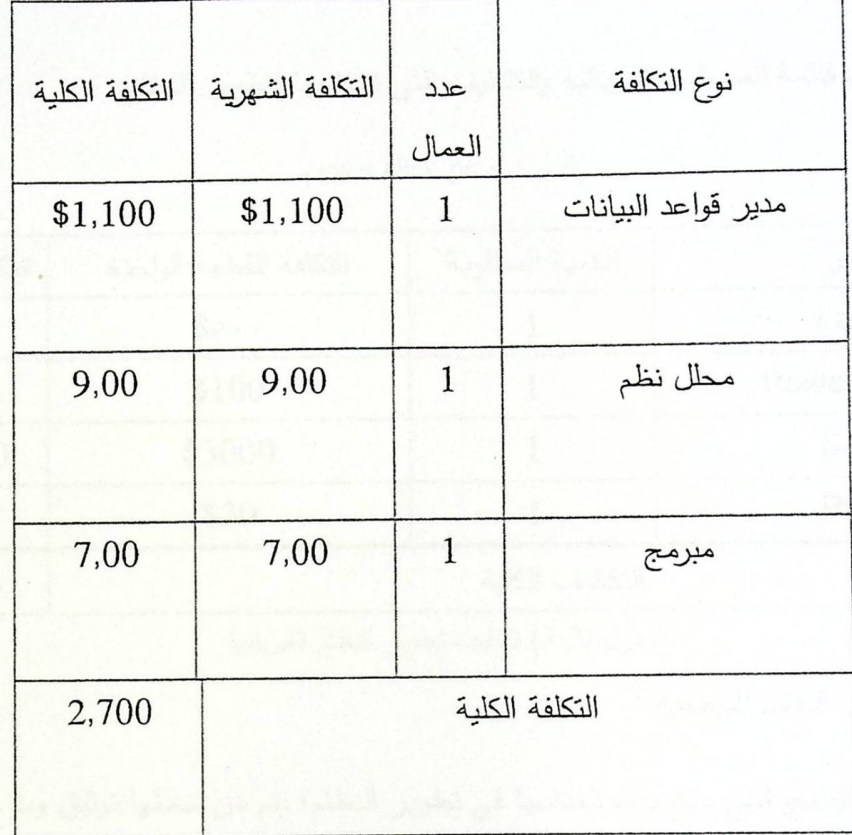

(المصدر: www.ebay.com)

الجدول (3.1) تكاليف تطوير النظام البشرية

\* مصادر النظام الفيزيائية:

• نتمثَّل في المكونات المادية والأدوات من الأجهزة وقطع الكترونية لازمة لتطوير عمل النظام، حيث أن هذا النظام بحاجة إلى جهاز Laptop الذي تم اختيار ضمن المواصفات التالية:

CPU Speed 2100 MHz core i3.  $\circ$ 

Memory space 3 Mbs.  $\circ$ 

Hard Disk 300GB.  $\circ$ 

LCD screen 19 Inch.  $\circ$ 

0 Other device (Hp printer, leaser mouse, multimedia keyboard, Flash memory 4Mbs).

الجدول النالي يبين قائمة المصادر الفيزيائية والنكاليف الني نحتاجها لنطوير النظام:

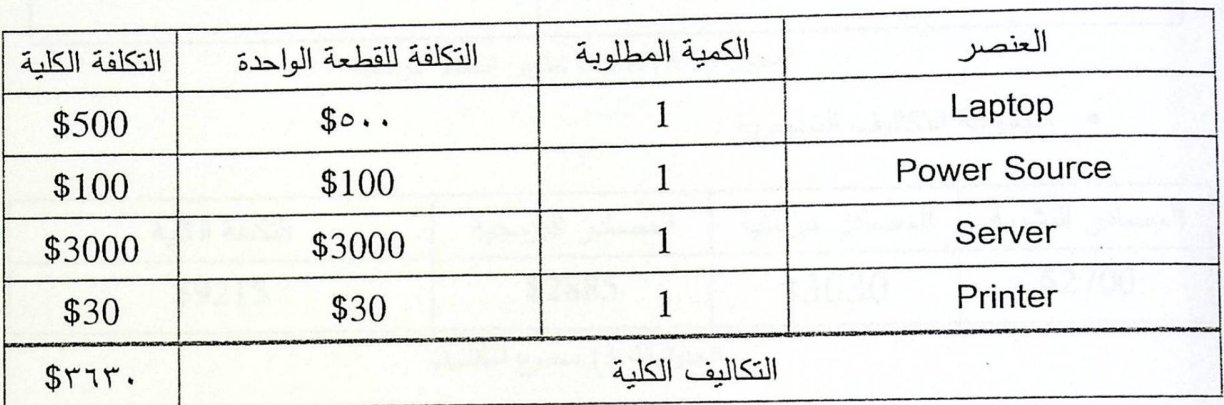

(المصدر: www.click.ps)

الجدول (3.2) تكاليف تطوير النظام الفيزيائية

• مصادر النظام البرمجية :

تتمثّل بحزمة البرامج التي ستقوم باستخدامها في تطوير النظام؛ يتم من خلالها توثيق وبناء النظام.

الجدول التالي يبين قائمة المصادر البرمجية والتكاليف التي نحتاجها لتطوير النظام.

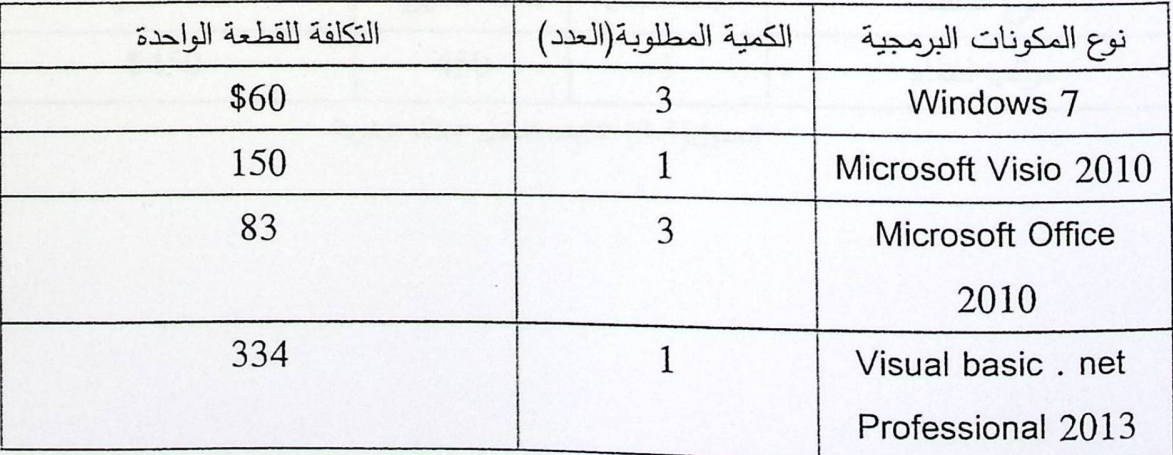

(المصدر: www.click.ps)

٢٥

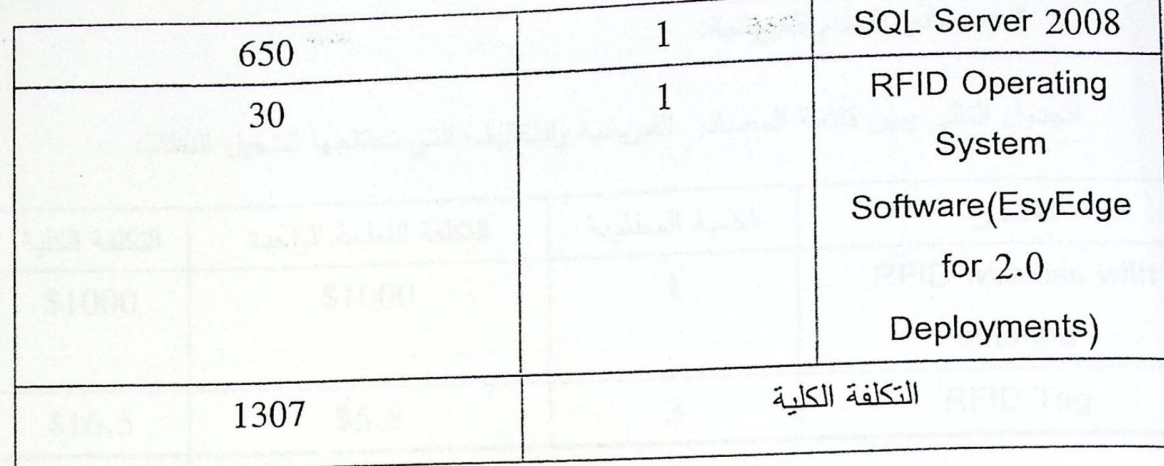

الجدول (3.3) تكاليف تطوير النظام البرمجية

• مجموعة التكاليف التطويرية :

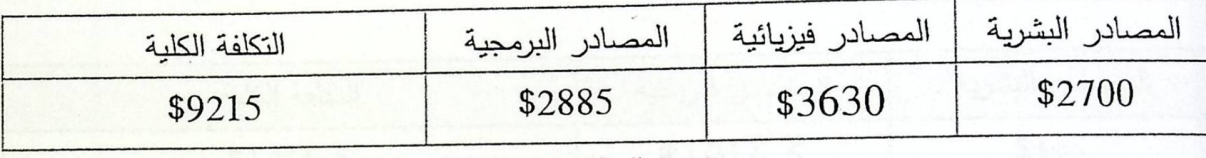

الجدول(3.4) مجموع التكاليف

**•** المصادر التشغيلية.

١. مصادر النظام بشرية.

الجدول التالي يبين قائمة المصادر البشرية والتكاليف التي نحتاجها لتشغيل النظام:

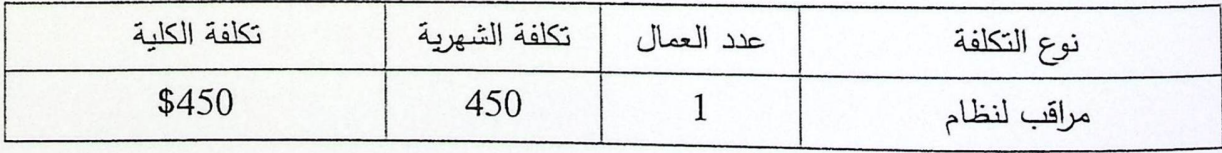

الجدول(3.5) تكاليف تشغيل النظام البشرية

٢. مصادر النظام الفيزيائية:

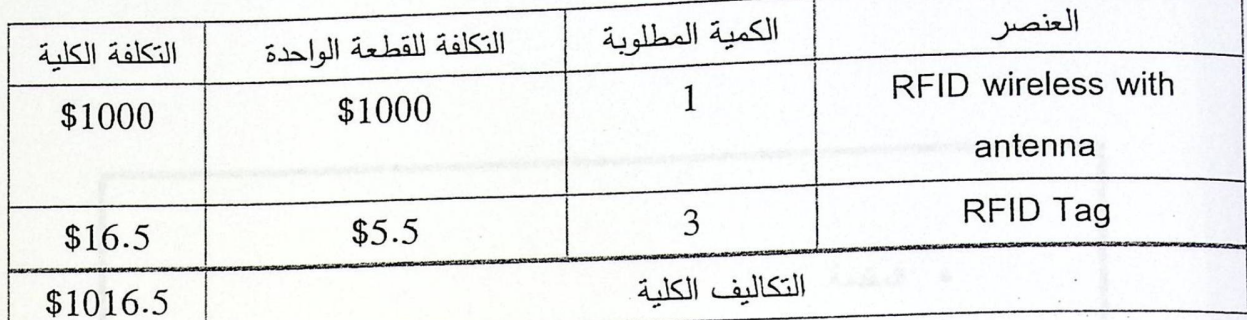

الجدول النالي يبين قائمة المصادر الفيزيائية والتكاليف التي نحتاجها لتشغيل النظام:

الجدول(3.6) نتفغيل النظام الفيزيائية

• مجموعة التكاليف التشغيلية:

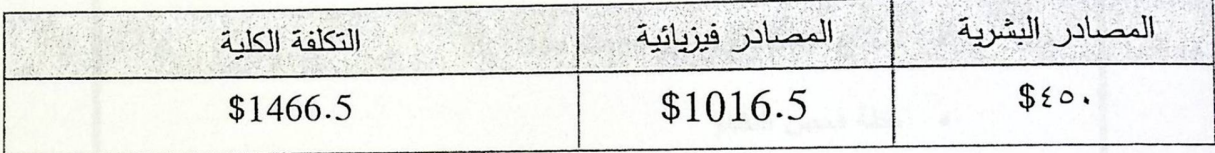

الجدول(3.7) مجموع التكاليف التشغيلية

• مجموع التكاليف الكلية:

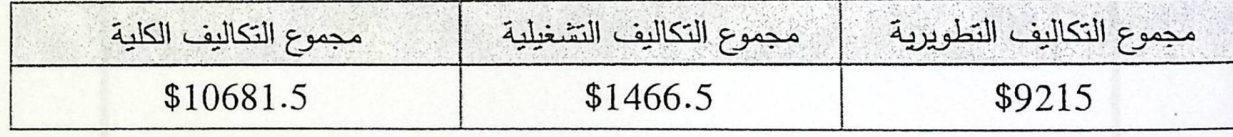

الجدول (3.8) مجموع التكاليف الكلية.
## الفصل الثالث

# وصف وتحليل متطلبات النظام

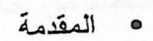

- **•** وصف النظام
- وصف متطلبات النظام
- نموذج الاستخدام للنظام Use Case
	- خطة فحص النظام

3. الفصل الثالث : وصف وتحليل متطلبات النظام

#### ٢.١ المقدمة

في هذا الفصل سيتم طرح وصف عام عن عمل النظام، وسيتم أيضاً تحليل المتطلبات الوظيفية التي تم تجميعها في المرحلة السابقة، وفي هذه المرحلة سنقوم بوضع معايير التحقق من النظام، وهنا سيتم تمثيل علاقات النظام من خلال رسومات تبين تفاطها مع بيئة النظام تسهل عميلة فهم النظام.

#### ٣,٢ وصف النظام

يقوم هذا النظام على نتبع حركه الحيوانات ومراقبه أوضاعها الصحية وقياس نسبه الانتاجية لكل حيوان وايضا حساب الانتاج الكلي لهذه الحيوانات في المزرعة وايضا لتحديد نمط النظام الغذائي المتبع فيهذه المزرعة من اجل تحقيق اهداف صحية و ربحية .

#### 3.3 وصف متطلبات النظام

تعد مرحلة جمع المعلومات وتحليلها من الخطوات الأساسية من اجل بناء النظام بشكل صحيح .

سيقوم فريق البحث في هذا القسم بعرض ووصف كامل المتطلبات الوظيفية وغير الوظيفية الخاصة بالنظام حيث يشمل هذا القسم على :

#### ١- المتطلبات الوظيفية .

٢- المتطلبات غير وظيفية.

#### 3.3.1 المتطلبات الوظيفية:

- ١. نتبع حركة الحيوانات في المزرعة.
- ٢. عمل نظام كامل لقرائه البيانات عن الحيوان ووضعه.
- ٣. دقه المعلومات المعطاة للمستخدم عن اوضاع الحيوان.

٤. [مكانية المسؤول من التعرف على الابقار الملقحة والابقار الاكثر انتاجا والابقار الحاملة . 2.3.3 المتطلبات غير الوظيفية:

١. الأمان:

وجود نظام حماية لهذا النظام يحد ً من أي تأثير خارجي ويمنعه من الولوج الى هذا النظام، وعدم السماح بالدخول لغير المصرح بهم إلى هذا النظام والعبث في قاعدة البيانات والتلاعب بها من قبل مستخدم غير مخول له صلاحيه الولوج لهذا النظام ، حيث أن هذا النظام سوف يستخدم بناء على الصلاحيات المخول لهم استعماله من قبل المسؤول، بحيث يتم الدخول الى النظام من خلال ادخال اسم المستخدم وكلمة المرور الخاص به.

#### ٢. سهولة التعامل:

استنادا إلى التوجيهات والتعليمات المتعلقة في واجهة تصميم النظام، يجب أن تكون الواجهة سهلة التعامل والاستخدام، والوصول إلى جميع مميزات الواجهة دون عوائق، ونقديم المعلومات بطريقة موجزة، وأن تحتوي على الألوان التي تناسب العين و المريحة لها ، وتصميم واجهات مناسبة مع فكرة المشروع والفئة المستهدفة ومراعاة المستويات المختلفة من الخبرة وهذا سيشير إلى القدرة على استخدام النظام مع قدر قليل من التدريب، وأيضا تصميمه بما يناسب الأجهزة الإلكترونية المختلفة مثل( الهاتف المحمول، اجهزة iPad، واجهز laptop ) وعليه سيقوم فريق العمل بتصميم الواجهات بما يتلاءم مع هذه التوجيهات والتعليمات، وأيضا تم تصميم الوجهات لملائمه هذه الأجهزة التي ذكرناها سابقا، وايضا لملائمه احتياجات المستخدمين .

٣. دقة واعتمادية النظام:

يجب أن يكون هامش الخطأ قليل جداً بحيث يتراوح بين %15-%10 والذي يتيح ذلك هو استخدام تكنولوجيا تحديد الهوية باستخدام موجات الراديو (RFID Identification).

٤. الكفاءة العالية للنظام وسرعة الاستجابة:

العمل على تخزين ومعالجه كم هائل من المعلومات عن الحيوانات والقدرة على ا<mark>ستجابة النظام</mark> بشكل فوري وبشكل صحيح في حالة تحديد الاحتياجات المستخدم ، وذلك بناء على افتراضات تتمثل في وجود شبكة إنترنت سريعة وذات اعتمادية عالية.

°. القابلية لصيانة النظام:

يجب أن يكون تصميم النظام قابل للإجراء صيانه دورية وأن يكون قابلا للتعديل والتطوير بناء على التغيرات والتطورات المستقبلية وذلك عن طريق إنشاء تصميم سهل وواضح ومرتب، مرتبط بتوثيق متين.

٣,٣,٣ وصف متطنبات النظام الوظيفية:

أولاً: المستخدم (مدير المزرعة، أو المدير العام أو مسئول المزرعة ): ١- تسجيل الدخول إلى النظام من خلال اسم المستخدم وكلمة السر . ٢- الاستعلام عن البيانات الموجودة في قاعدة البيانات. ٣- التعديل على الحساب.

٤- تَشْغَيْلْ عَمْلِية الْقَرَاءَة مِنْ جِهَازِ الْجِهَازِ الْقَارِئِ.

٥- ايقاف تشغيل عملية القراءة من الجهاز القارئ.

6- تسجيل الخروج من النظام. ثانياً: مسئول النظام (DBMS): مسئول النظام يرث كل وظائف المستخدم. ١- إضافة حساب جديد للمستخدم. ٢- إلغاء حساب المستخدم. ٣- التعديل على حساب المستخدم. ٤- اضافة رقاقة الكترونية. ٥- التعديل على الرقاقة الالكترونية. 6- حذف رقاقة الكترونية.

٣,٣,٤ الوصف التفصيلي للمتطلبات الوظيفية:

٢, ٣, ٣, ٣ وصف متطلبات النظام الوظيفية للمستخدم (مدير المزرعة أو المدير العام أو مسئول المزرعة):

١. تسجيل الدخول إلى النظام من خلال اسم المستخدم وكلمة السر:

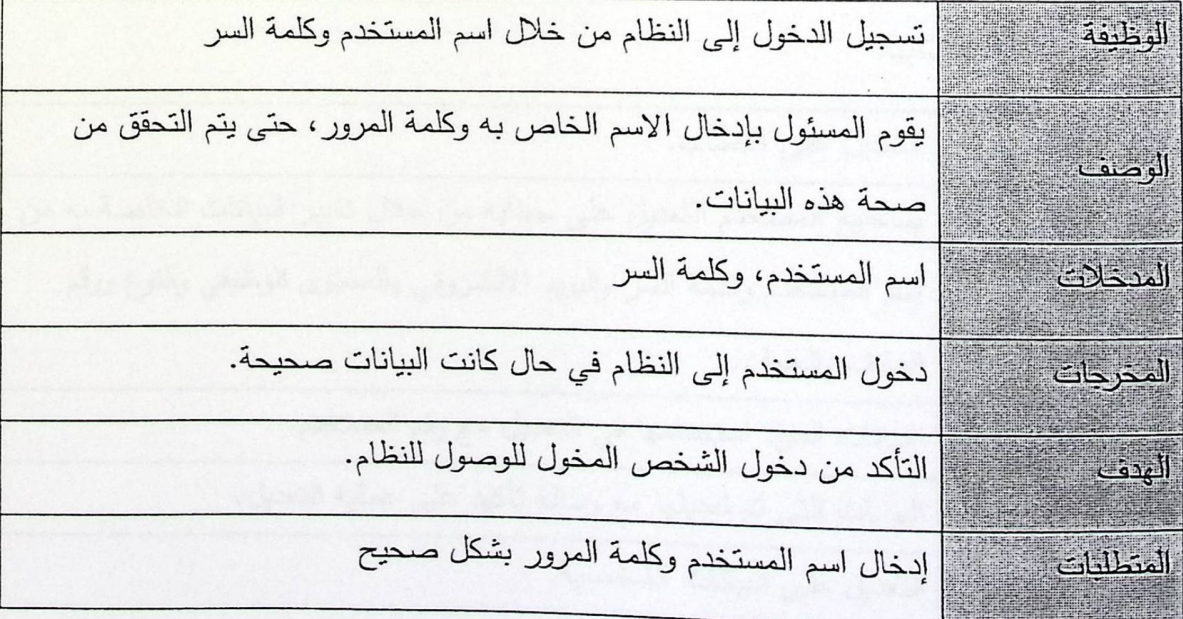

الجدول (٢,١): تسجيل الدخول إلى النظام.

٢. الاستعلام عن البيانات الموجودة في قاعدة البيانات:

الاستعلام عن البيانات الموجودة في قاعدة البيانات مثل الرقاقات الالكترونية الوظيفة وعرضها لـجدول التتبع. الاستعلام عن البيانات الموجودة في قاعدة البيانات من خلال رقم الرقاقة الوضف الإلكترونية التي تعرف باسم التاج. <u>istoria</u> المنخلات رقم الرقاقة الإلكترونية . المخرجات الحصول على البيانات المطلوبة استخراج البيانات المطلوبة من قاعدة البيانات من أجل عرضها على البهن المستخدم. إدخال الرقم المتسلسل والفترة الزمنية بشكل صحيح المطلبات

الجدول (٣,٢): الاستعلام عن البيانات الموجودة في قاعدة البيانات.

٣. التعديل على الحساب:

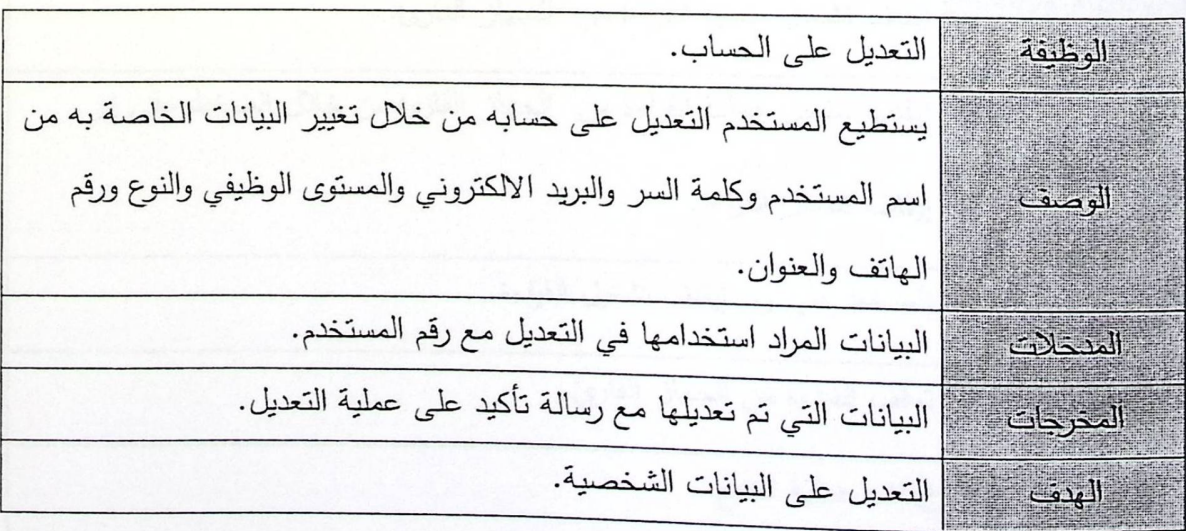

على المتطلبات.<br>وقد المتطلبات المسابق المستخدمة في التعديل.

الجدول(٢,٢):التعديل على الحساب

 $\frac{1}{2}$ 

٤. تشغيل عملية القراءة من جهاز الجهاز القارئ:

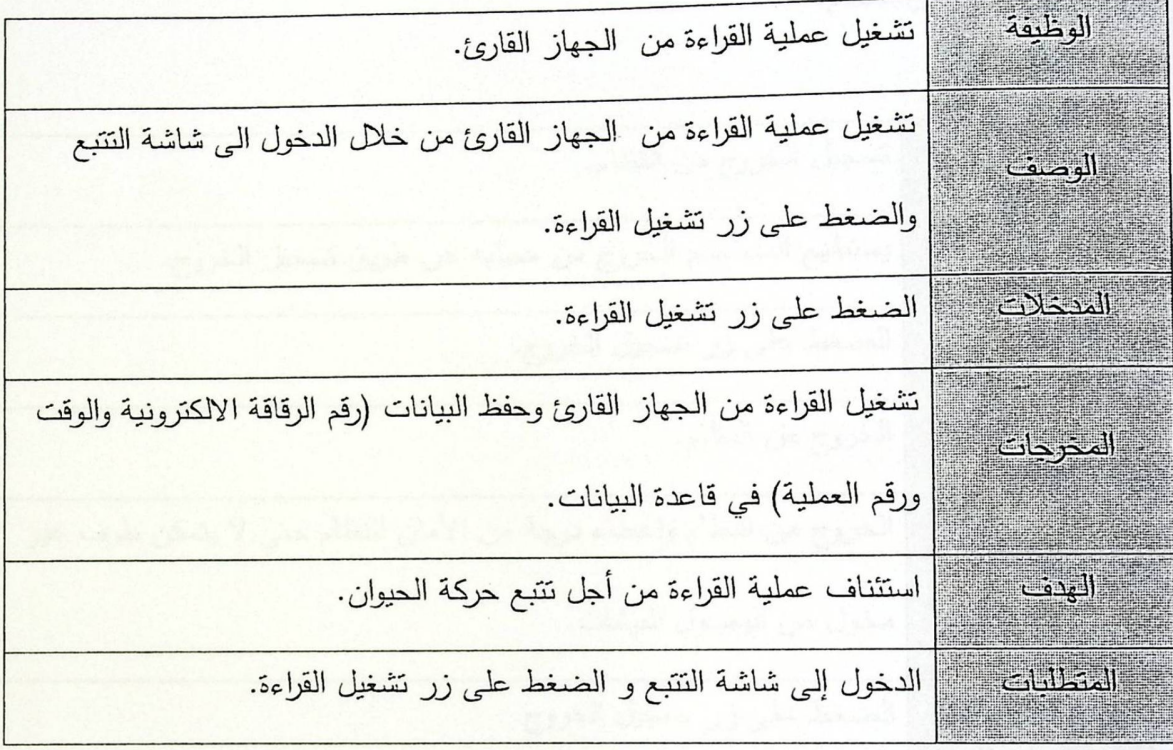

الجدول (٣,٤) :تشغيل عملية القراءة من جهاز الجهاز القارئ

· إيقاف تشغيل عملية القراءة من جهاز الجهاز القارئ:

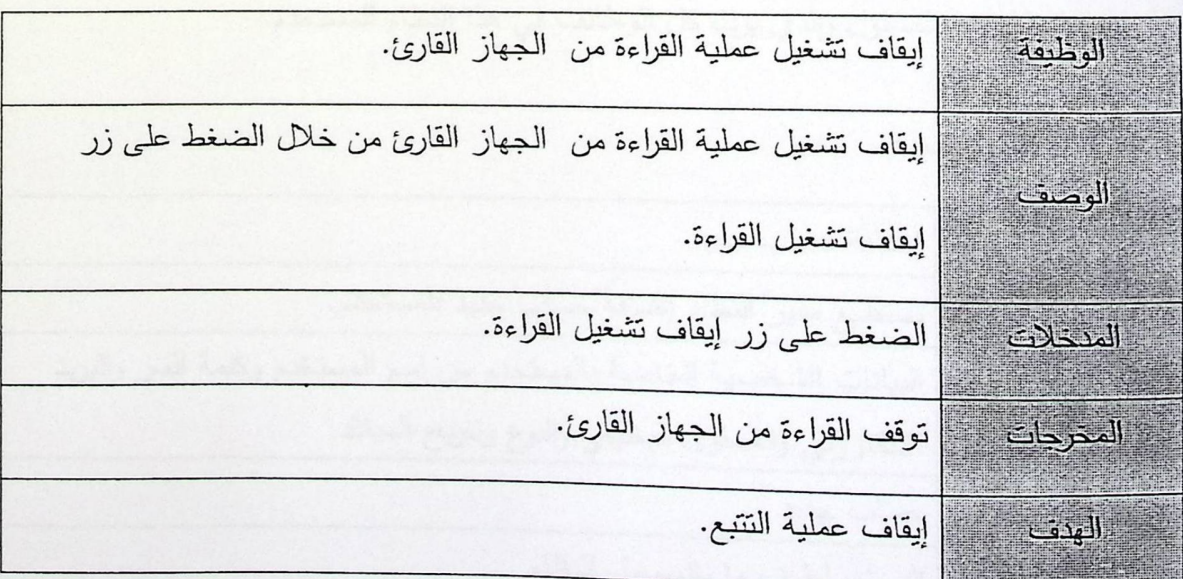

الضغط على زر إيقاف تشغيل القراءة. المتطلبات الخطا

الجدول (٣,٥) : إيقاف تشغيل عملية القراءة من جهاز الجهاز القارئ

٦. تسجيل الخروج من النظام:

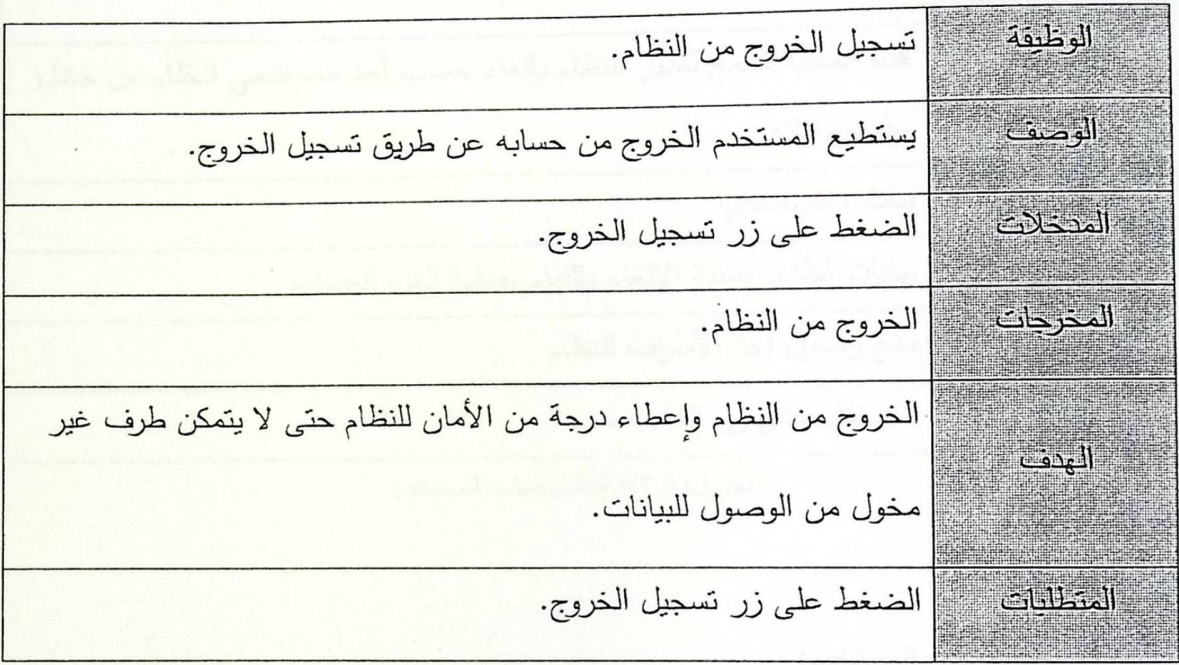

الجدول(٢,٦): تسجيل الخروج من النظام

٣,٣,٥ الوصف التفصيلي لمتطلبات الوظيفية لمدير النظام:

مدير النظام هو المسئول والذي يرتّ كل الوظائف في هذا النظام للمستخدم.

١. إضافة حساب جديد:

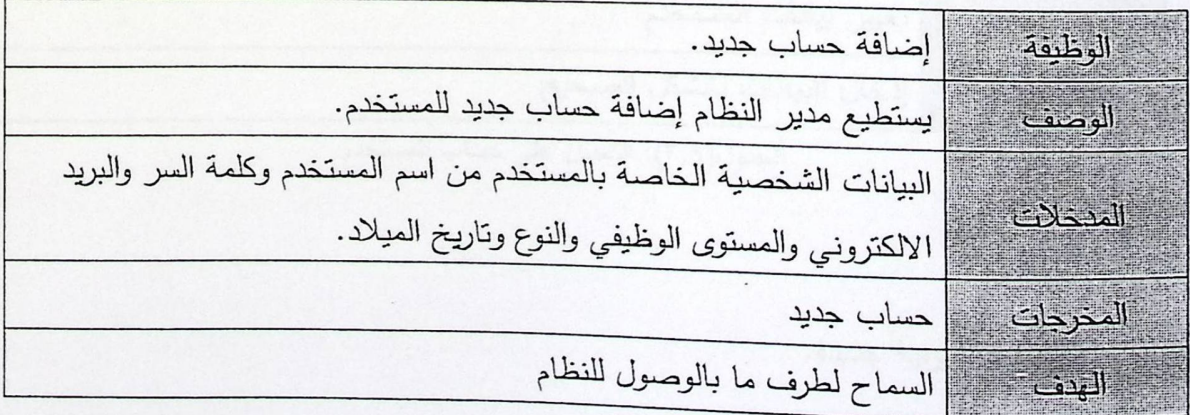

 $ro$ 

المتطلبات المسلمان المسادات بشكل صحيح

الجدول(٣,٧) : إضافة حساب جديد

٢. إلغاء حساب المستخدم:

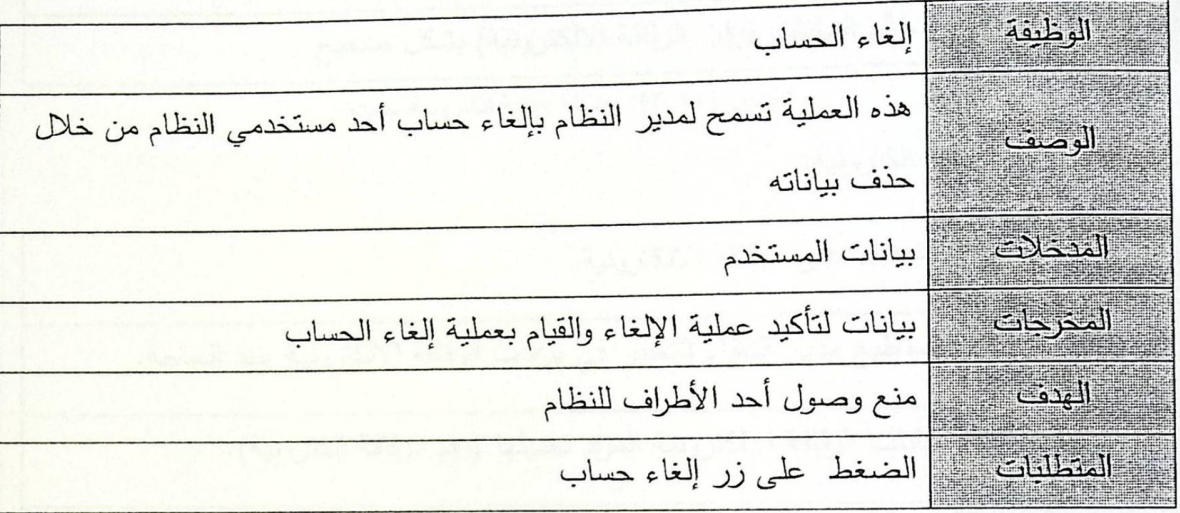

- الجدول(٢,٨): إلغاء حساب المستخدم
	- ٣. التعديل على حساب المستخدم:

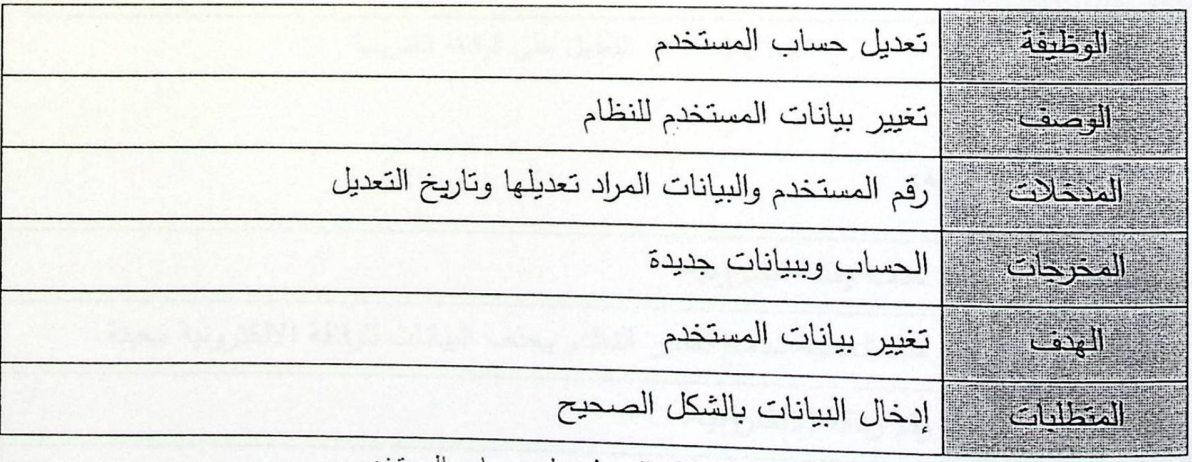

الجدول(٢,٩): التعديل على حساب المستخدم

٤. إضافة رقاقة الكترونية جديدة:

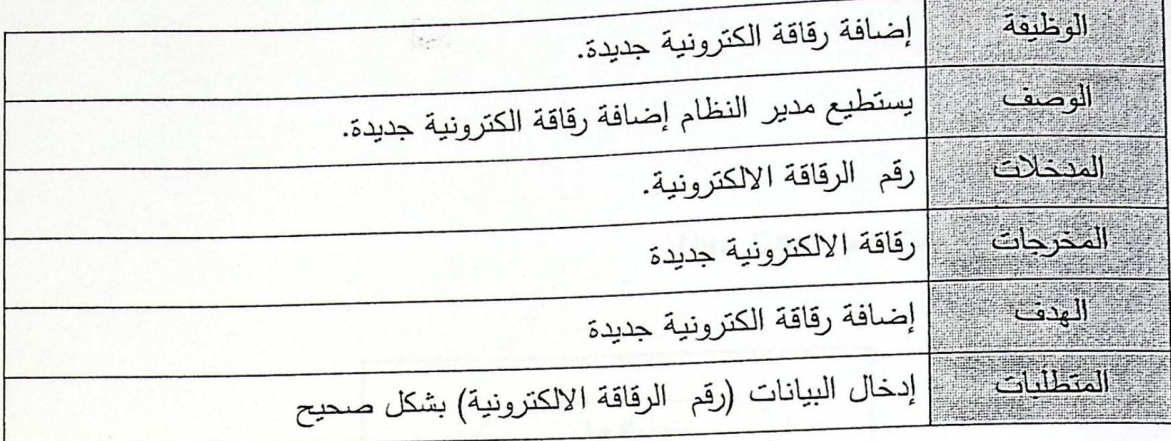

- الجدول (٢,١٠): إضافة رقاقة الكترونية جديدة
	- ه. التعديل على الرقاقة الكترونية:

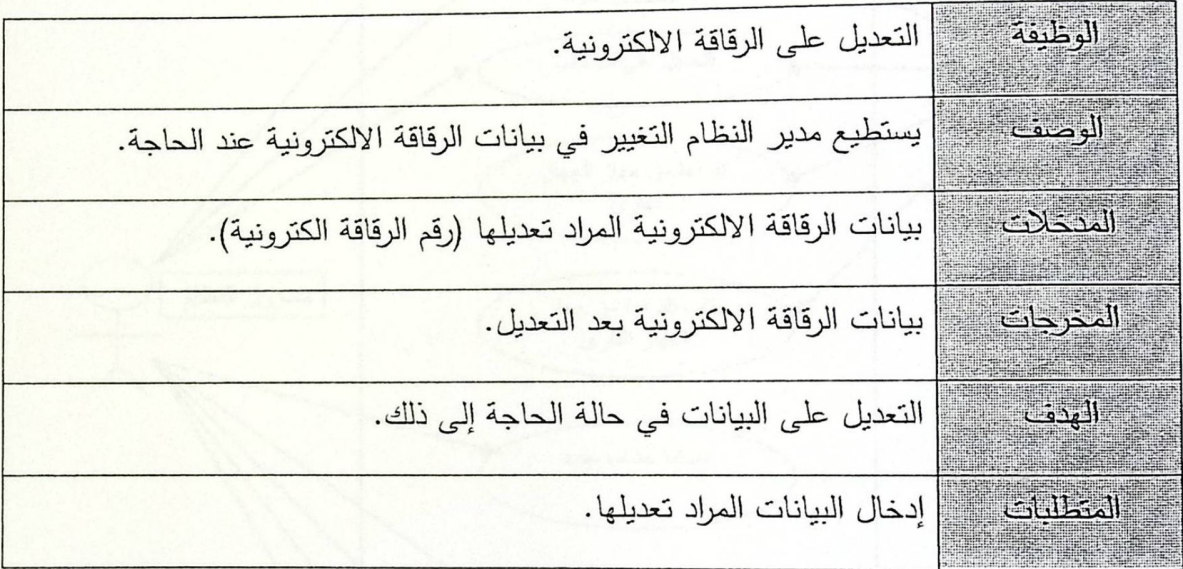

- الجدول (٣,١١): التعديل على الرقاقة الكترونية
- ٦. حذف رقاقة الكترونية:

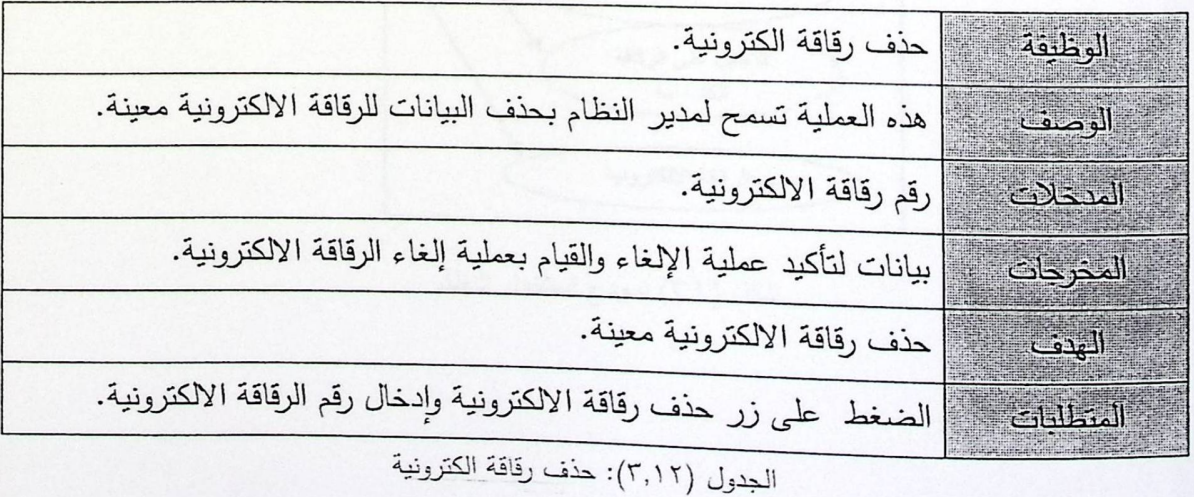

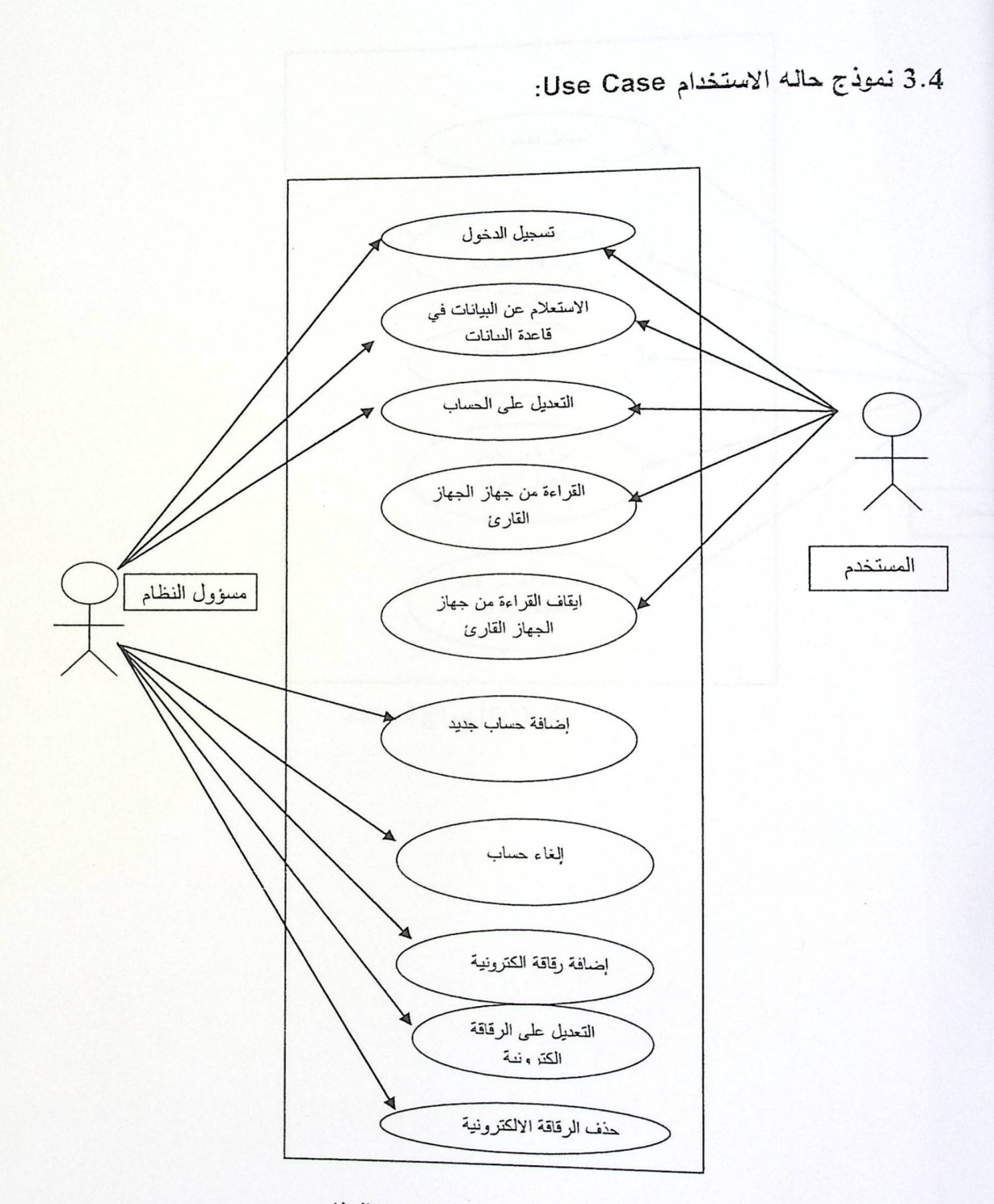

شكل (٣,١) نموذج استخدام النظام

. نموذج المستخدم:

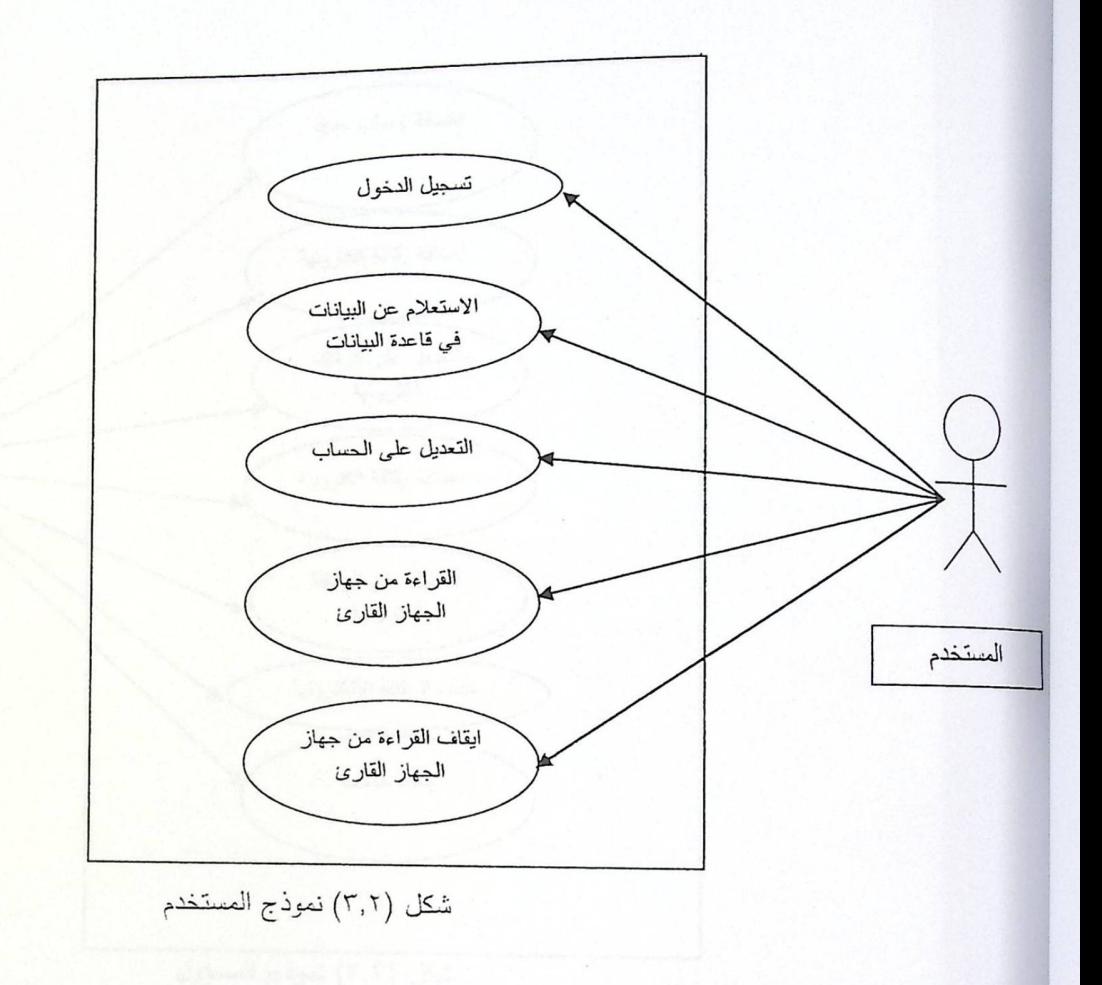

• نموذج المسؤول:

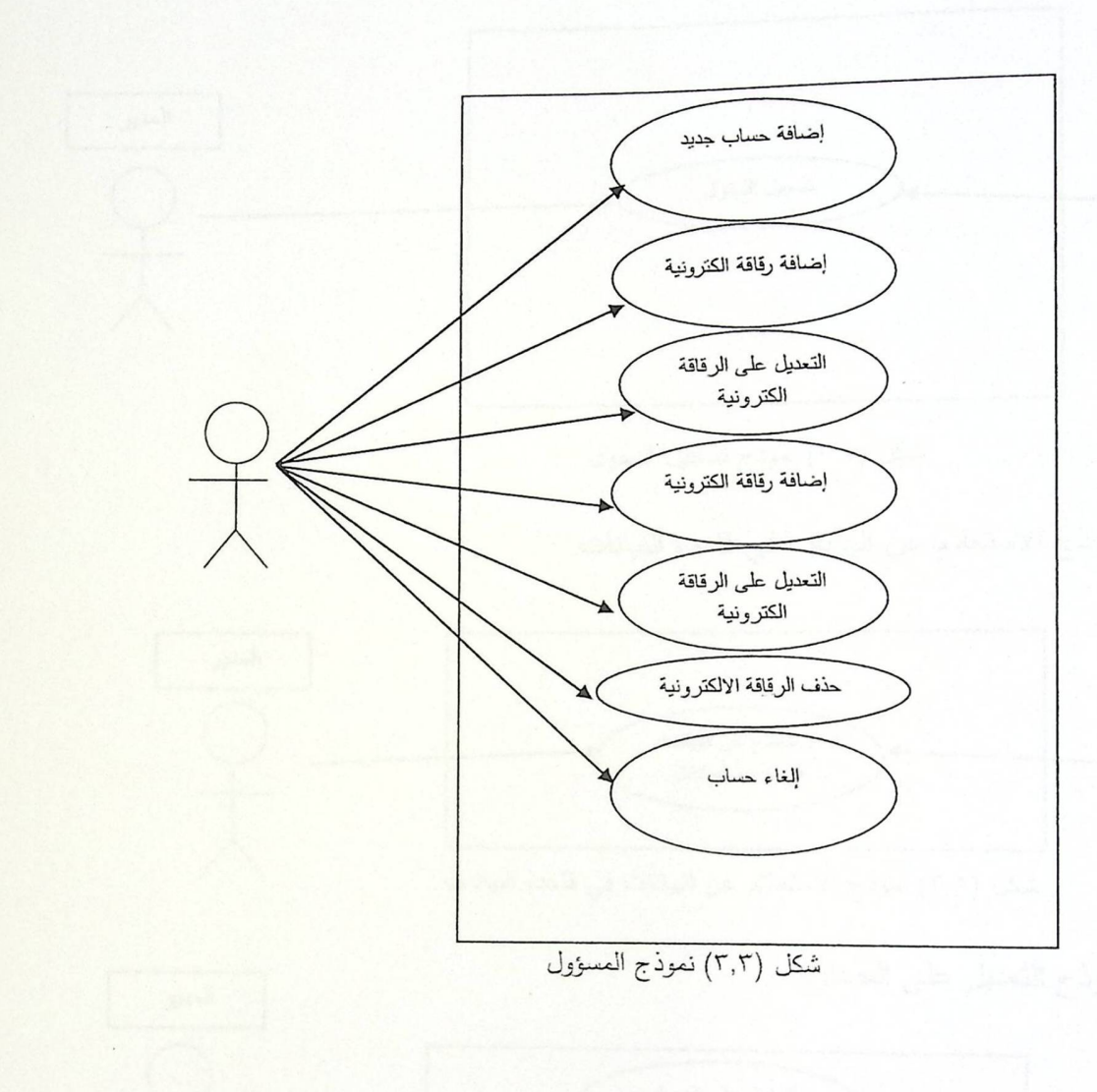

• نموذج تسجيل الدخول •

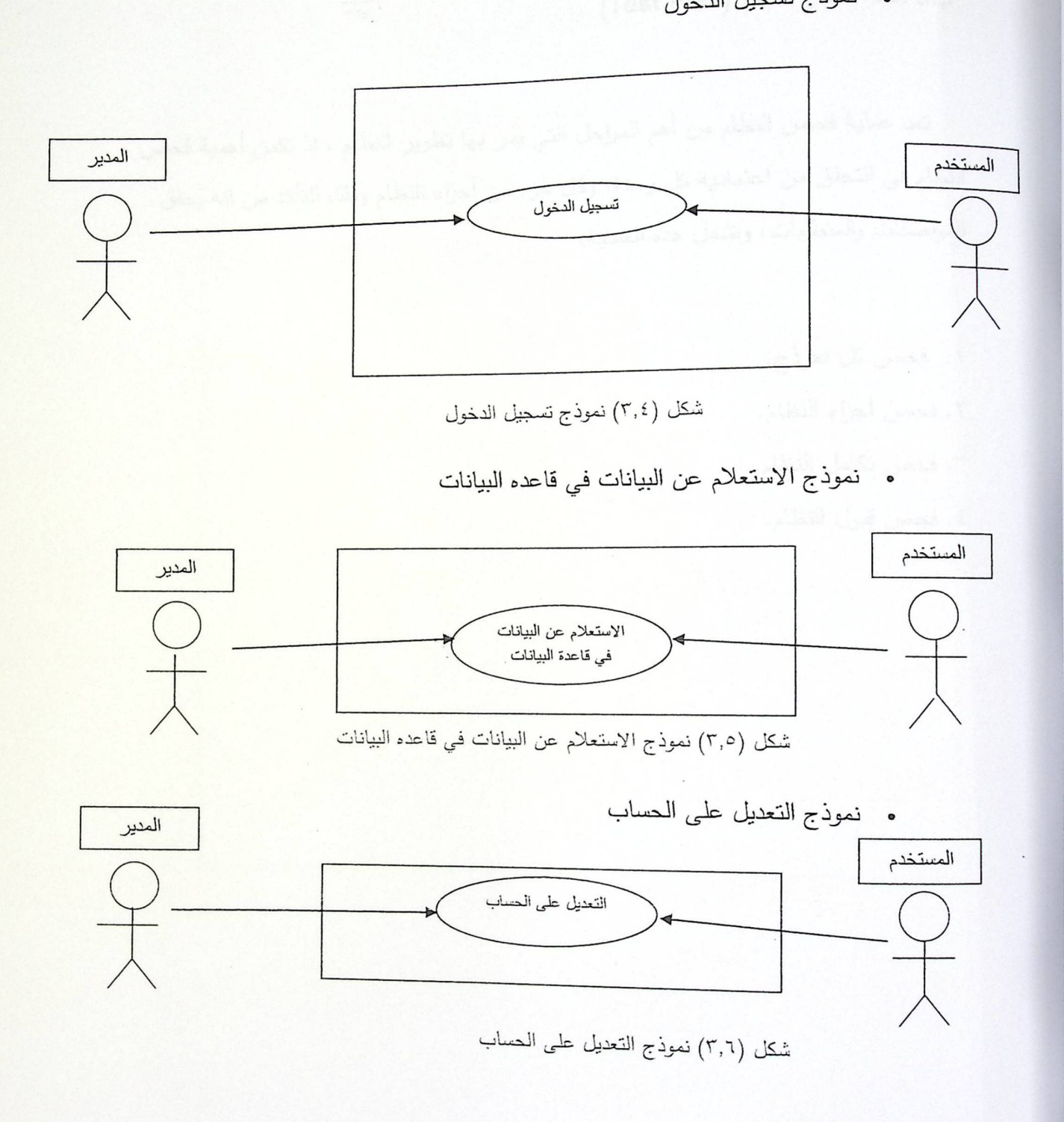

3.5 خطة فحص النظام (Test Plan)

تعد عملية فحص النظام من أهم المراحل التي يمر بها تطوير النظام ، إذ تكمن أهمية فحص النظام في التحقق من اعتمادية كل وحدة، وكل جزء من أجزاء النظام وذلك للتأكد من انه يحقق المواصفات والمتطلبات، وتشمل هذه العملية:

> ١. فحص كل نموذج. ٢. فحص أجزاء النظام. ٢. فحص تكامل النظام. ٤. فحص قبول النظام.

الفصل الرابع<br>تصميم النظام

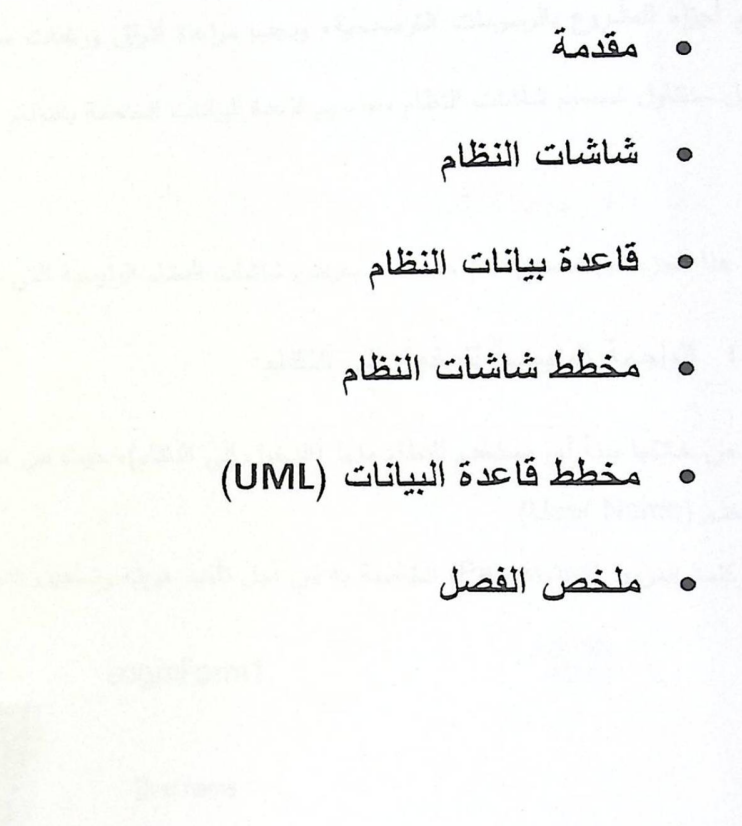

4. الفصل الرابع :

تصميم النظام

#### $: 2.3262188$

تعتبر مرحلة تصميم النظام من المراحل المهمة في عملية بناء وتطوير أي نظام ،لأنها تعطي فكرة كاملة ع<mark>ن</mark> جميع أجزاء المشروع بالرسومات التوضيحية، ويجب مراعاة أذواق ورغبات مستخدمي النظام عند التصميم، وفي هذ<mark>ا</mark> الفصل سنتناول تصميم شاشات النظام وتصميم قاعدة البيانات الخاصة بالنظام .

هج ٢.٢ واجهات النظام:

في هذا الجزء من تصميم النظام، سنقوم بعرض شاشات النظام الرئي<mark>سية التي تعتبر هي الجزء الرئيسي لنظام:</mark>

٢,٢,١ الواجهة الرئيسية للدخول الى النظام:

والتي من خلالها يبدأ أي مستخدم للنظام منها (الدخول الى النظام)، حيث من خلال هذه الصفحة يقوم بادخال اسم (User Name) المستخدم

وكلمة المرور (Password) الخاصة به من أجل تأكيد هويته وتسجيل الدخول للنظام.

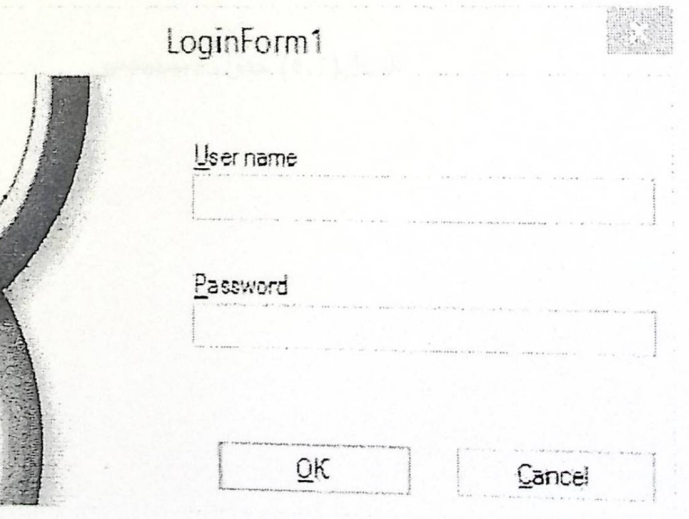

الشكل(٤,١) واجهة رئيسية

4.2.2 شَاشَهَ الْمَستَخْدَمِين لْلْنَظَامِ:

من يقوم بهذه العملية هو مسؤول النظام ،حيث يتطلع على بيانات الموظفين ويقوم باضافه بيانات موظف جديد من خلالها والتعديل على هذه البيانات في قاعدة البيانات.

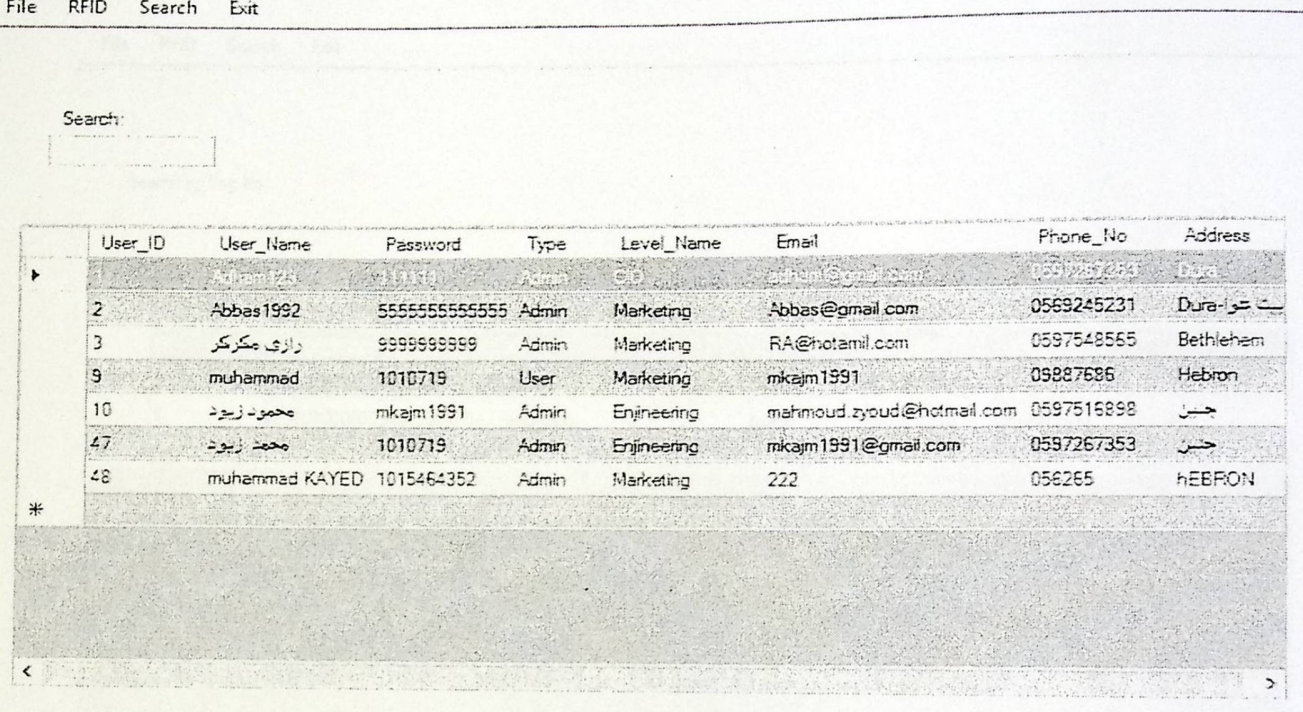

الشكل (٤,٢) جدول المستخدمين

4.2.3 شاشة بيانات الحيوانات:

يقوم المسئول عن النظام بالاطلاع على المعلومات الخاصه بكل حيوان، وأيضا يقوم بالتعديل على هذه البيانات في قاعدة البيانات.

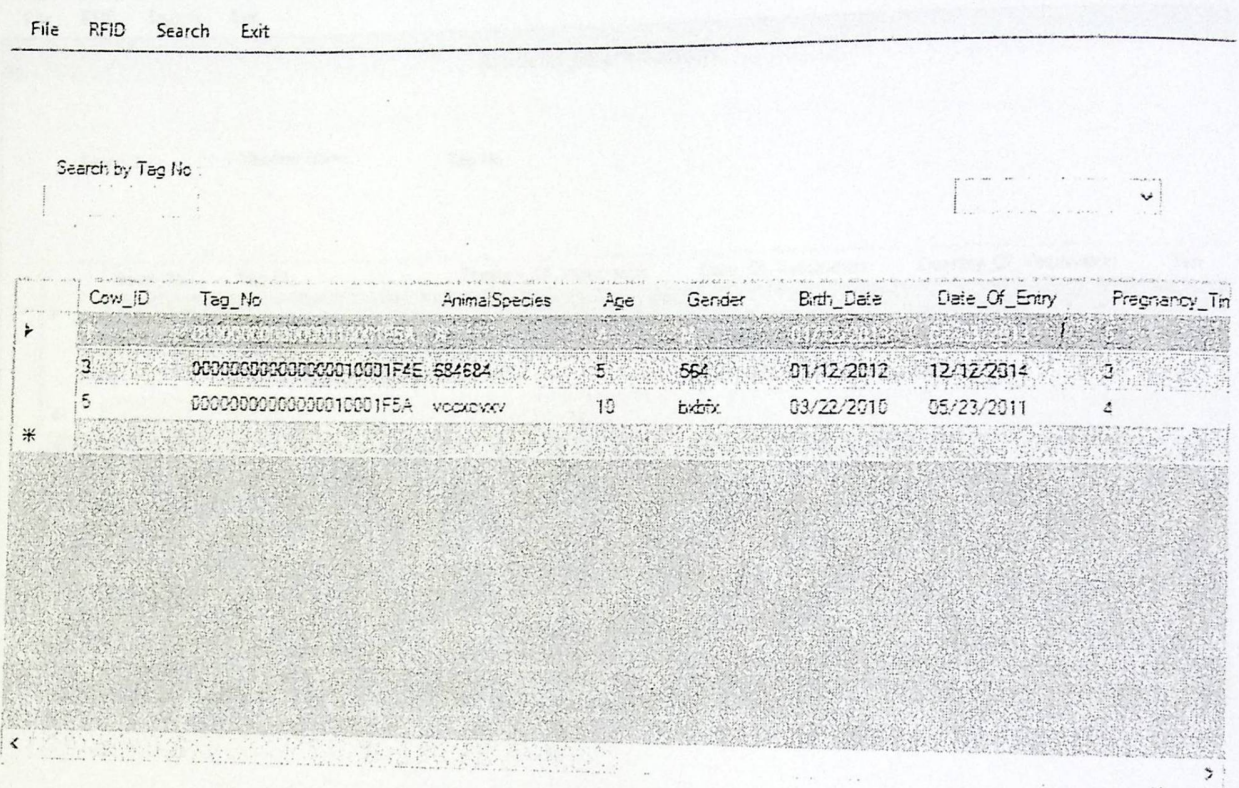

الشكل(٤,٢) جدول الحيوانات.

يقوم مسؤول النظام بالاطلاع على برنامج التلقيح الخاص بكل حيوان ويقوم بالتعديل والاضافه على قاعدة البيانات.

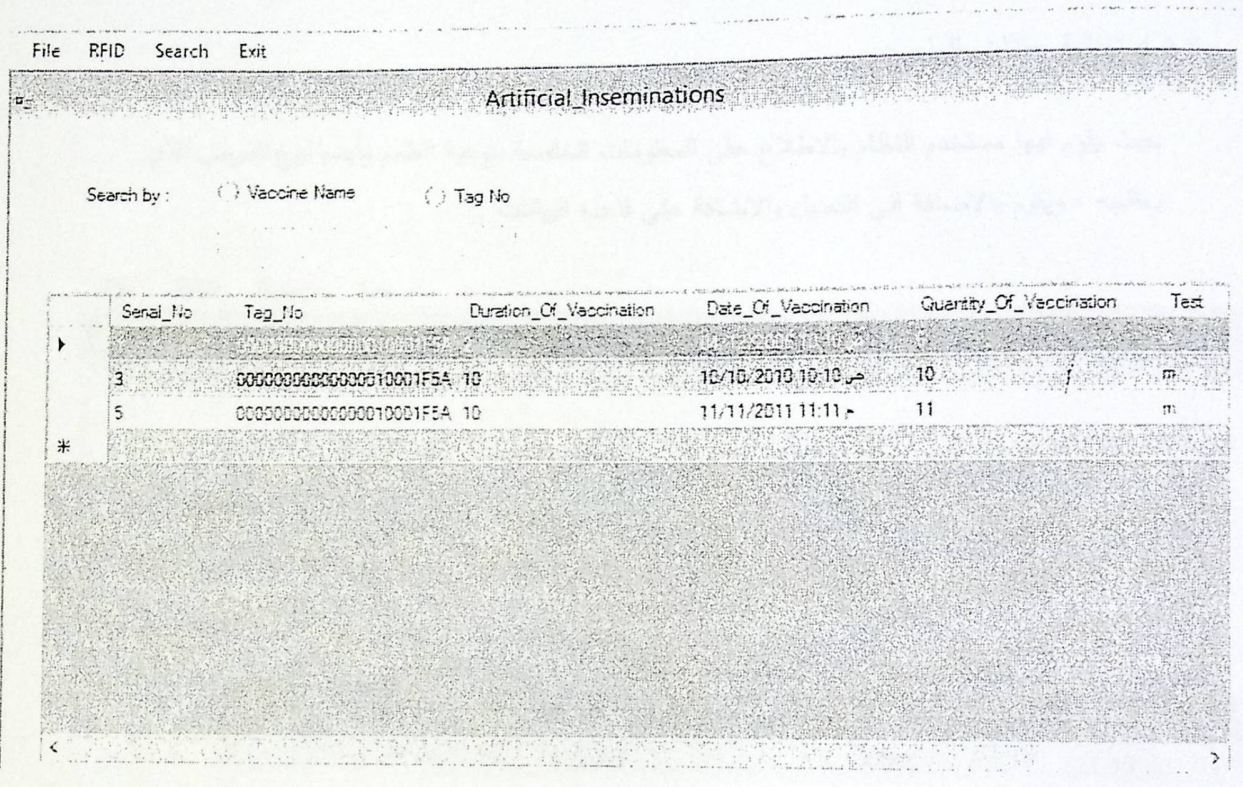

الشكل(٤,٤) جدول بيانات التلقيح

### 4.2.5 شَاشَة بيانات الطعم:

حيث يقوم فيها مستخدم النظام بالاطلاع على المعلومات الخاصة بنوعية الطعم وأيضا نوع المر<mark>ض الذي</mark> يعالجه ، ويقوم بالاضافة الى التعديل والاضافة على قاعدة البيانات .

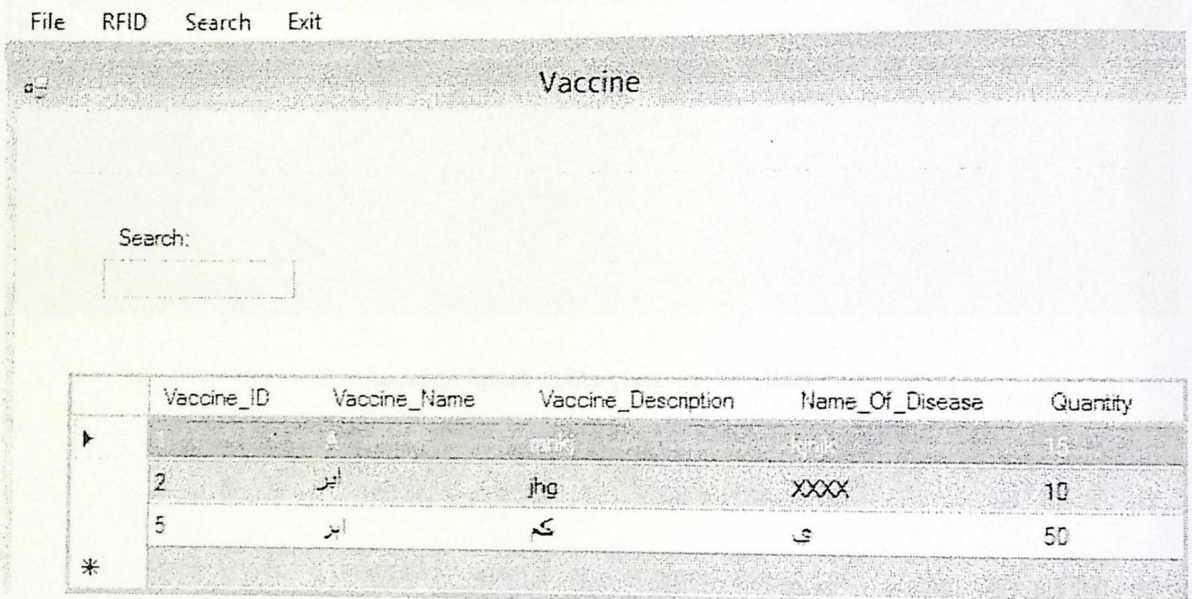

الشكل (٤,٥) جدول بيانات الطعم.

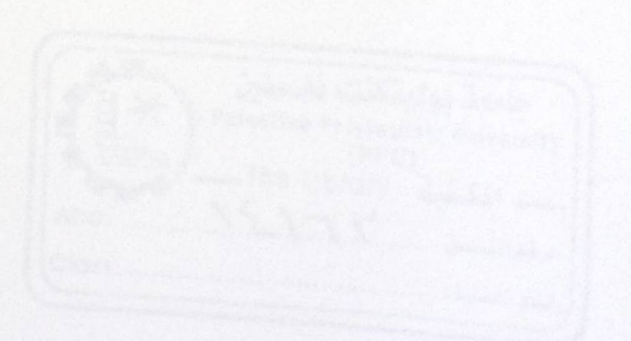

4.2.6شاشه بيانات عملية النطعيم:

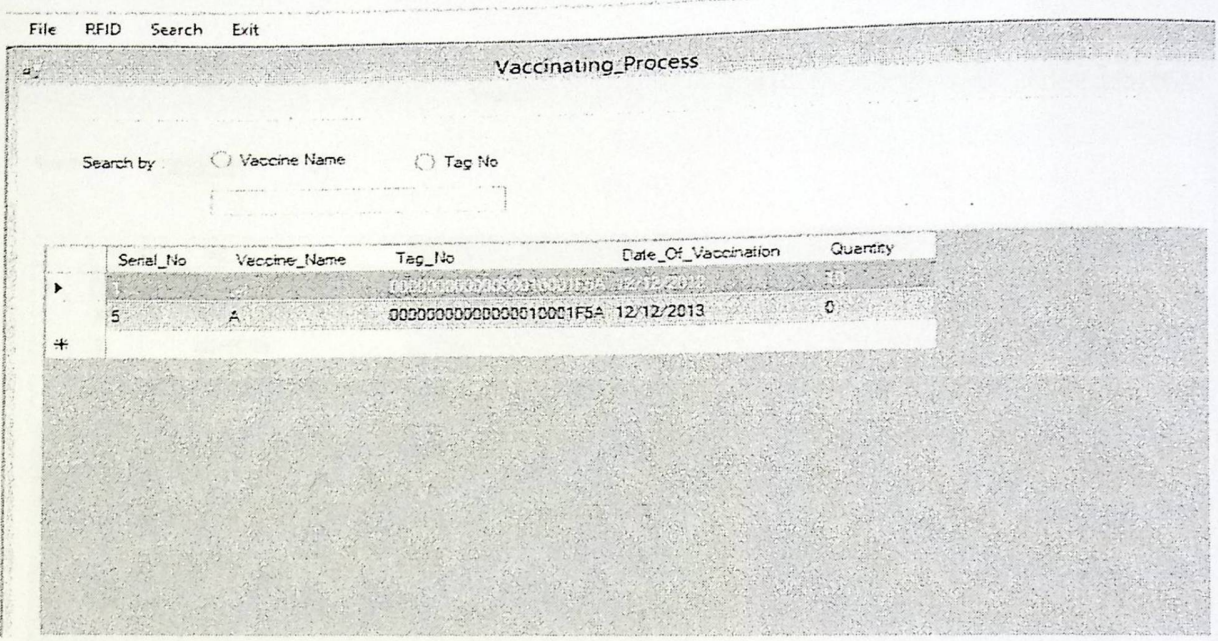

حيث من خلالها يتم الاطلاع على بيانات العملية التطعيمية لكل حيوان والفترة الزمنية لهذه العملية.

الشكل (٤,٦) جدول بيانات العملية التطعيمية.

Children Children Chiversity The Library 34511  $15175$ Acc. الرقم المتسلسل والتعا

٤,٢,٧ شَاشَة البحث:

يقوم مستخدم النظام بعمليه البحث عن الحيوانات أو تحديد الحيوانات المتواجدة في منطقة معينه من خلال تحديد المنطقة أو قسم معين في المزرعة .

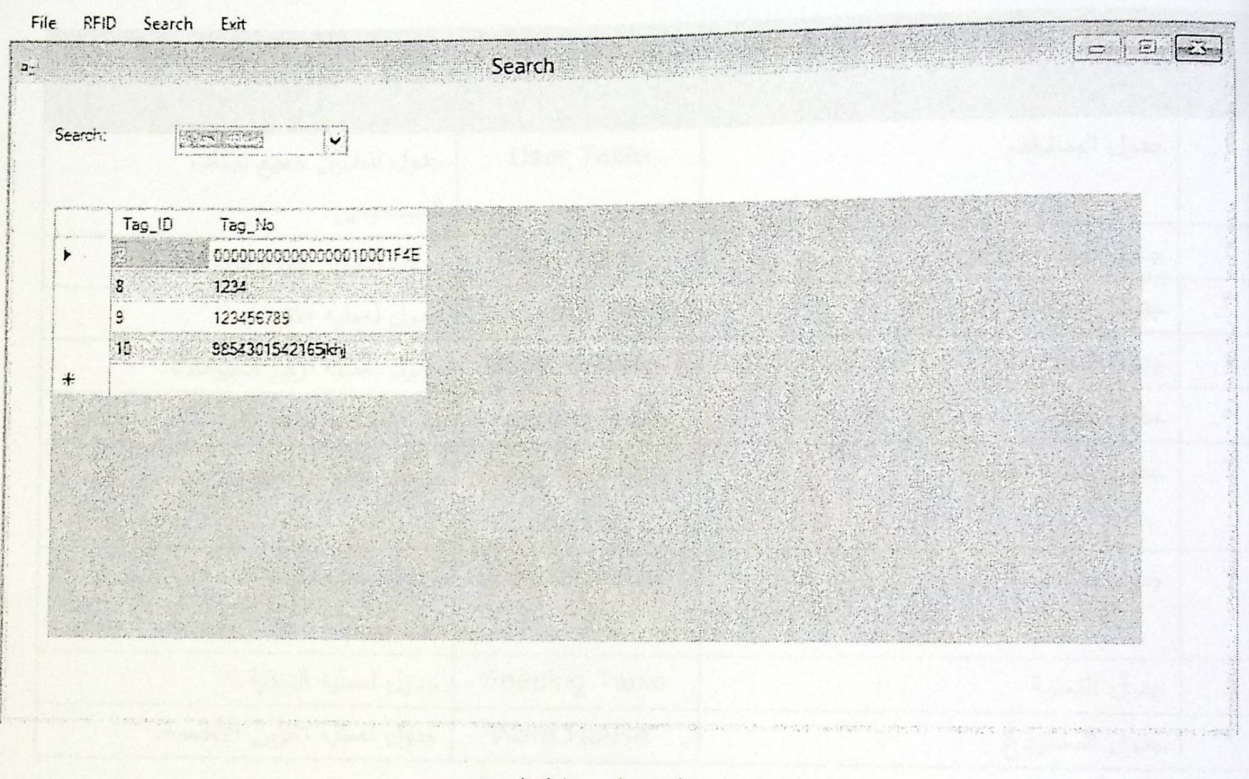

الشكل (٤,٧) جدول عملية البحث.

في ٢.٢ قاحدة بيانات النظام:

في هذا الجزء من تصميم النظام سنقوم بعرض جداول وحقول قاعدة البيانات الخاصة بالنظام، والعلاقات بينها ، وقد تم بناء قاعدة بيانات النظام باستخدام visual basic ، وقد تم التوصل الى هذه المعلومات في الجداول بناء على المتطلبات الوظيفية الموجودة لدينا في النظام

#### ٤,٢,١ جداول وحقول النظام :

في هذا الجدول سنقوم بعرض جداول وحقول قاعدة البيانات الخاصة بالنظام والعلاقة بينها ، وقد تم التوصل الى معلومات هذه الجداول بناء على المتطلبات الوظيفية الموجودة لدينا في هذا النظام :

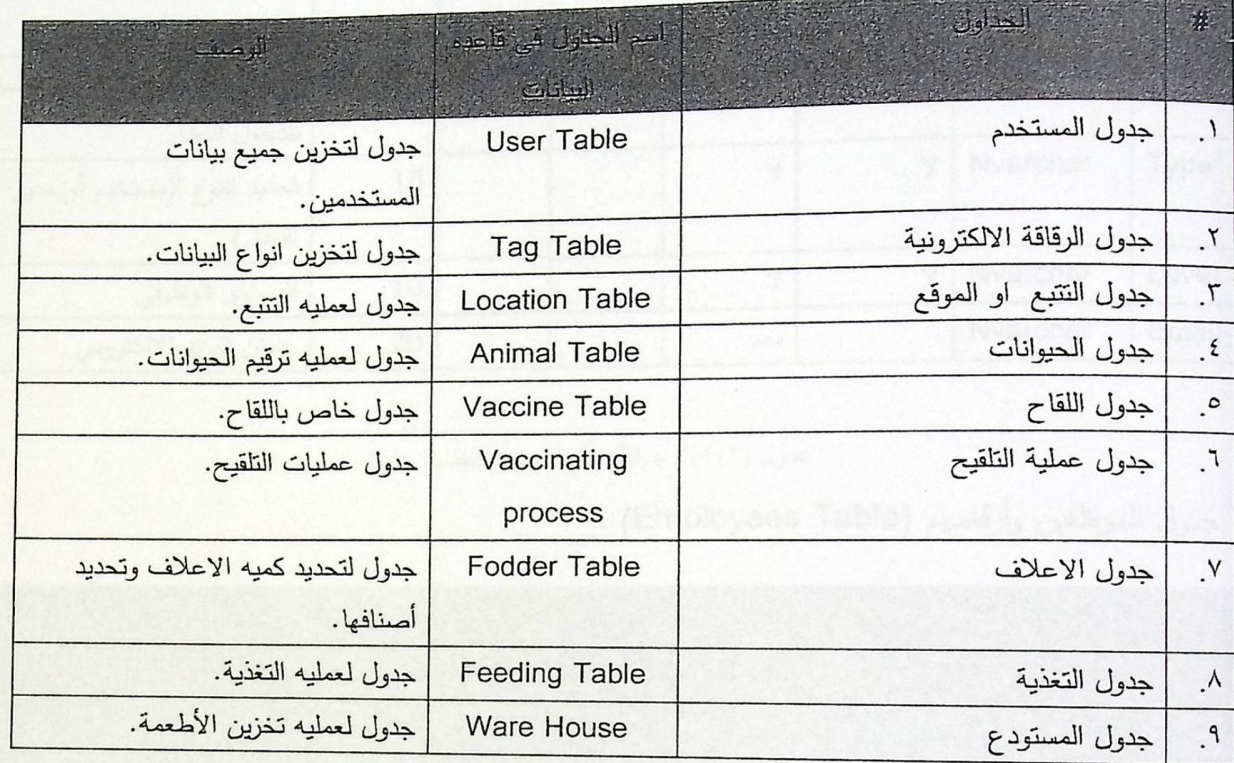

جنول (٤,١) : جداول النظام

٢,٢,٤ وصف الجداول:

جدول المستخدمين:(users table) (Unique  $-110$ 

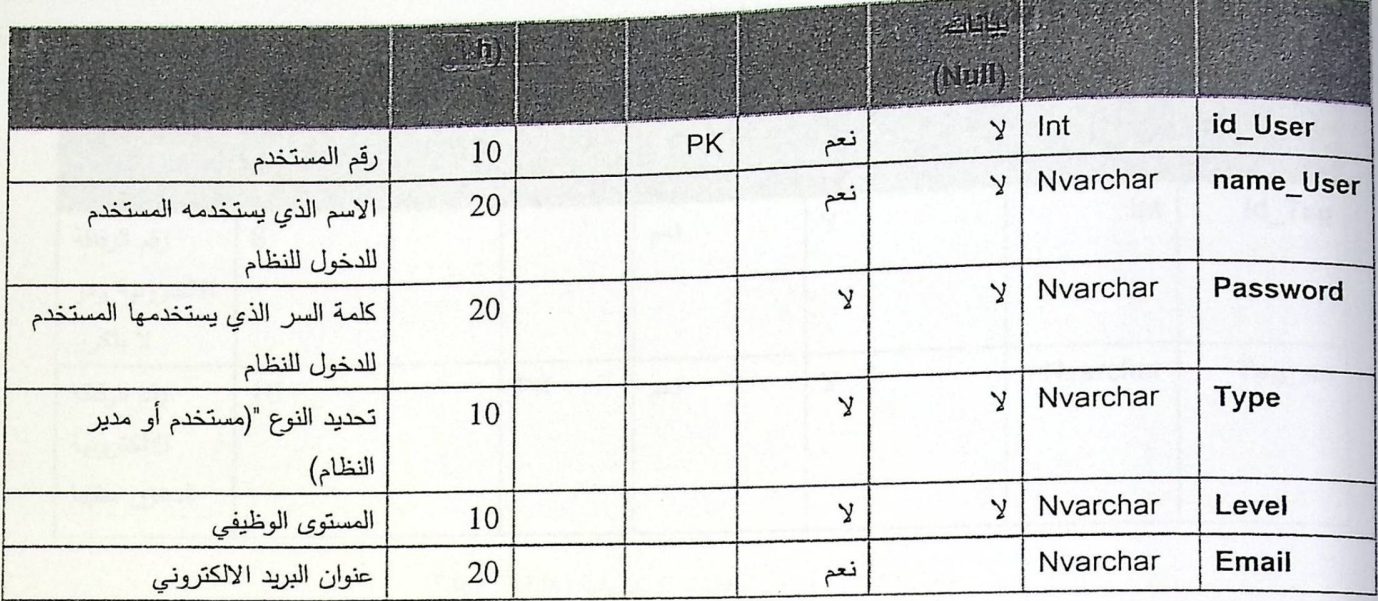

جدول (٤,٢) : جداول المستخدمين للنظام

جدول الموظفين وأرقامهم (Employees Table) :

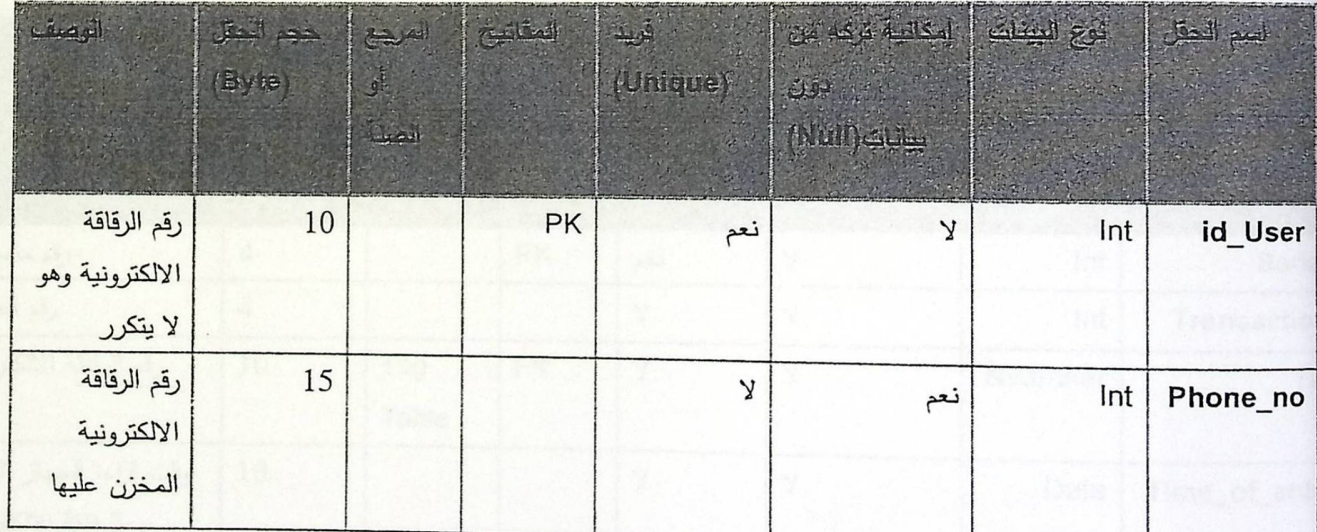

جنول (٢,٤) : جناول التعويظفين.

جدول الرقاقات الالكترونية (Tags Table) :

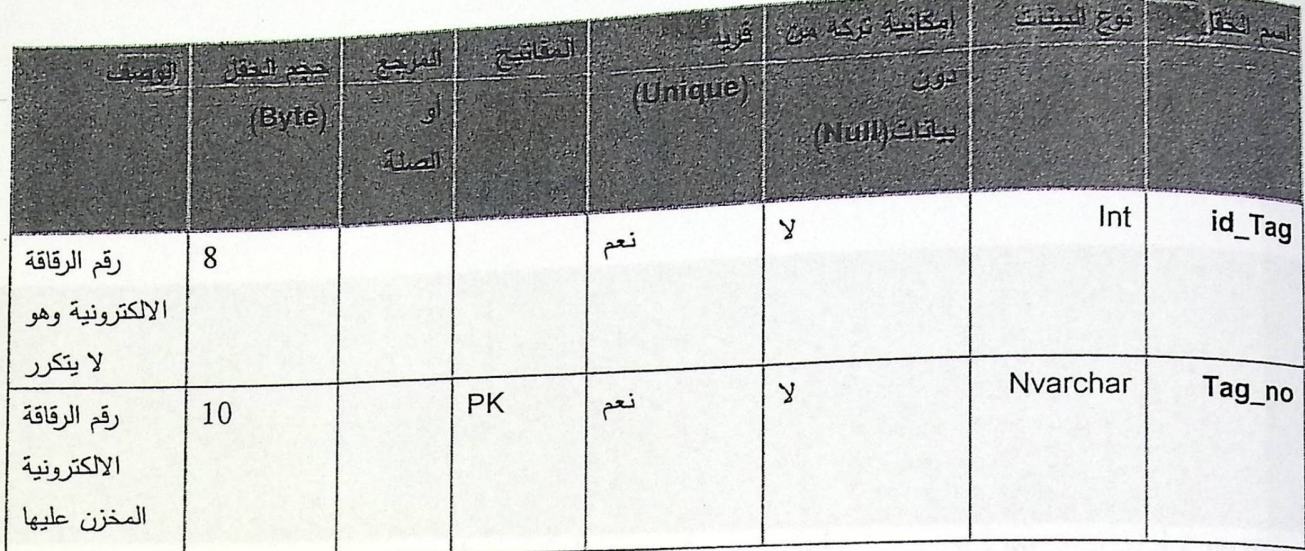

جنول (٤٠٤) : جداول الرقاقات الالكترونية (Tags Table)

جدول النتبع (Tracking Table):

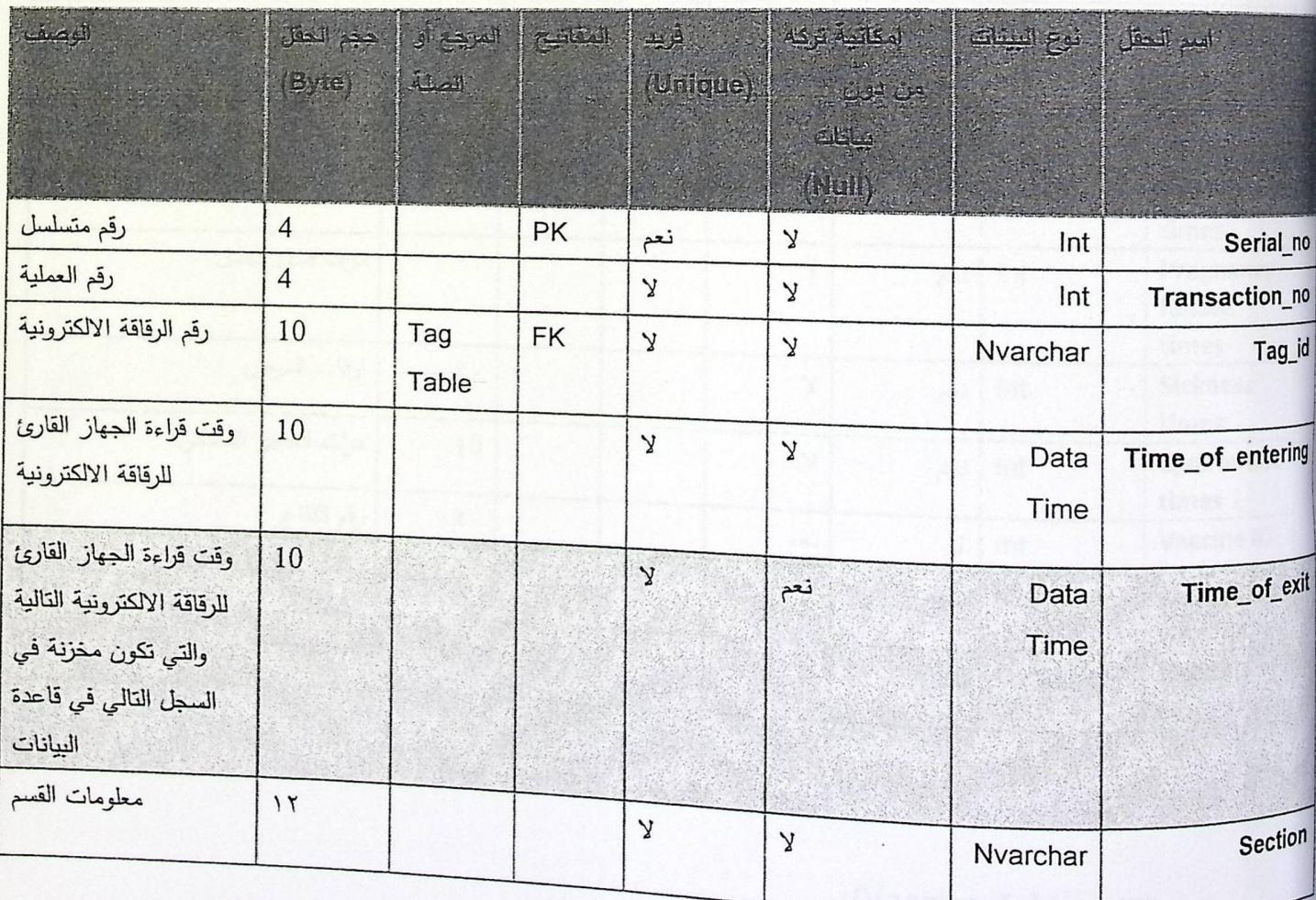

. بعنول (٢٠٥) : جنول النتيع (Table) بعنول (Tacking Table)

### جدول الحيوانات ( Cows Table):

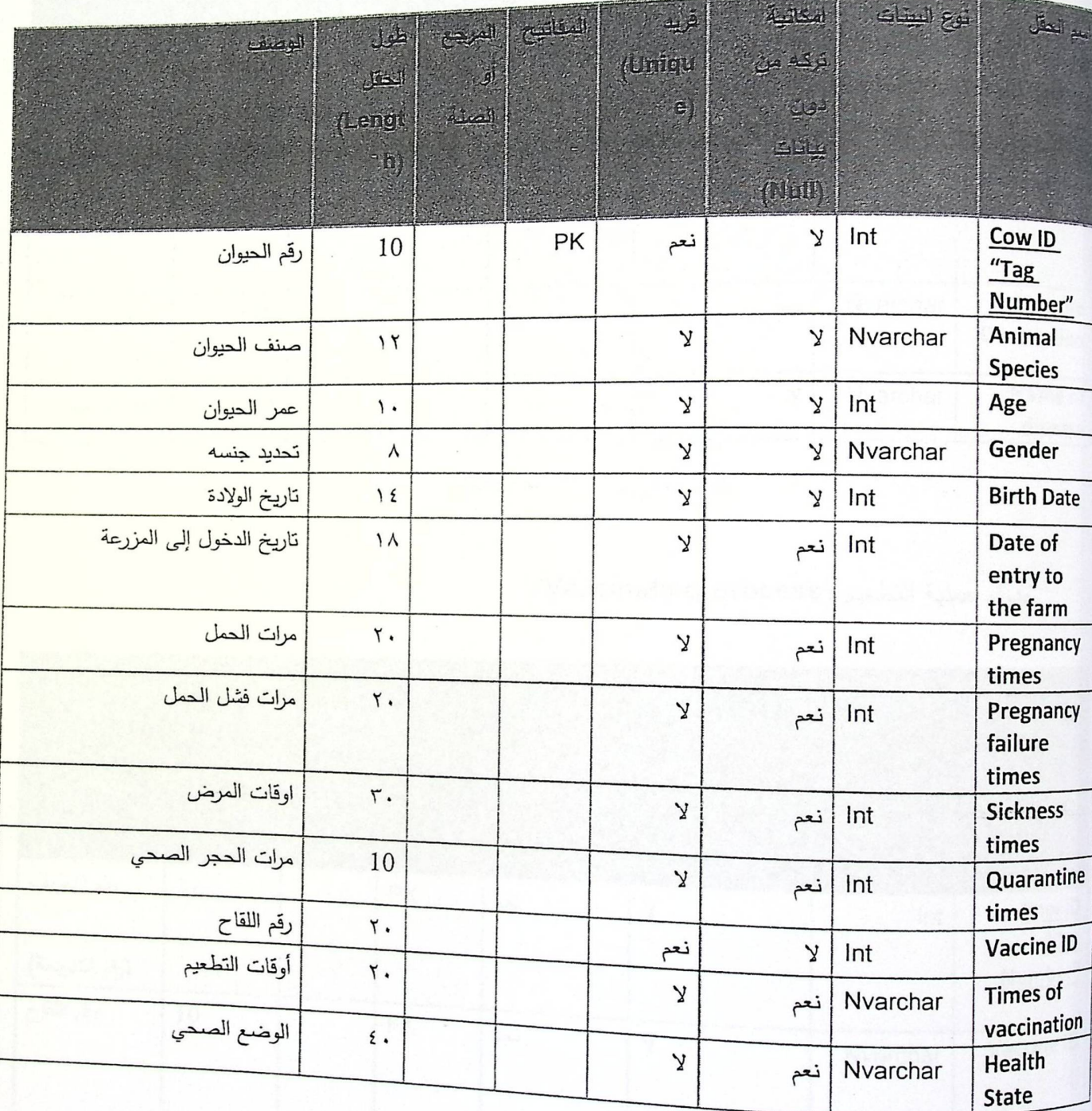

جنول (٤،٢) : جناول الحيرانات.

جدول اللقاح (Vaccine Table):

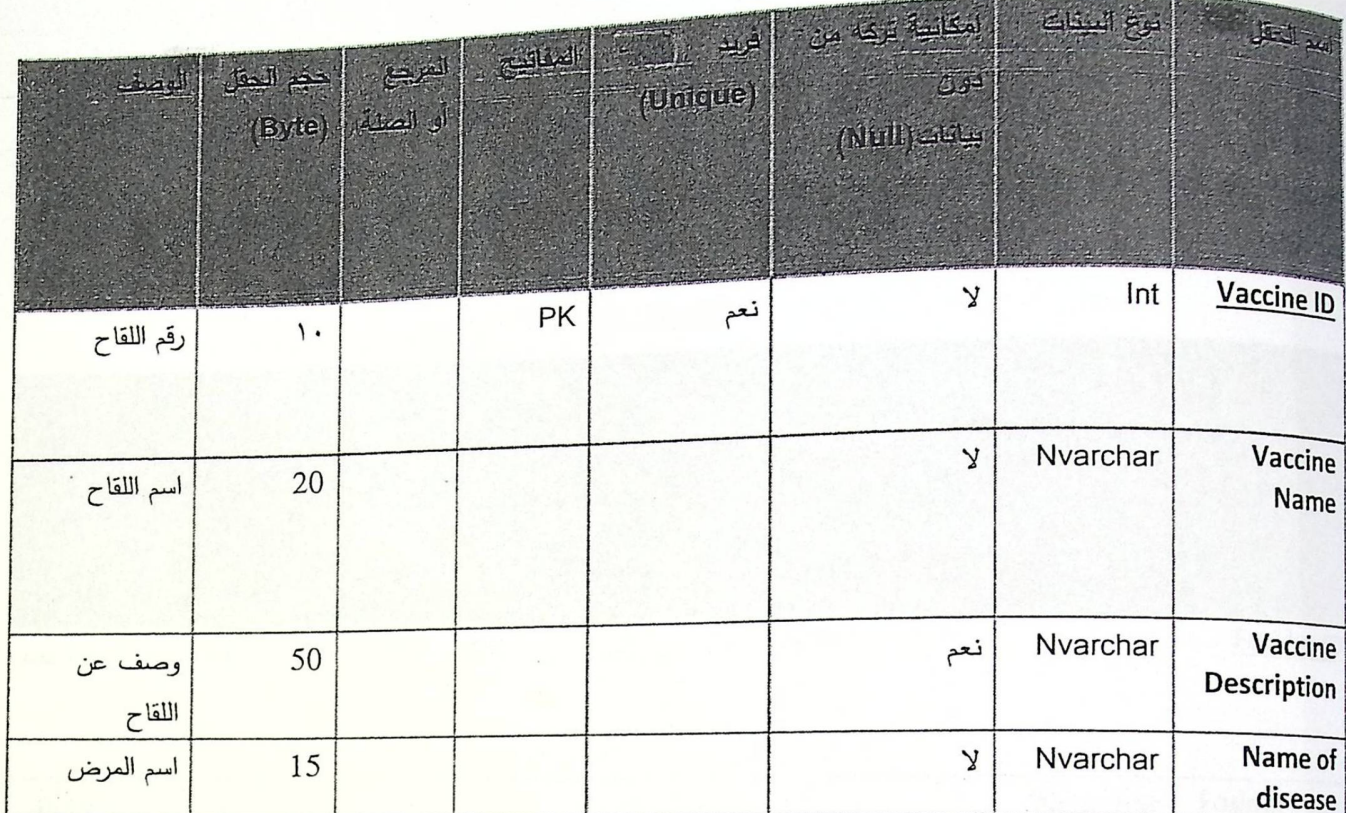

 $\mathbf{j}$ 

جدول (٤,٢) : جداول اللقاح.

### جدول عملية التطعيم (Vaccinating process):

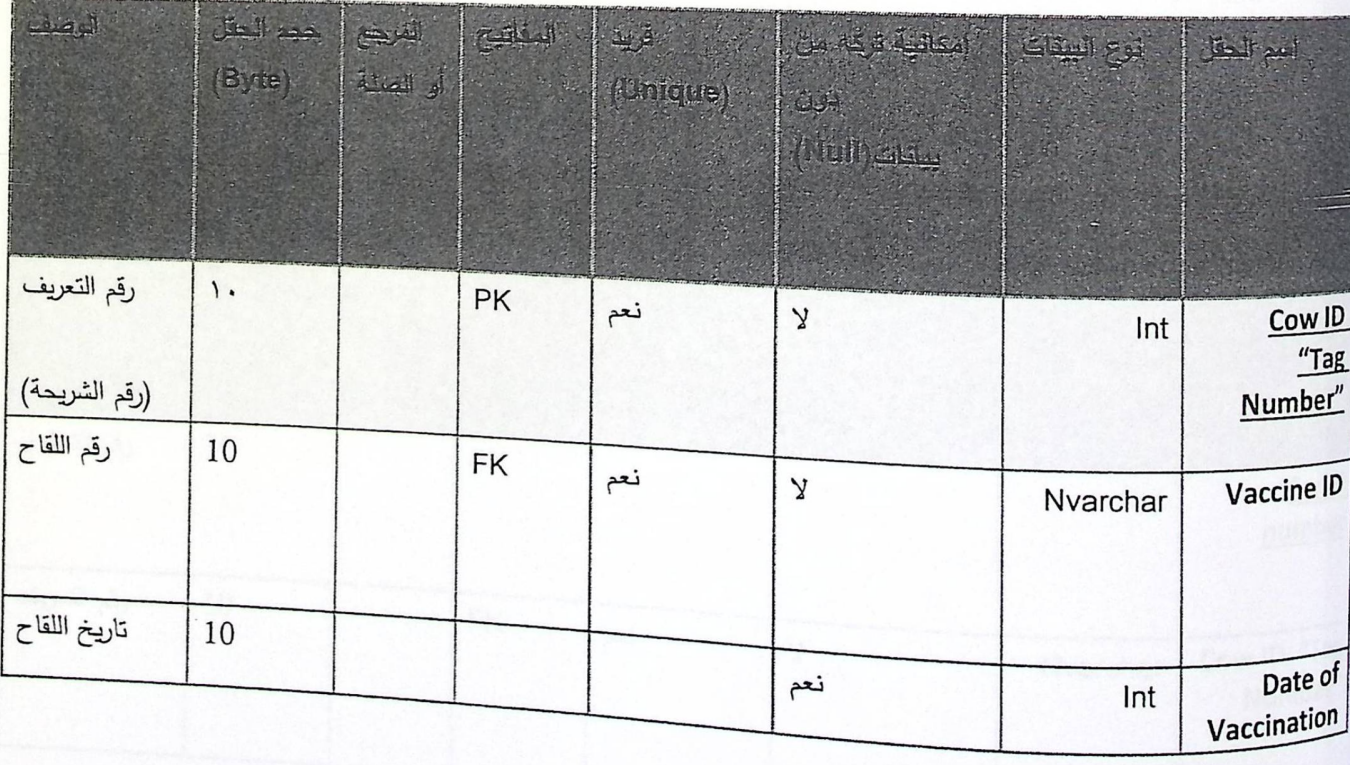

جدول (٤,٨) : جداول عملية التطعيم.

### جدول الاعلاف ( Fodder Table):

 $\frac{1}{2\sqrt{2}}\frac{d\mathcal{H}}{d\mathcal{H}}$ 

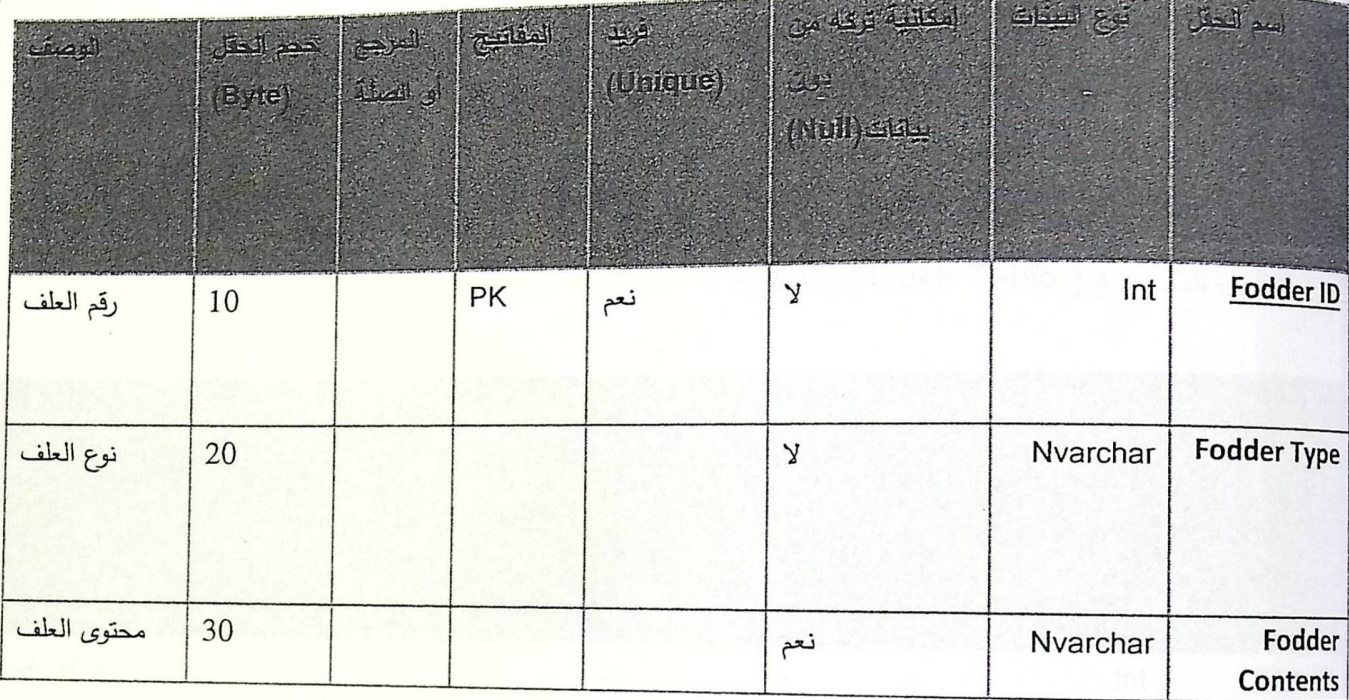

جدول (٤,٩) : جداول الاعلاف.

جدول التغذية ( Feeding Table):

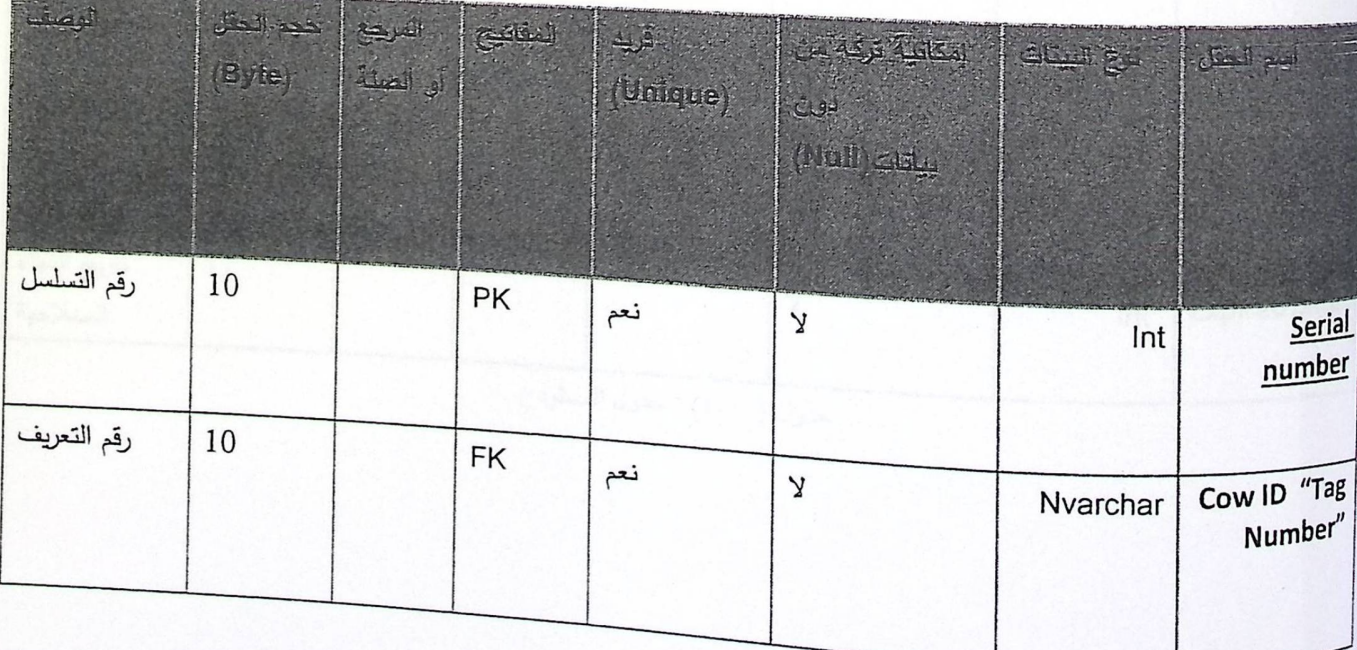

 $\sim$ 

德学

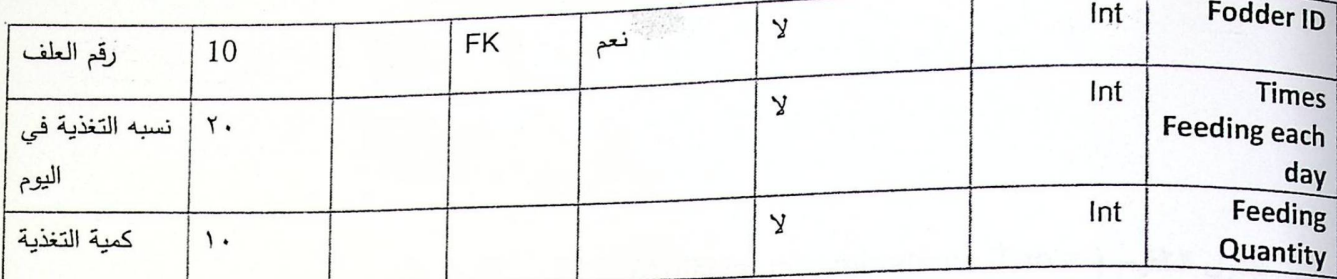

جدول (٤,١٠) : جدول التغذية .

جدول المستودع ( Ware House Table):

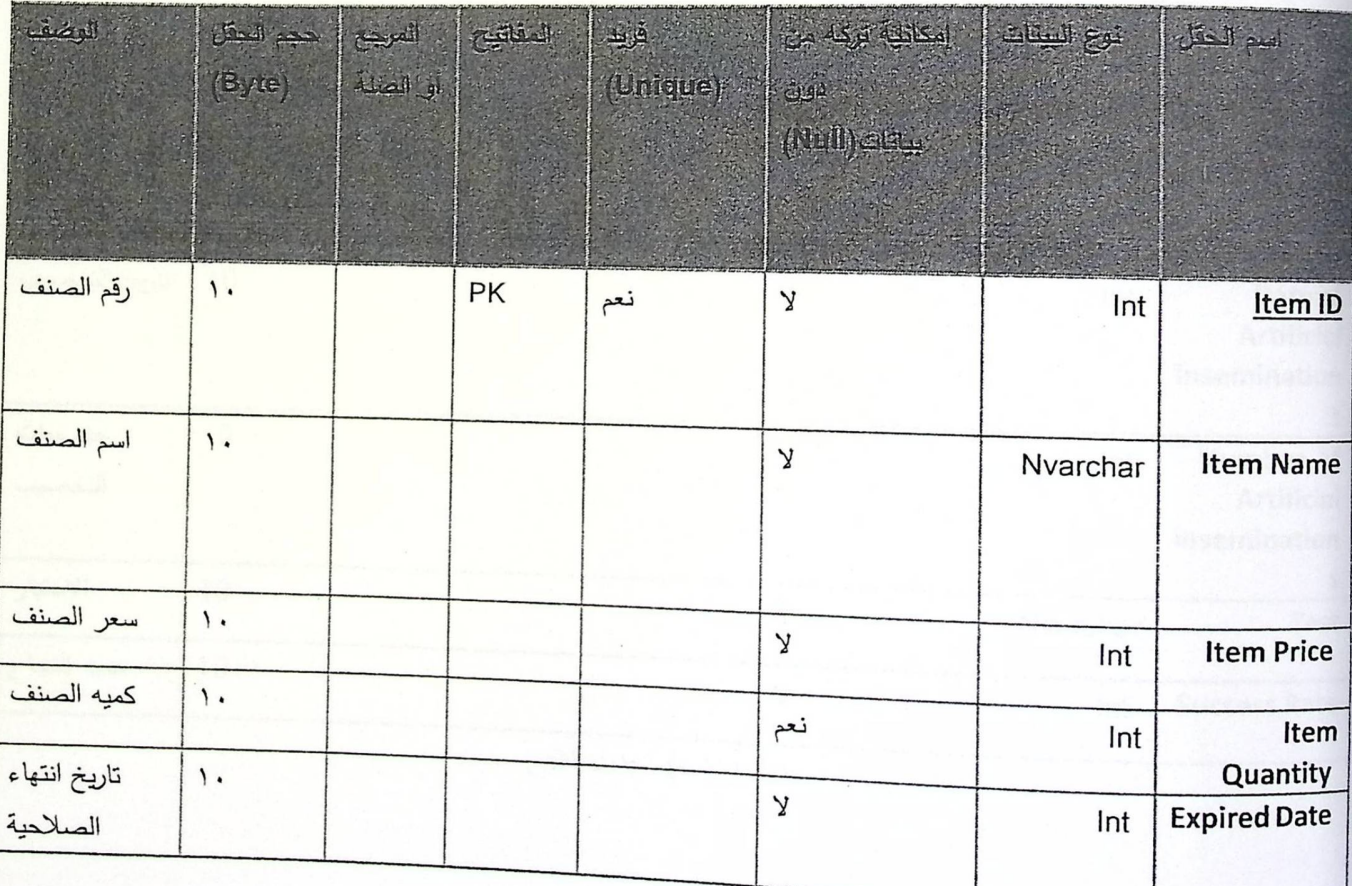

جدول (٤,١١) : جدول المستودع.

جدول التلقيح ( Artificial inseminations Table):

 $\frac{\partial \mathcal{L}^{(0)}_{\mathcal{L}}}{\partial \mathcal{L}^{(0)}}$ 

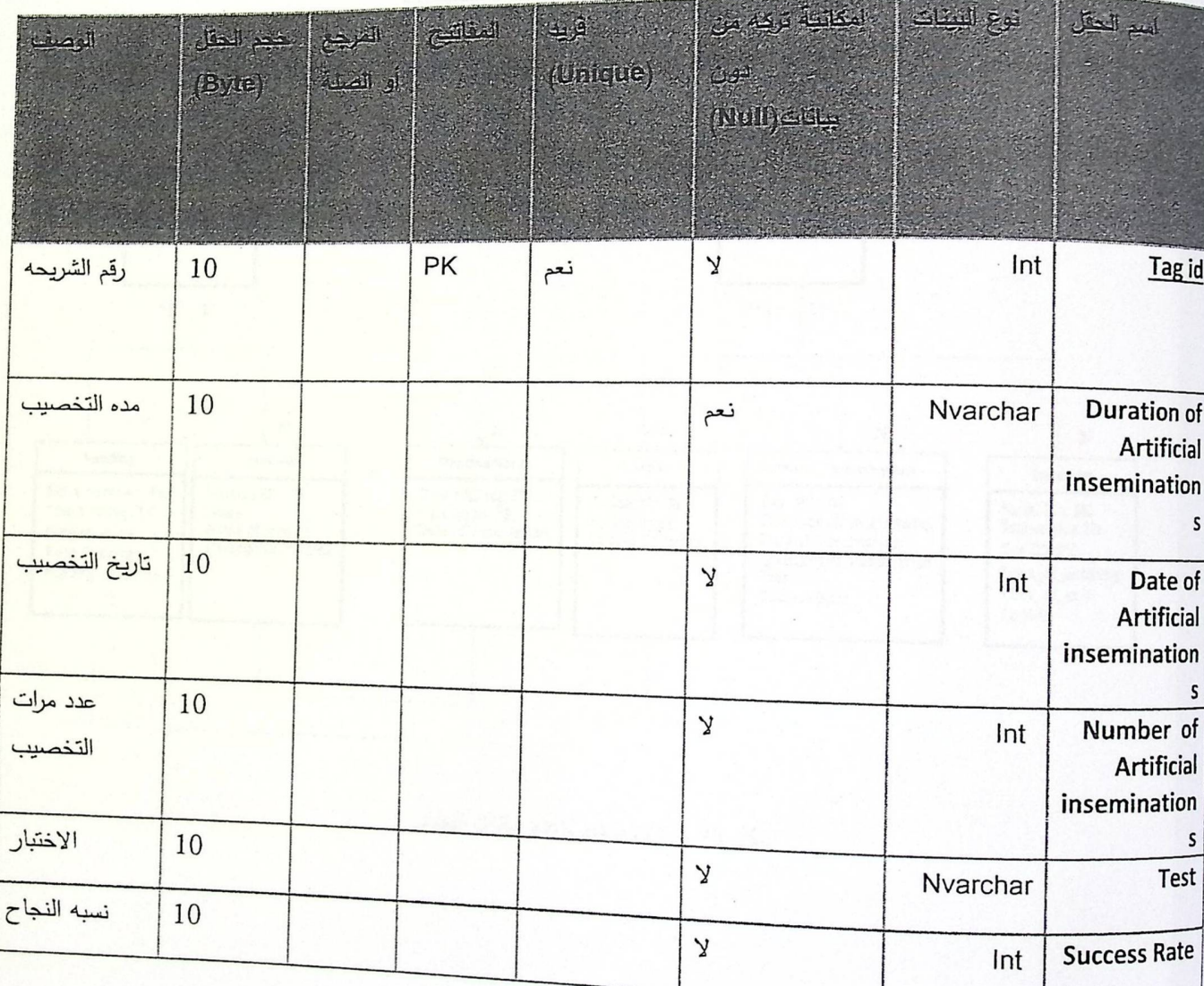

جدول (٤,١٢) : جدول النَّاقيح.

مِ 1.4 مَخْطَطَ قَاعدة ببانات النظام (UML):

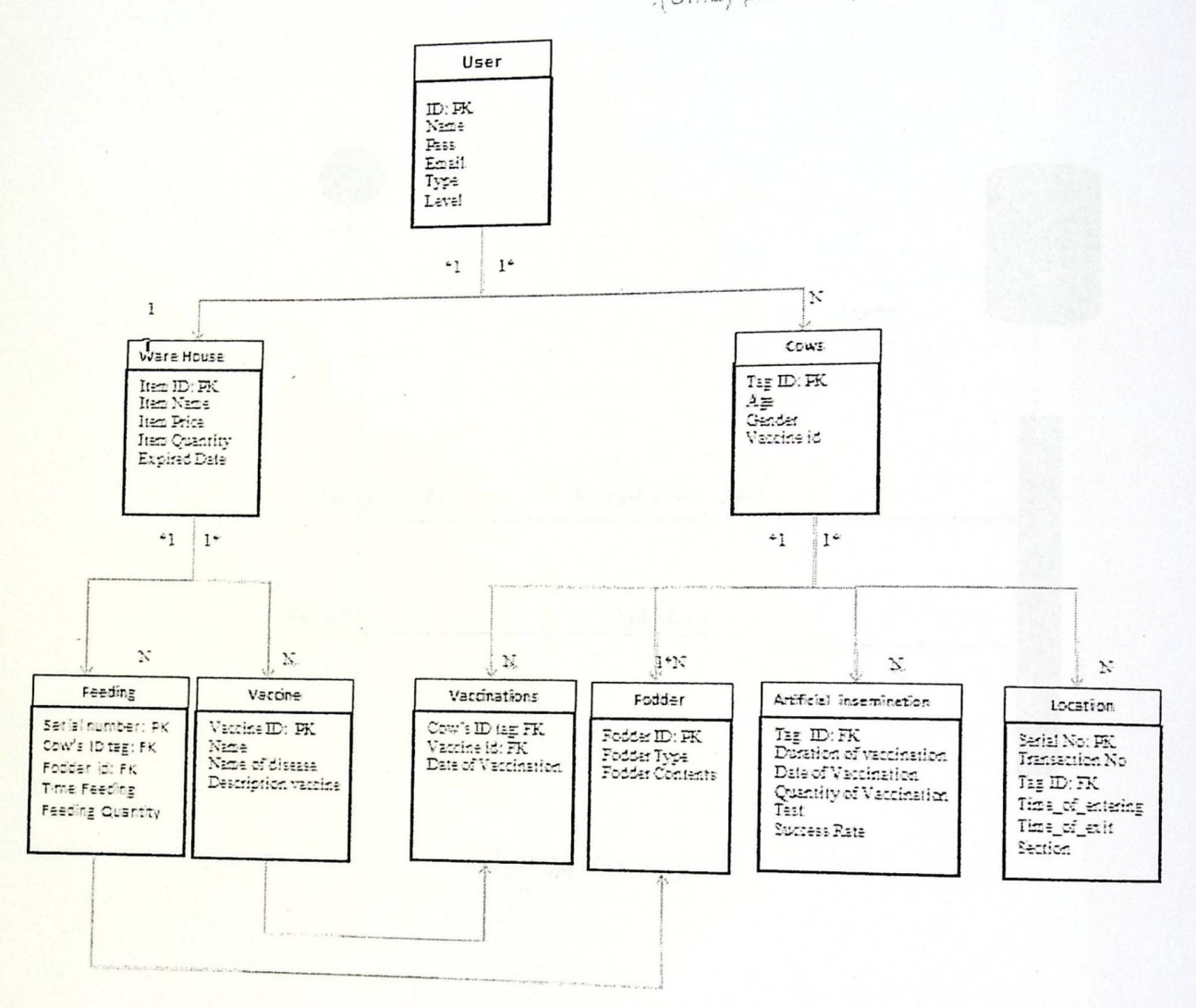

 $\mathcal{A}$ 

اشكل (٤,٤,٥):مخطط قاعدة بيانات النظام.

\* < Sequence Diagram) النظام (Sequence Diagram):

 $\ddot{x}$ 

 $09$ 

١. تسجيل دخول:

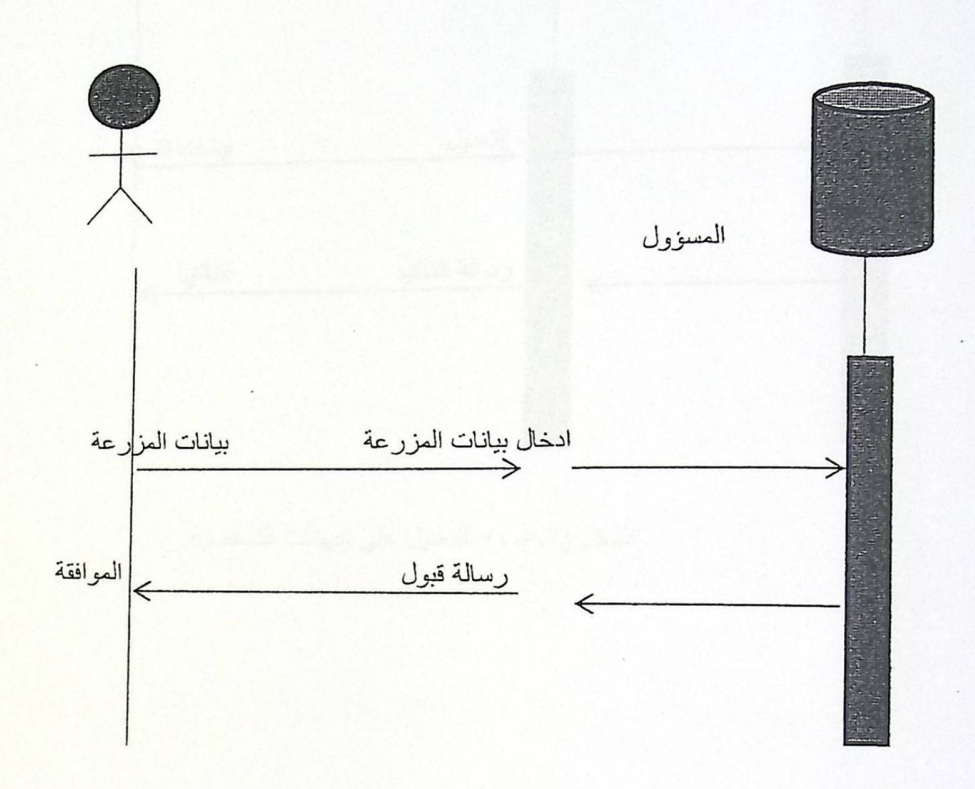

الشكل(٤,٥,١):تسجيل دخول.

 $\mathfrak{r}.$ 

٢. التعديل على البيانات الشخصية:

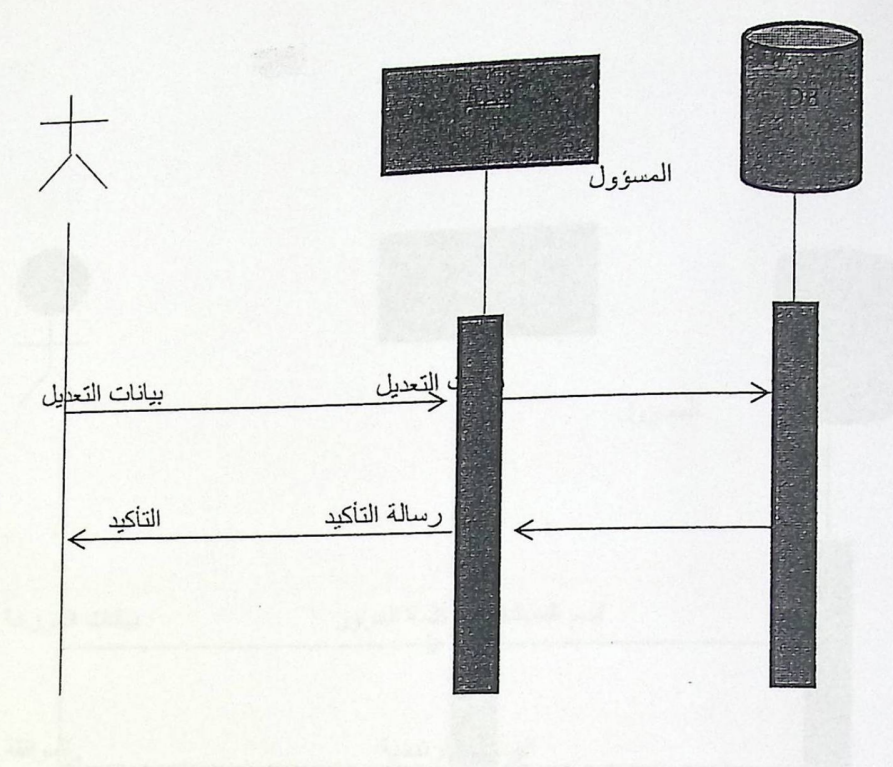

الشكل (٤,٥,٢) :التعديل على البيانات الشخصية.

٢. الاطلاع على البيانات:

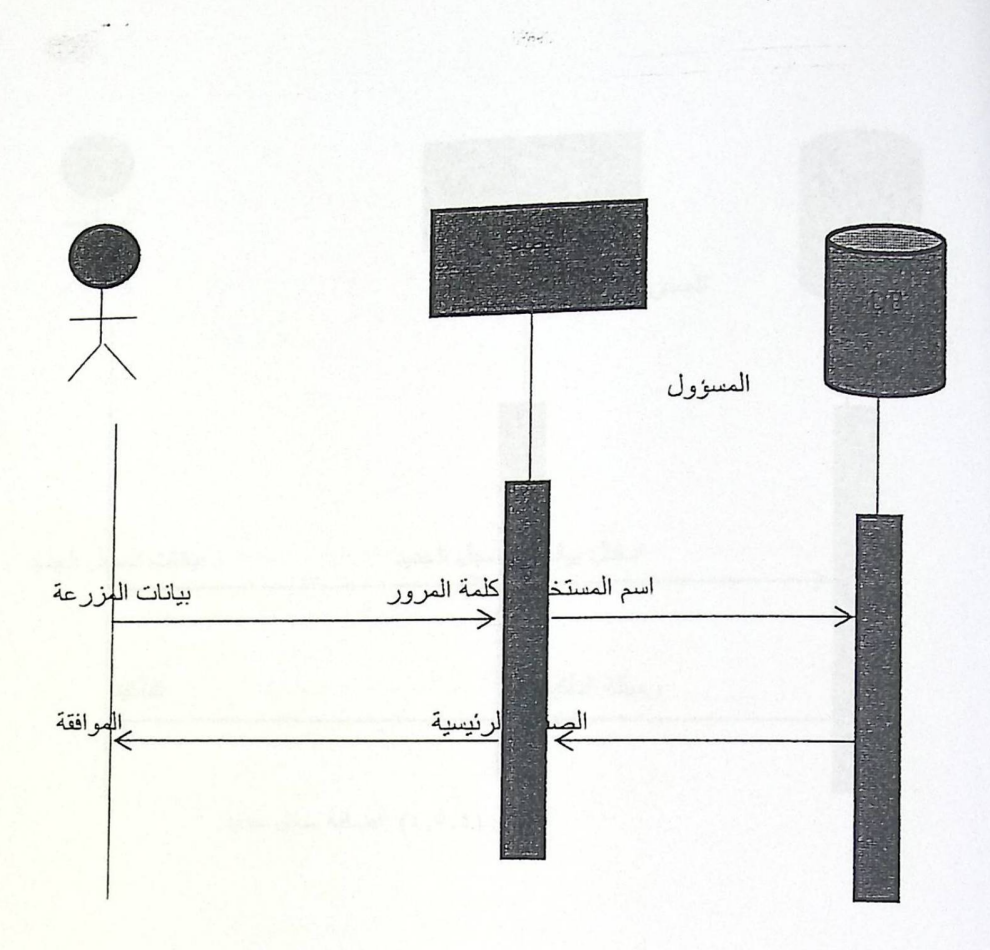

الشكل (٤,٥,٢):الاطلاع على البيانات.

٤. اضافة سجل جديد:

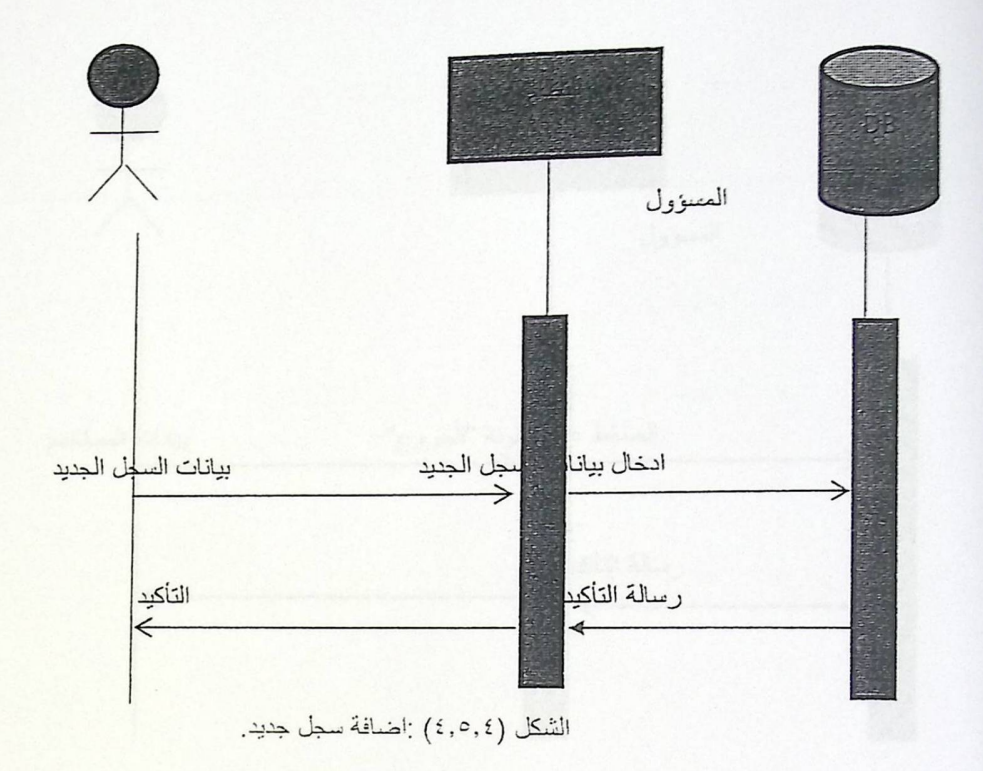

٥. تسجيل الخروج:
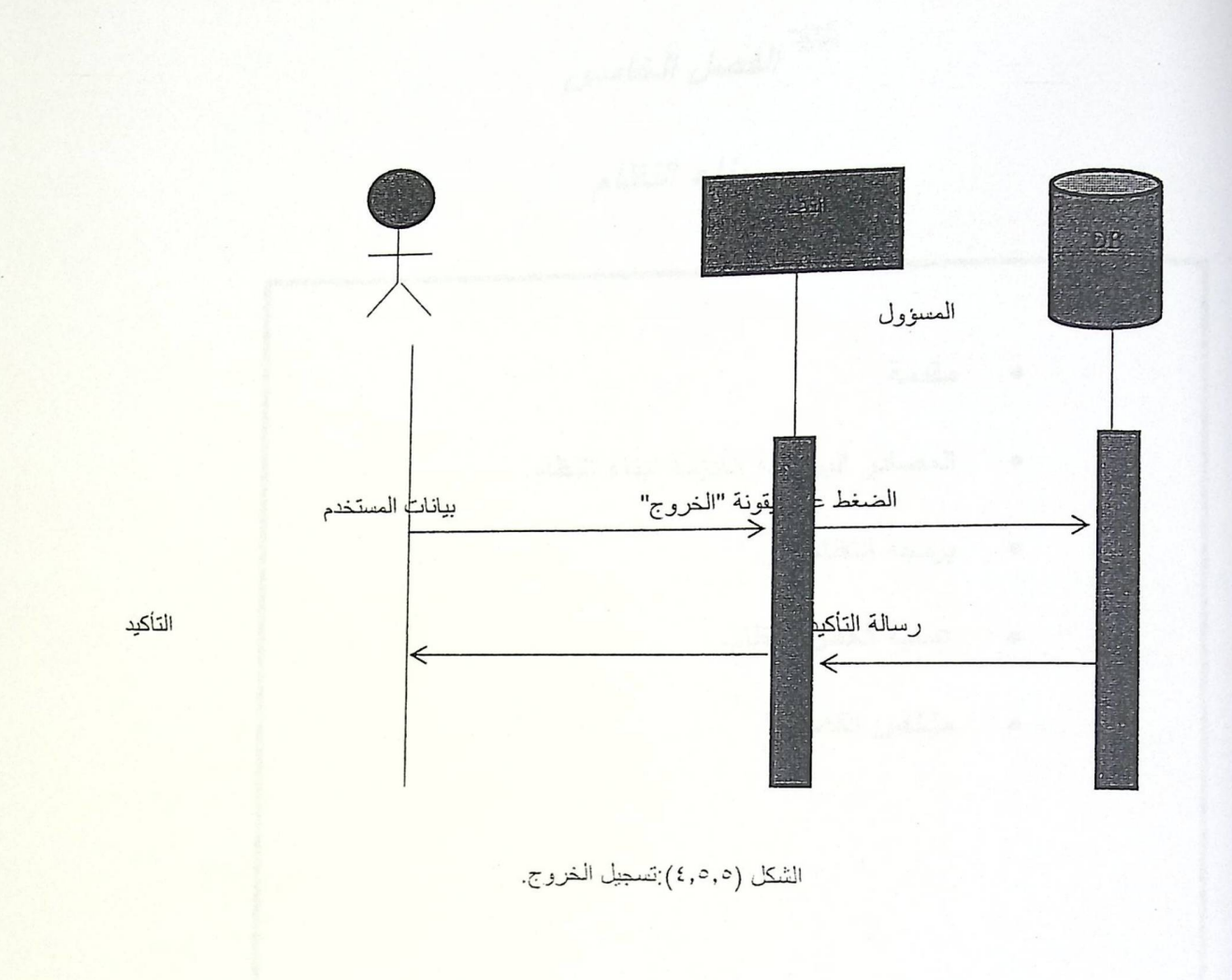

مُّه: 1.3 ملخص الفصل:

في القسم الأول من الفصل تم عرض شاشات النظام المراد تطويره، وشر<mark>ح بسيط عن هذه الشاشات وبعد ذلك تم</mark> عرض مخططا لشاشات النظام، وفي القسم الثاني تم تحليل قاعدة البيانات الخاصة بالنظام وعر<mark>ضها، وبعد ذلك ت</mark>م توضيح مخطط لقاعدة البيانات، ومخطط لتسلسل النظام.

الغصل الخامس<br>بناء النظام

مقدمة. المصادر البرمجية اللازمة لبناء النظام.  $\bullet$ برمجة النظام.  $\bullet$ عملية فحص النظام.  $\bullet$ ملخص الفصل.  $\bullet$ 

الفصل الخامس :

 $\phi_{\phi}^{\Phi}$ 

بناء النظام

 $: A$ 

في هذا الفصل سوف يتم عرض البيئة البرمجية اللازمة لتطوير هذا النظام، بالاضافة الى اهم الجمل البرمجية <mark>.</mark> <sub>التي</sub> ساعدتنا في تطبيق هذا النظام فعليا على أرض الواقع بالاضافة الى التأكد من فعالية وعمل النظام بشكل الجيد وتحقيقه للأهداف التي بني من أجلها النظام.

 $\star^*_{\bullet}$ 

### 0.7 المصادر البرسهية اللازمة لبناء النظام:

لقد توسعت وتطورت التكنولوجيا حول العالم . وظهرت العديد من اللغات البرمجية التي تستخدم. في تطوير الأنظمة الالكترونية ولابد من ندرك بأن اي نظام برمجي لا يتم. بناءه إلا باستخدام. لغة برمجية معينة وهي عبارة عن مجموعة من الجمل والرموز التي لمها معنى خاص عند المبرمج والتي باستخدامها نستطيع تطوير أي نظام برمجي. من خلال الاطلاع على العديد من اللغات البرمجية التي يستخدمها مطورو الانظمة حول العالم.

وخاصة في برمجة صفحات الانترنت ، وتم تحديد لغة برمجة الانترنت التي يطلق عليها لغة ( visual basic) وتم حديد هذه اللغة للأسباب التالية:

ا لغة سهلة وسريعة لإنشاء تطبيقات ويندوز .

٢. تدعم البرمجة الشيئية إلا أن ذلك ليس بشكل كامل.

٣. تعتبر لغة الفيجوال بيسك لغة كائنية المنحنى.

٤. سهلة التعلم والفهم.

٥. سهولة اكتشاف الأخطاء فيها.

٦. اعتماده على HTML وذلك مما جعله سهل الاستعمال والفهم.

٧. عند كتابة اوامر صحيحة يقوم بإعطائك أمثلة ليؤكد لك على صحة كتابة الكود.

٨. تمكنك من تخطي بعض الاخطاء عند كتابة كود محدد.

<sub>من</sub> خلال ما سبق قام فريق العمل باختيار لغة برمجة الانترنت التي يطلق عليها(visual basic) ، وحتى نتمكن من <sub>استخدام</sub> هذه اللغة في تطوير نظام التبادل علينا استخدام بيئة برمجية من خلالها نستطيع من استخدام،هذه اللغة في بناء النظام وهذه البيئة البرمجية تشتمل على ما يلي:

ا نظام التشغيل ويندوز V (Windows 7):

هو عبارة عن نظام تشغيل أصدرته شركة مايكروسوفت بعد نظام الvista الذي كان يحتوي العديد من المشاكل منها البطء وعدم التوافق مع العديد من البرامج، وأن نظام الويندوز ٧ يحتوي العديد من المميزات المتطورة والمحسن عن vista ، وأيضا بعض القدرات والبرامج التي كانت ضمن نظام فيستا ليست موجودة في ٧ أو استبدلت وعُدلت <sub>حتى</sub> فقدت بعض وظائفها. يتضمن هذا واجهة قائمة ابدأ، وبعض وظائف شريط المهام، وويندوز إكسلورر ، وويندوز ميديا بلاير ، وويندوز ألتيميت إكستراز ، وإنك بول. أربعة برامج موجودة في ويندوز فيستا ليست موجودة في وبندوز ٧ وهي: عارض الصور ، وصانع الأفلام، وتقويم ويندوز ، وبريد ويندوز ، إلا أن برامج مشابهة متوفرة بالمجان تحت حزمة اسمها أساسيات ويندوز لايف يمكن تحميلها من موقع مايكروسوفت على الإنترنت. حيث أن الشركة قامت بتحسين أساسيات مهمة في نظام التشغيل التي تهم المستخدم منها السرعة في تشغيل واغلاق النظام والوصول الى الشبكة بسيولة وبسرعة واستخدام إشاارت تحذيرية كإشارة تستخدم لتتبيه في حالة نفاد بطارية الجهاز حتى تسمح لمستخدم الجهاز بإنجاز أعماله بكل سيولة دوف أي مقاطعة<sub>.</sub>

- ٢. برنامج معالجة النصوص (Microsoft office 2010): هي حزمة مكتبية من إنتاج شركة مايكروسوفت للبرمجيات. تضم مجموعة من البرامج المكتبية كبرنامج تحرير النصوص وبرنامج قواعد البيانات وبرنامج العروض التقديمية وبرنامج القوائم المحاسبية وغيرها. ومن أهم البرامج التي سوف نقوم باستخدامها من هذه الحزمة هي:
	- :Microsoft office word 2010

وهو برنامج يستخدم في معالجة النصوص حيث أنه استخدم لكتابة مستدات التوثيق لهذا النظام لتوفر العديد من العزايا فيه منها: القدرة على كتابة النصوص بلغات متعددة، إدارج صور وأشكال تلقائية وغيرها، وإنشاء جداول

- ، البحث والاستدلال وغيرها من العزايا.
- :Microsoft office power point 2010  $\blacksquare$
- هو عبارة عن برنامج تم استخدامه في عمل العروض التقديمية لهذا النظام.

### :Adobe Photoshop CS5 .91

يحتوي هذا البرنامج على العديد من المزايا الرائعة والإضافات المتعددة حيث يمكن استخدام البرنامج لدمج الصور والكتابة عليها ودمج صورتين فوق بعض وغيرها من المزايا ،سيتم استخدام هذا البرنامج في تصميم رسومات وواجهات النظام لوضعها في الصفحات من أجل التسهيل على المستخدم في تصفح النظام.

### :Visual Basic2010 t

هي بيئة تطوير ولغة برمجة من مايكروسوفت تستند إلى لغة البيسك الشهيرة. وهي تصنف ضمن لغات البرمجة الشيئية. منذ أن بدأت مايكروسوفت في اصدار الفيجوال بيسك وهي تلاقي نجاحا باهرا وشعبية لا بأس بها بين الميرمجين نظرا لسهولتها الشديدة في مقابل التعقيد الشديد الذي يواجهه أي مبرمج يسعى لبرمجة ويندوز باستخدام ا<u>ل</u>سمي أو ال*سي++* .عموما تناسب الفيجوال بيسك تطبيقات قواعد بيانات والتطبيقات المخصصة للشركات الصغيرة وبرامج الحسابات وهي مريحة وسهلة وتؤدى الغرض بالإضافة إلى أنها تسمح للمبرمج بالتركيز على حل المشكلة فغالباً ما لا يواجه صعوبات فنية أثناء كتابة برنامج بالفيجوال بيسك.

:Visual Basic.net ...

هو لغة برمجة عالية المستوى وتنفيذها على صافي الإطار . أطلقتها شركة مايكروسوفت (VB.NET) في عام ٢٠٠٢ خلفا للغة Visual Basic الأصلي لها. جنبا إلى جنب مع Visual C #، وهو واحد من ائتين من لغات رئيسية تستهدف. إطار NET. ، حتى يتم تنفيذ النظام وتشغيل على المتصفح.

# <sup>1</sup>. متصفح ( Google Chrome):

يستخدم هذا المتصفح لعرض النظام ، وأيضا في التنقل بين الصفحات المختلفة للنظام، بالإضافة إلى مشاهدة ما

يقوم به النظام بالعين المجردة .

٥,٣ برمجة النظام:

<sub>تم ا</sub>ستخدام البيئه التطويرية (visual basic) ليتم من خلاله برمج الموقع الخاص بالنظام وأيضا انشاء قاعدة بيانات حسب متطلبات النظام.

0,٤ فحص النظام:

تعتبر هذه المرحلة من أهم المراح التي يمر فيها النظام بعد مرحلة البرمجة وتشغيل النظام ،<mark>إذ يتم فيها فحص كل جزء</mark> من أجزاء النظام على حده من اجل التحقق من انه يعمل بالشكل المتوقع والمطلوب .في هذا الفصل سيتم القيام بعمليات الفحص وعرض بعض شاشات النظام التي تم فحصها.

0, 2, 0 عمليات فحص النظام:

وتشمل عمليات الفحص التالية:

- فحص بعض نماذج النظام .  $\cdot$ 
	- 11. فحص النظام.
	- !!!. فحص قبول النظام.

١) فمص بعض نماذج النظام:

في هذا الجزء تم فحص كل وحدة من وحدات النظام على حده للتأكد من أنها تعمل بشكل صحيح ، حيث تم إدخال مدخلات معينة والتأكد من صحة المخرجات . ومن الأمثلة على العمليات التي تم فحصها: • في حالة تم ادخال بيانات صحيحة: عملية تسجيل الدخول.

والنباسع ب: 1١١١١١ اسم المستخدم : Adham123

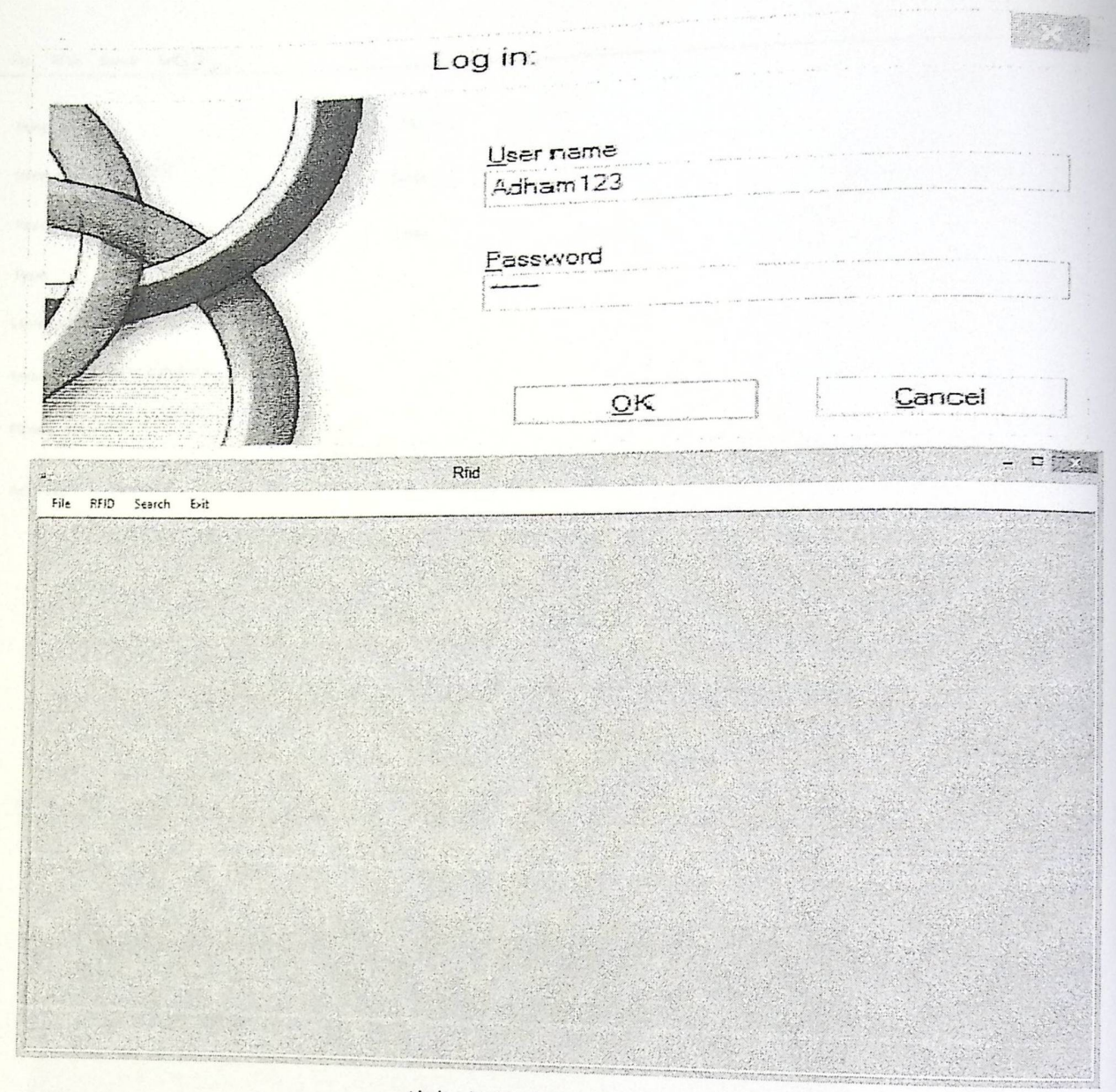

الشكل (٥,١): تسجيل الدخول الى النظام.

عملية تسجيل موظف جديد :

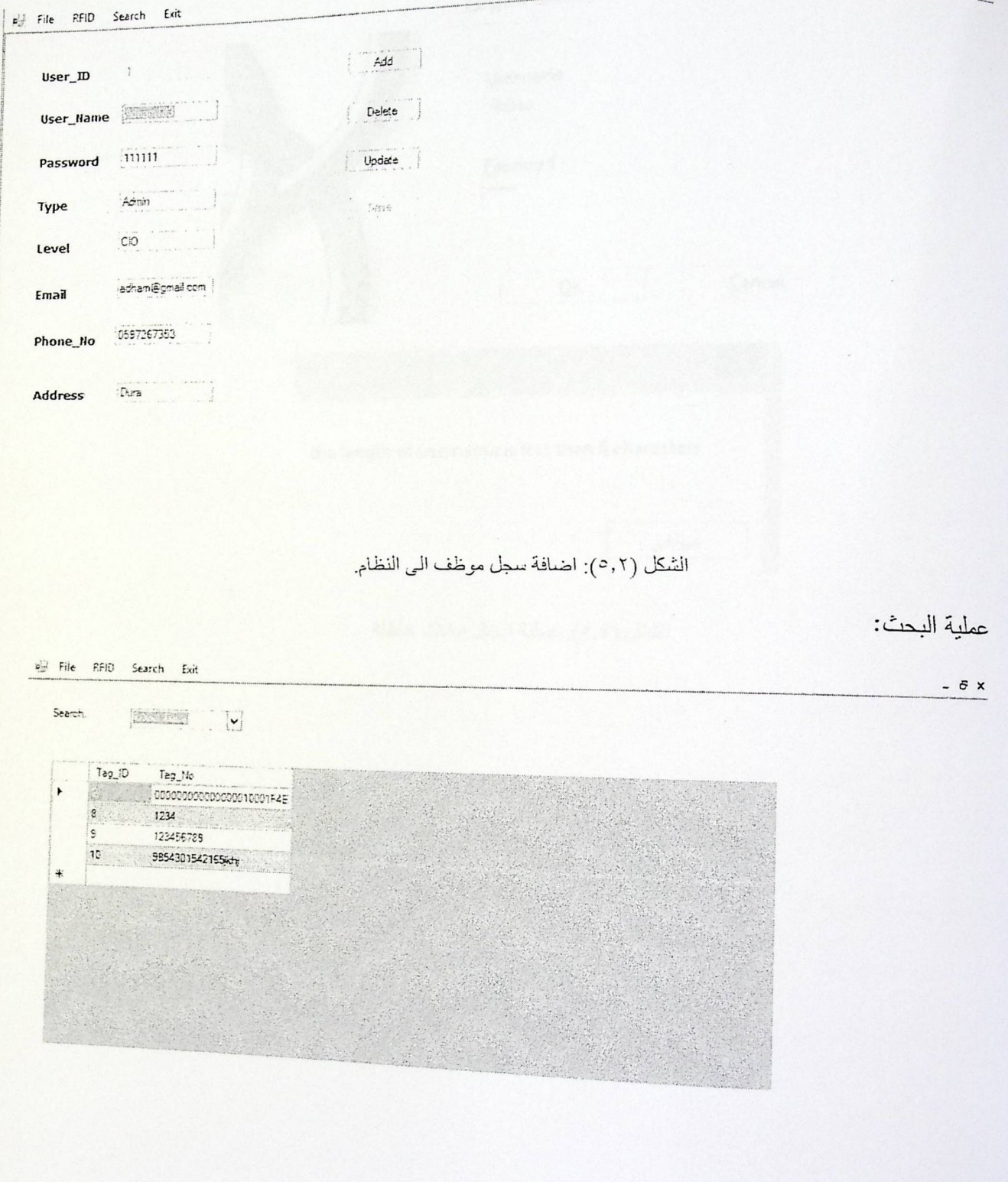

الشكل (٥,٢): عملية البحث.

• في حالة تم ادخال بيانات خاطئة:

والمباسورد : ١٢٣٤٨

اسم المستخدم: Abbas

 $-5x$ 

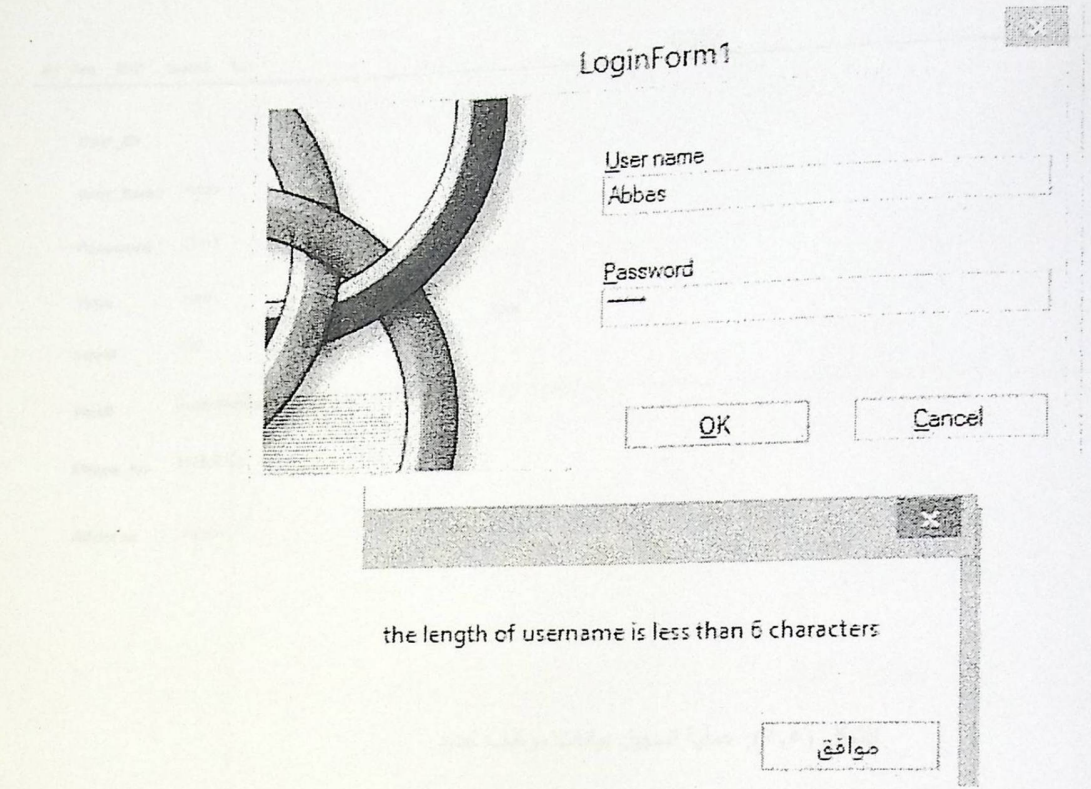

الشكل (٥,٤): عملية ادخال بيانات خاطئة.

٢) فحص النظام : في هذا القسم تم فحص النظام كوحدة واحدة للتأكد من انه يعمل بشكل صحيح وبدون أخطاء، وقد تم فحص كل العمليات التي يقوم بها النظام مع ملاحظة تأثيرها على أجزاء النظام الأخرى فعلى سبيل المثال تم القيام بتسجيل مستخدم جديد وفحص ان تم تخزينه في قاعدة بيانات الموقع كما هو موضح أدناه:

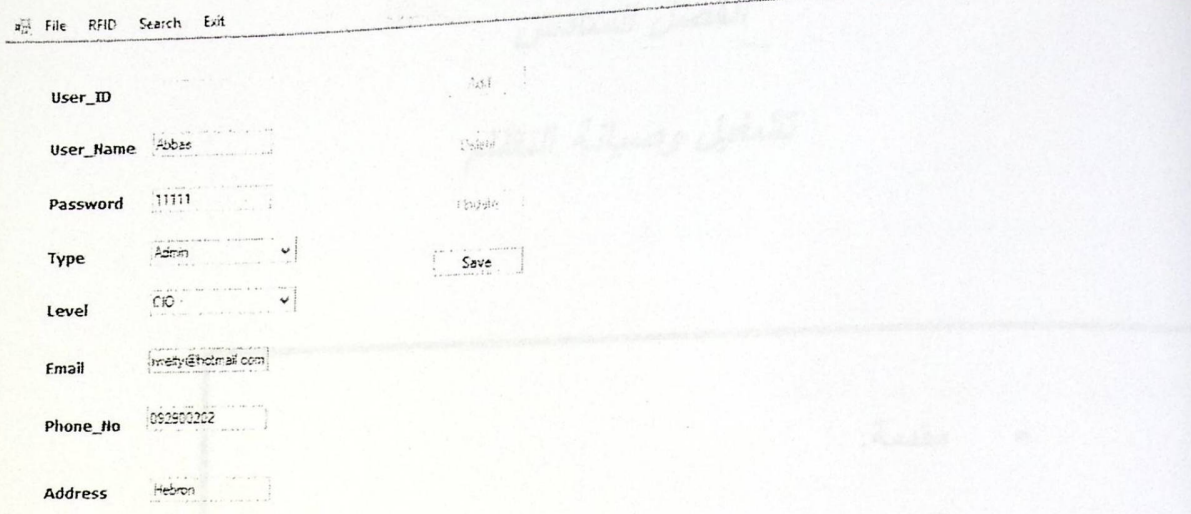

الشكل (0,0): عملية تسجيل بيانات موظف جديد.

٣) فحص قبول النظام:

-  $5x$ 

هذه المرحلة تبين مدى تلبية النظام للمتطلبات الوظيفية التي تم توضيحها سابقا، ومن خلال عمليات <mark>الفحص السابقة</mark> تبين بأن النظام يلبي تلك المتطلبات.

٤) فحص شاشات النظام:

تشمل هذه المرحلة على الشاشات الفعلية للنظام، والتي تم ذكرها في الفصل الرابع وعرض محتويات كل <mark>منها حسب</mark> الصلاحيات المحددة.

في درد ملغص الفصل:

في بداية هذه الفصل تم عرض البرمجيات المستخدمة في عملية تطوير وتشغيل النظام، وبعد ذلك عرض لكيفية انشاء بيئة التطويرية للنظام، بالإضافة إلى برمجة النظام، وأبضا عملية فحص النظام.

# الفصل السادس<br>تشغيل وصيانة النظام

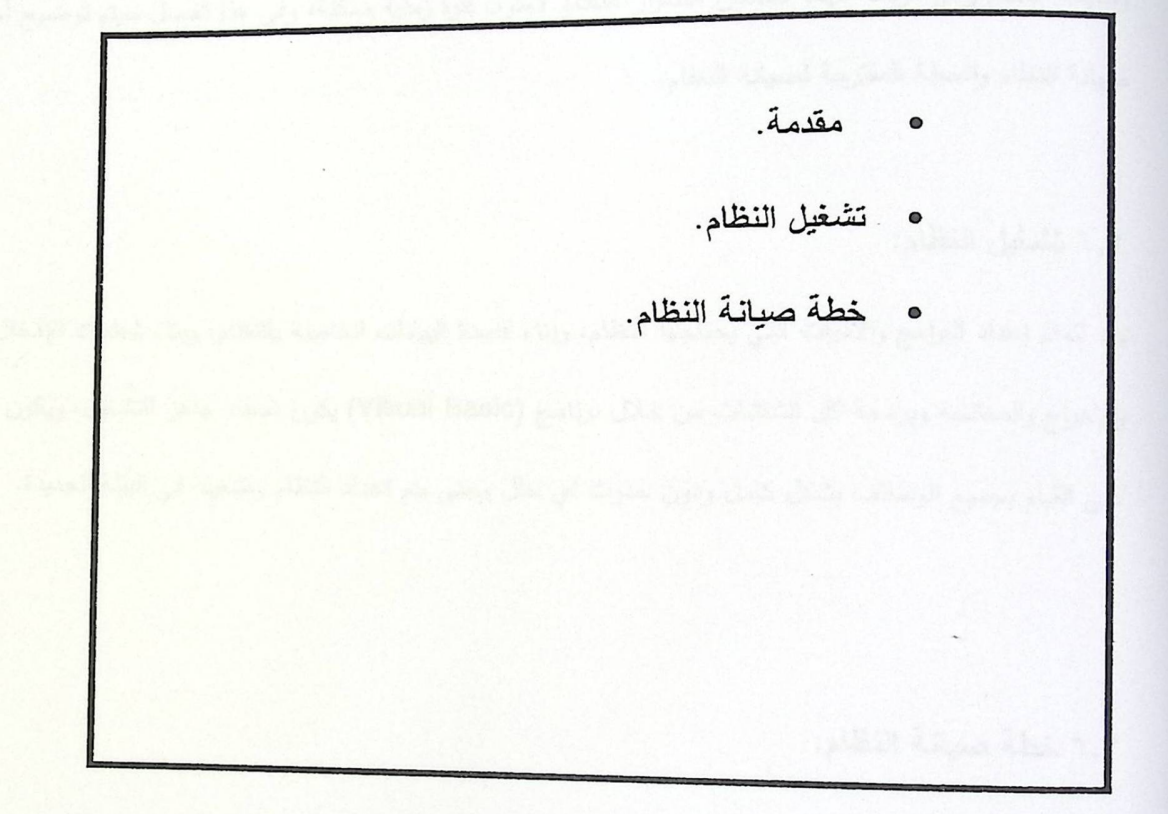

[6. الفصل السادس:

 $7.1 - 50$ 

 $3.222$ 

بعد الانتهاء من عملية فحص النظام ننتقل إلى المرحلة الأخيرة من مرحلة بناء وتطوير أي نظام وهي مرحلة تشغيل <sub>وصنيان</sub>ة النظام وهي مرحلة مهمة لضمان استمرار النظام لأطول فترة زمنية ممكنة، وفي هذا الفصل سيتم توضيح أهمية صيانة النظام والخطة المقترحة لصيانة النظام.

تشغيل وصيانة النظام

٢, ٦ تشغيل النظام:

بعد إتمام إعداد البرامج والأدوات التي يحتاجها النظام، وبناء قاعدة البيانات الخاصة بالنظام، وبناء شاشات الإدخال والإخراج والمعالجة وبرمجة كل الشاشات من خلال برنامج (Visual Basic) يكون النظام جاهز للتشغيل، ويكون قادر على القيام بجميع الوظائف بشكل كامل ودون حدوث اي خلل وحتى يتم اعداد النظام وتشغيله في البيئة الجديدة.

٢.٣ خطة صبانة النظام:

- صيانة (MySQL):

تعتبر قاعدة بيانات النظام هي العنصر الاساسي في هذا النظام والتي تحتوي على الجداول الخاصة بالنظام ونظرا إلى أهمية المعلومات الموجودة في قاعدة البيانات نحتاج إلى المحافظة على سرية المعلومات وذلك بإعطاء كل مستخدم للنظام صلاحيات معينه تخوله الى الدخول الى قاعدة البيانات .

– صيانة النظام من حيث إضافة أو تعديل المتطلبات :

<sub>مع مرور</sub> الزمن نحتاج إلى تعديل النظام وتطويره لذا يجب أن يستوعب النظام هذا التطور مع عدم إحداث أي نتائج غير <sub>مرغوب</sub> فيها بالنظام ،بالإضافة إلى المحافظة على فاعلية وكفاءة النظام والبيانات الموجودة في قاعدة البيانات دون حدوث أي خلل.

# - صيانة تطويرية :

يجب أخذ تقارير دورية من مستخدمي النظام، والقيام بتطوير النظام حسب الاحتياجات الجديدة لمستخدمي النظام.

# - سياسات احتياطية:

<sub>في</sub> أثناء عملية تعديل النظام يحدث احيانا أخطاء في النظام أو قاعدة البيانات وهذه الأخطاء تسبب ف*ي* بعض الأوقات الى توقف النظام. ولتفادي هذه المشكلة يتم نسخ بيانات النظام (Back up) بالاظافة الى كافة البيانات الموجودة في قاعدة البيانات ،لاستعداة النظام في حالة حدوث خلل ويجب ان تستمر هذه العملية بشكل دوري ومنتظم.

الفصل السابع

النتائج والتوصيات

وقَد اشْتَمل هذا الفَصل على المواضيع التالية : • المقدمة ه النتائج ه التوصيات ه منخص الفصل

#### الفصل السابع: النتانج والتوصيات

: 40100 V, 1

بعد قيام فريق العمل بدراسة وتطوير نظام تتبع ومراقبه الحيوانات "الأبقار" داخل المزارع باستخدام "تكنولوجيا تحديد <sub>الهوي</sub>ة باستخدام موجات الراديو" توصل الفريق إلى مجموعة من النتائج التي تبين أهمية تتفيذ النظام ومزاياه العديدة بالإضافة إلى مجموعة من التوصيات التي تساعد في تحسين النظام في المستقبل.

٧,٢ النتائج:

- ١. إمكانية تطبيق النظام في مزارع المواشى وتحقيق الأهداف المطلوبة.
- ٢. المساهمة في الحد من المشاكل التي يواجهها المراقبين والمسولين والبياطره في مراقبه وفحص الحيوانات بشكل تقليدي مما أدى إلى تقليل الوقت والجهد .
- ٣. توفير المعلومات والبيانات لأصحاب القرار في المزارع من خلال تحليل البيانات التي تم تخزينها في النظام عن طريق معرفة عدد الأبقار وجنسها وسلالتها وأعمارها وعن مستوى إنتاجها داخل المزرعة .
	- ٤ . النجاح في عملية استخدام تكنولوجيا أل (RFID) في النظام سواء في عملية الربط في الجهاز القارئ أو القراءة منه أو تخزين في قاعدة البيانات.

٧,٣ التوصيات:

- ا . يوصـي فريق الـعمل بتطوير النظام من خلال الـعمل على توسيع وظائف النظام بـحيث يتم ربطة على أجهزه الآي باد والـهواتف الذكية لتسهيل التتقل والوصول إلى المعلومات بشكل أسرع .
- ٢. ربط النظام مع أكثر من جهاز . ٢. يوصي فريق العمل بتطبيق النظام بشكل فعلي في جميع المزارع التي تحتوي على كميات كبيره من

الأبقار .

- ٤<sub>.</sub> جعل فكرة هذا النظام بوابة لأفكار مشاريع أخرى، مثل استخدام نكنولوجيا في مواقف السيارات مثل موقف سيارات الخليل لحل مشكلة الأزمة وتقليل وقت الفحص عند الخروج والمستودعات وفي نظام المكتبة.
- ه ٍ جعل هذا النظام قاعدة لمشاريع مستقبلية يستطيع طلبة مشاريع التخرج للسنوات القادمة استكمالاً والتطوير عليها.

مع : ٧,٤ ملخص الفصل:

تم عرض في هذا الفصل النتائج التي توصل لها النظام ، بالإضافة إلى التوصيات المقترحة لتطوير هذا النظام في المستقبل .

 $\mathbb{I}$ I mith It المصادر والمراجع on Mohael  $\parallel$ Heiden ?  $\mathcal{L}_{\mathcal{A}}$ 

 $\label{eq:2} \frac{1}{2}\frac{1}{\sqrt{2}}\left(\frac{1}{2}\right)^{2}e^{-\frac{1}{2}(\frac{1}{2}-\frac{1}{2})^{2}}\,.$ 

 $\mathcal{L}_{\mathcal{A}}$ 

قائمة المراجع العربية:

[1] عبيدات، محمد ابراهيم (١٩٩٨) سلوك المستهلك، دار الأوائل للنشر، عمان، رام الله.

[2] أبو جمعة، نعيم حافظ (٢٠٠٣) التسويق الإبتكاري، المنظمة العربية لتنمية الإدارية، القاهرة، جمهورية مصر العربية.

قائمة المراجع الأجنبية: " ما المستقدمات المستقدمات المستقدمات المستقدمات المستقدمات المستقدمات المستقدمات المستقدمات

*[3]* **Kotler, Armstrong, Philip, Gary (?- O I 0) , principles of marketing thirteenth Edition, Pearson, London.** 

*[4]* **Manning, Ahearne, Reece, Gerald L, Michael,** Barry (2012), selling **today, Twelfth Edition, Pearson, New Jersey.** 

*[5]* **Solomon, Michael R** (2008), consumer **Behavior, seventh Edition, Pearson, Prentice hall.** 

[6]Celikkan, U. (t, \ 1) Capturing Supermarket Shopper Behavior Using SmartBasket,lzmir University of Economics, Izmir, Turkey.

[7] Najjar, A.(2012) Marketing Using Mobile Via Wi-Fi, PPU University, **Hebron, Palestine.** 

**[8] Anderson, A.(2012) Retail Layout Strategies.**  www.smallbusiness.chron.com

[9] Mantsh,B.hoptani,(2005) Deploying Radio Frequency Identification systems.

*[10]* RFID Institute South Africa, http://www.rfidtec.co.za

/backend/media ,October,2012

[11] scienceprog, http://www.scienceprog.com/how-does-rfid-tagtechnology-works, October, 2012

[12]Wired, http://www.wired.com/gadgetlab/2008/02/rfid-reader-

to,October,2012

[13] GAO RFID, http://www.gaorfid.com/index.php,

October, 2012

 $\left[14\right]$  Ufuk Celikkan, Gizen Somun,(2011)" Capturir  $(2011)$ " Capturing Supermarket Shopper Behavior Using Smart Basket" Digital Information Processing and communications, Page 47,